# **Michael Buhlmann Mathematik > Wahrscheinlichkeitstafeln > Binomialverteilung**

Wahrscheinlichkeitstafel: Binomialverteilung B(1, 0.6) bis B(100, 0.6) (Schrittweite 1)

1- bis 99-malig durchgeführtes Bernoulli-Experiment (T = Treffer, N = Nichttreffer) mit Trefferwahrscheinlichkeit p = 0.6, binomialverteilte Zufallsvariable X als Anzahl k des Auftretens von T mit p(X=k), p(X≤k) (kumuliert), Erwartungswert μ, Standardabweichung σ, 1σ-, 2σ-, 3σ-Intervalle

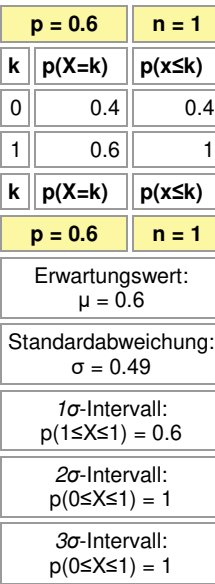

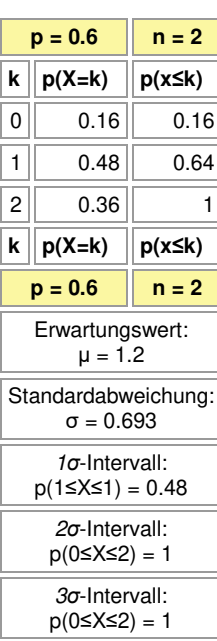

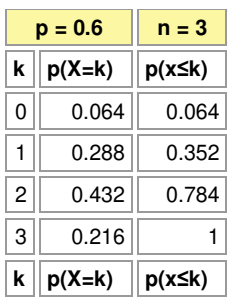

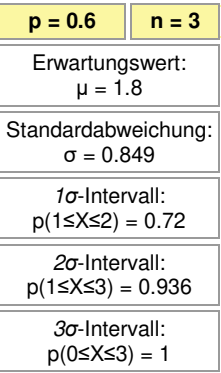

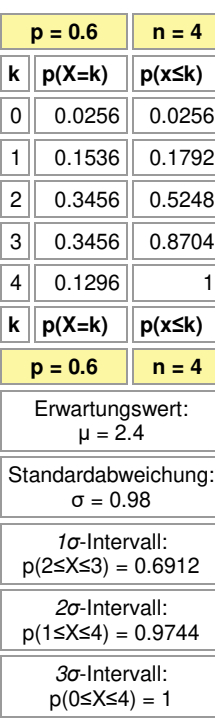

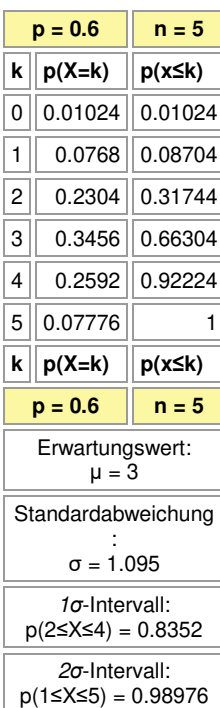

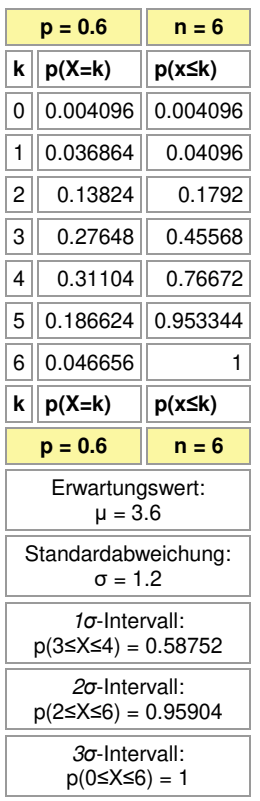

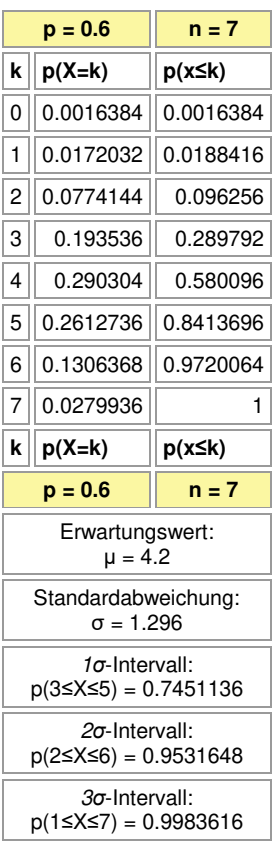

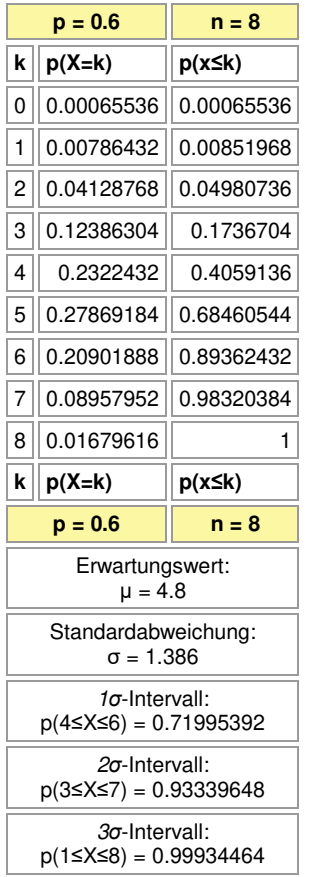

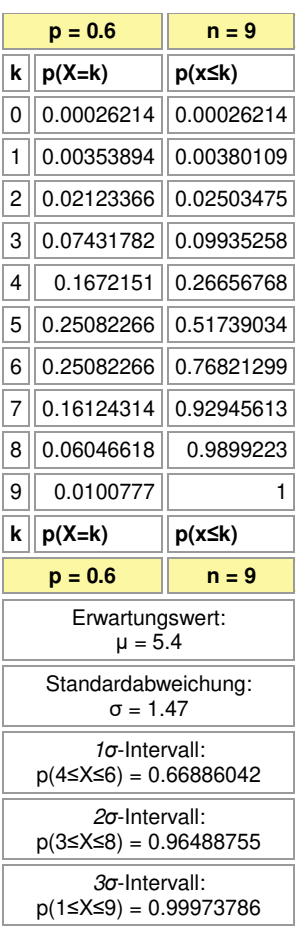

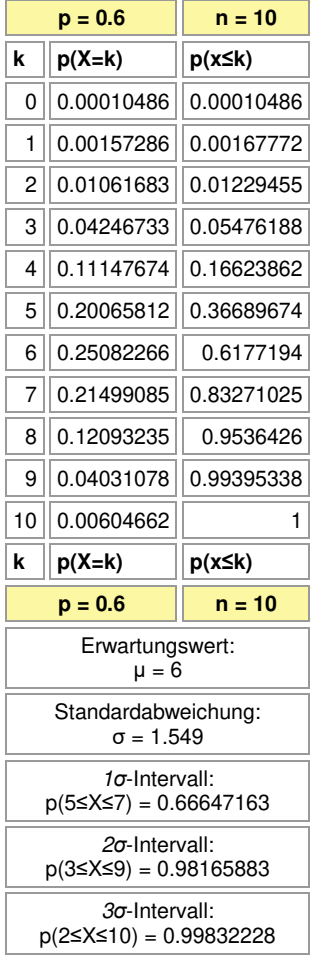

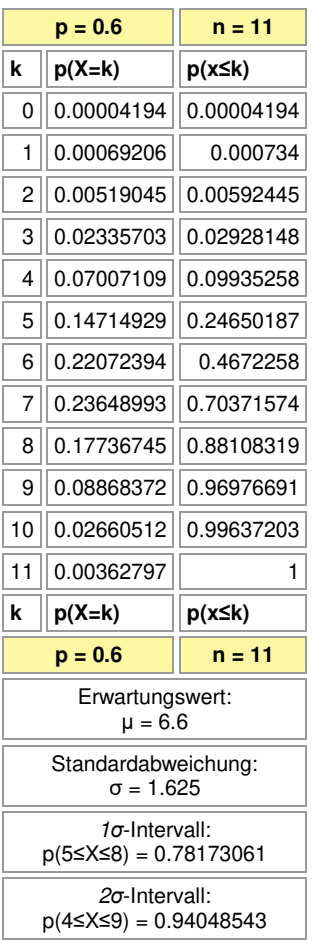

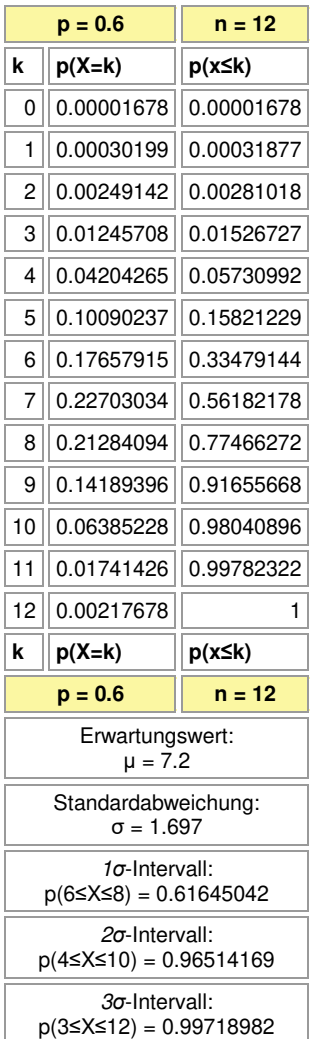

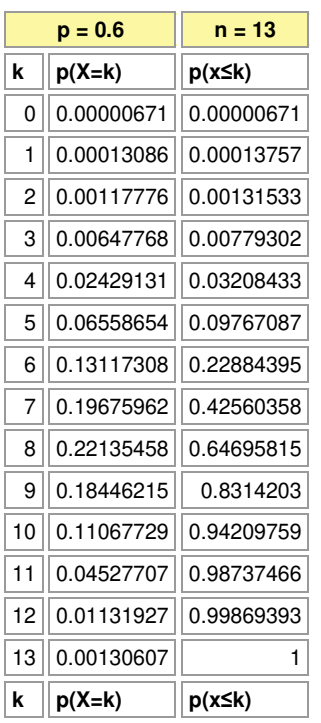

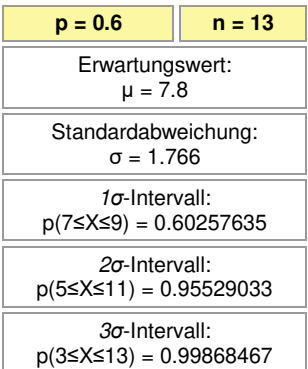

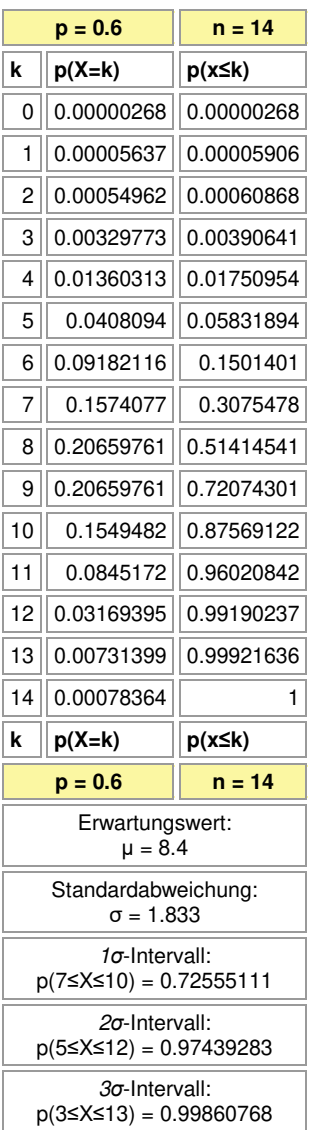

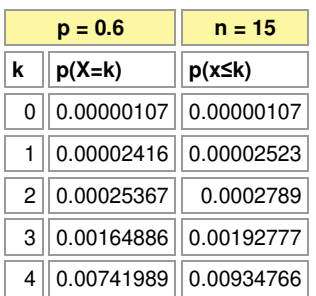

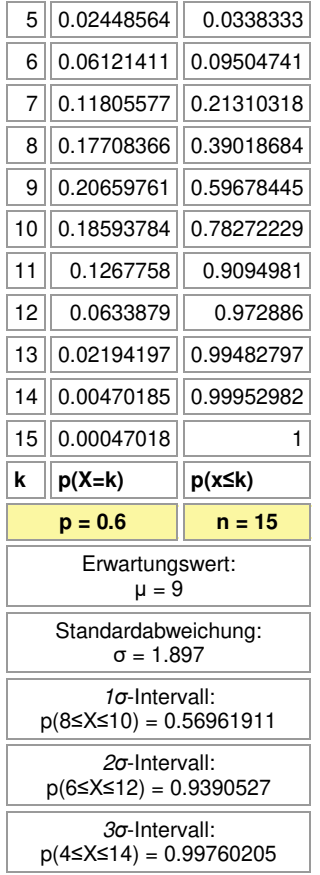

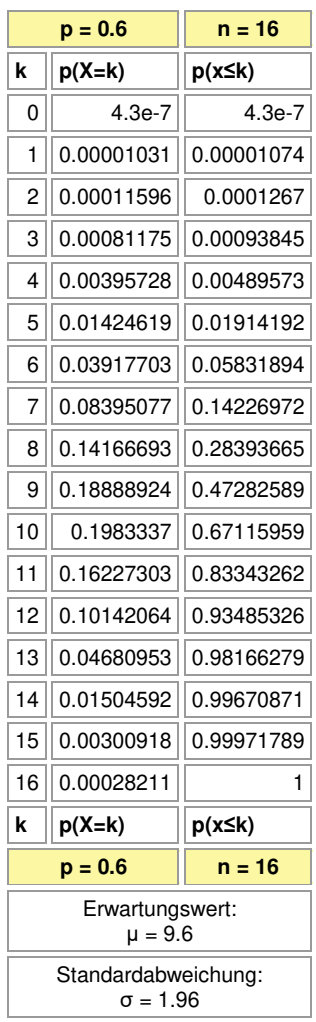

### *σ*-Intervall: p(8≤X≤11) = 0.6911629

*σ*-Intervall:

p(6≤X≤13) = 0.96252087

*σ*-Intervall: p(4≤X≤15) = 0.99877944

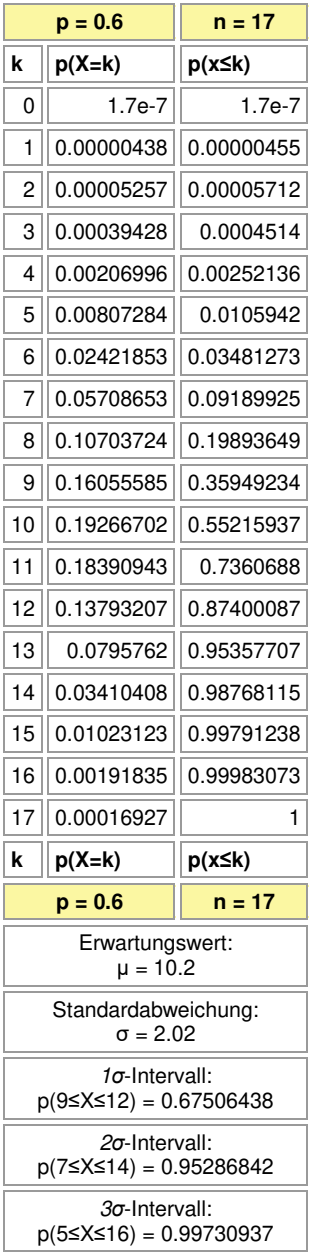

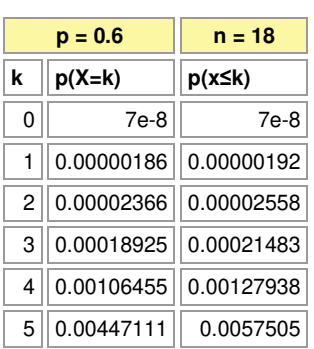

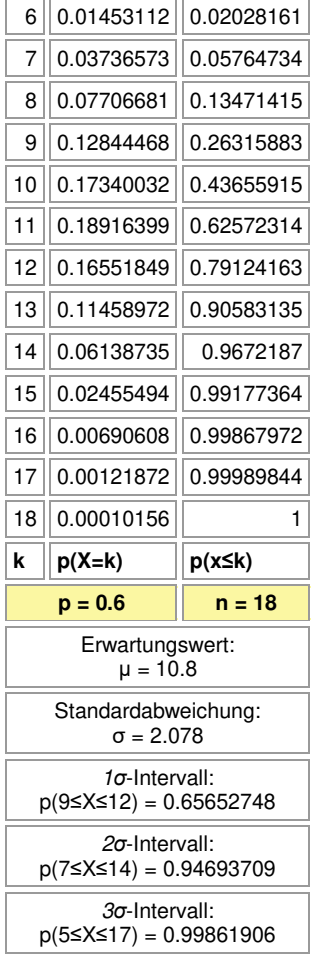

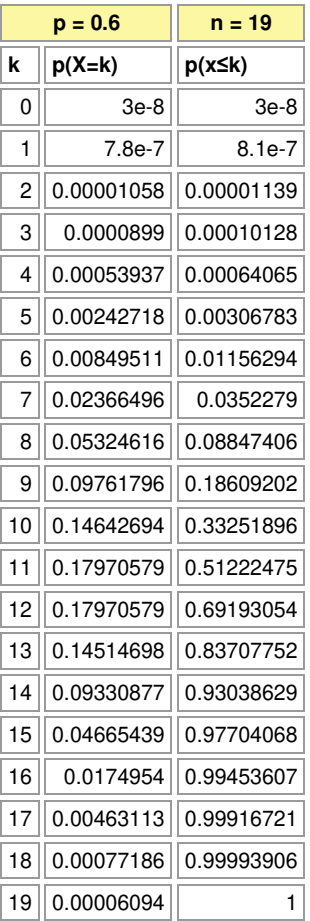

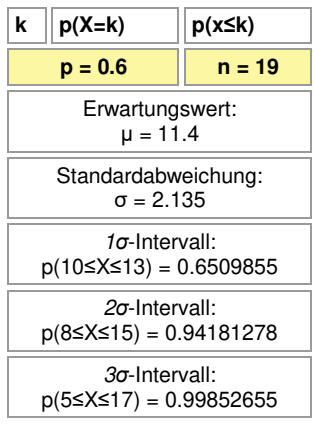

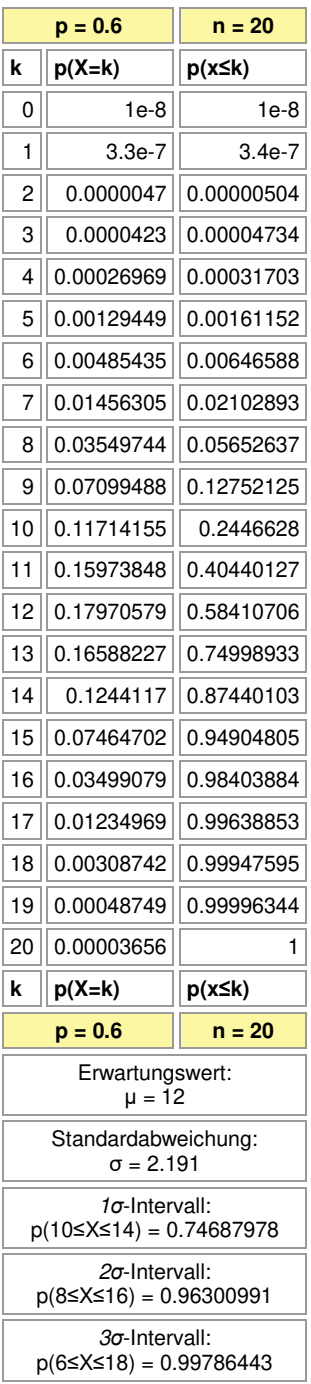

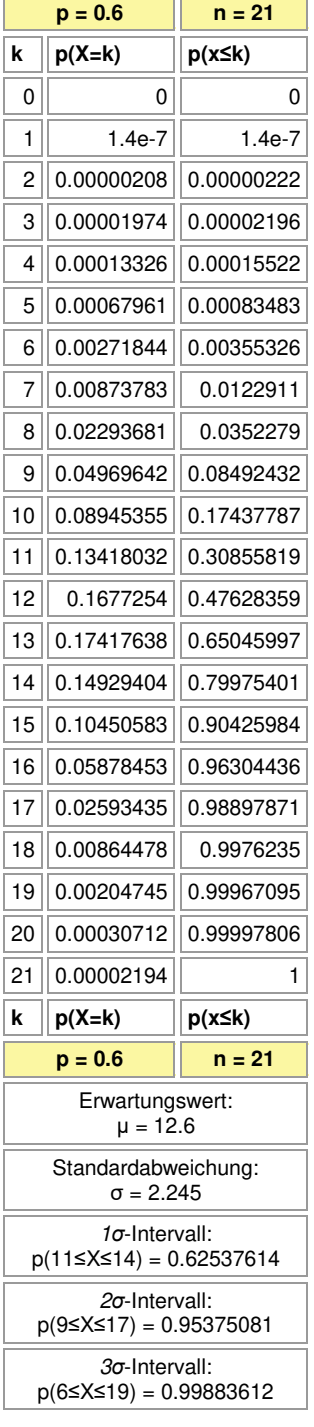

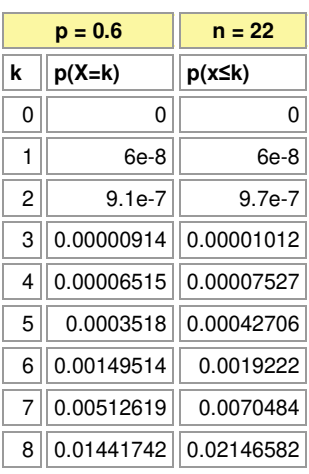

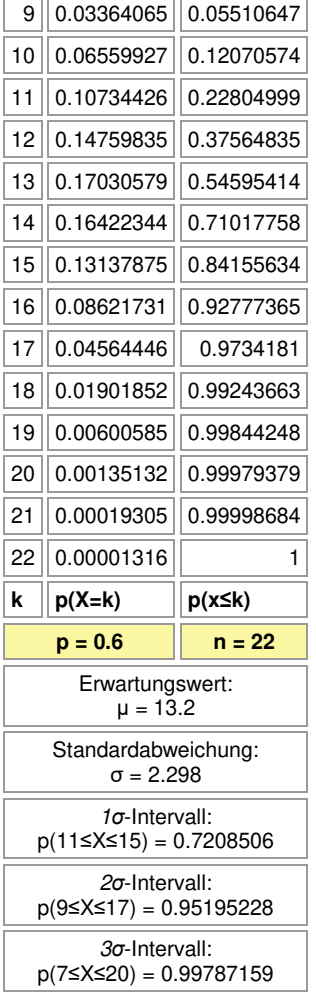

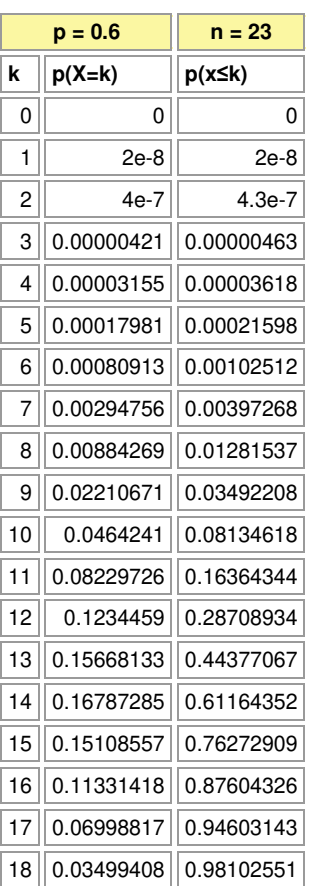

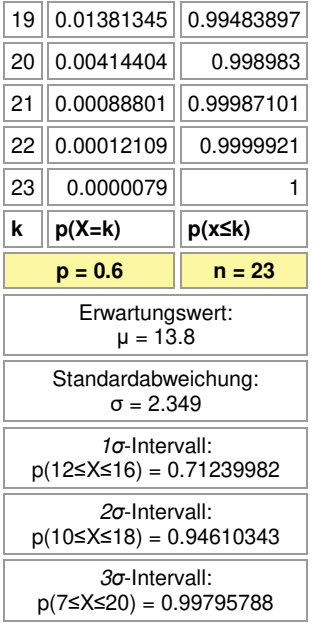

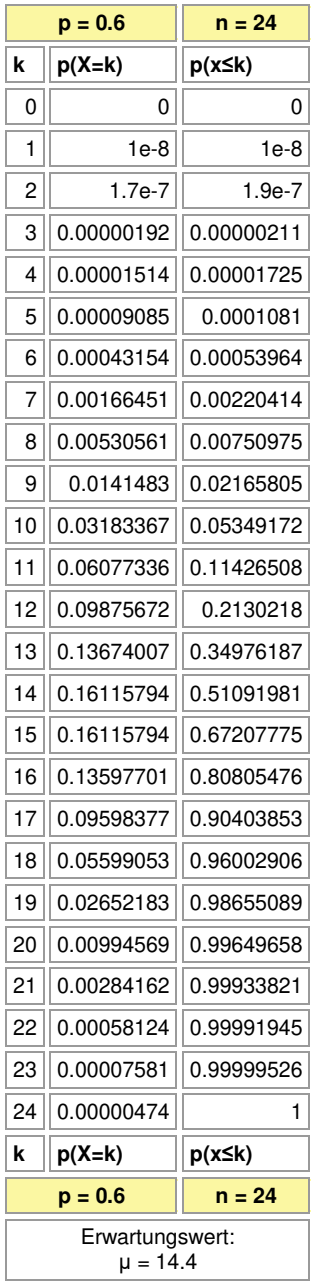

## Standardabweichung:

σ = 2.4 *σ*-Intervall:

p(12≤X≤16) = 0.69378967

*σ*-Intervall: p(10≤X≤19) = 0.96489284

*σ*-Intervall:

 $p(8 \le X \le 21) = 0.99713406$ 

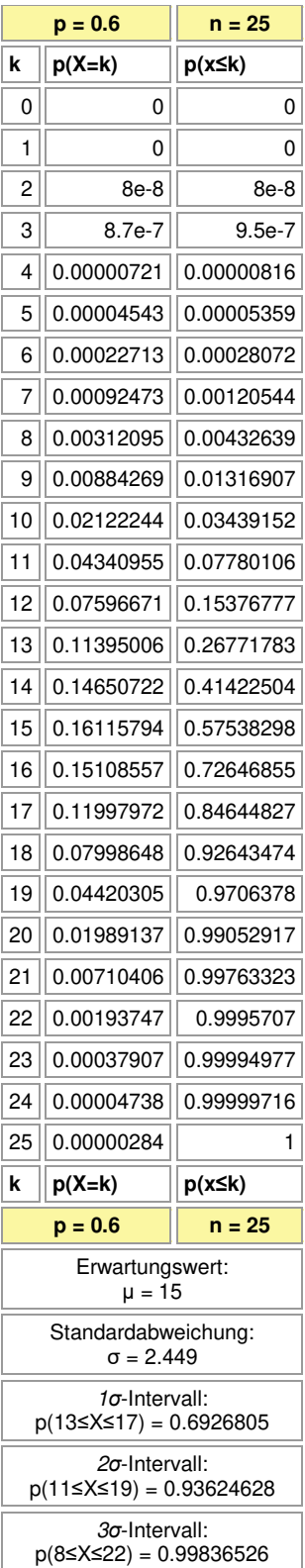

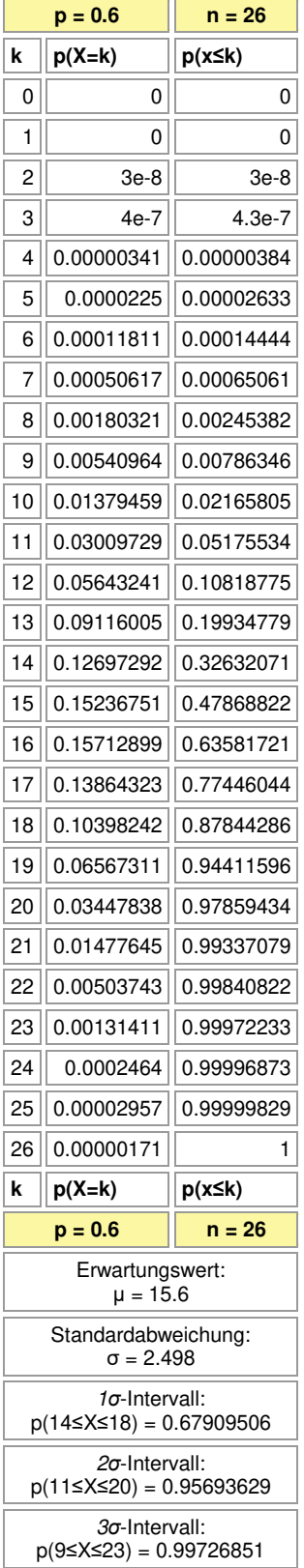

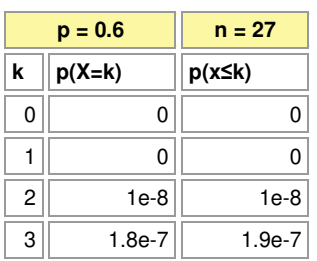

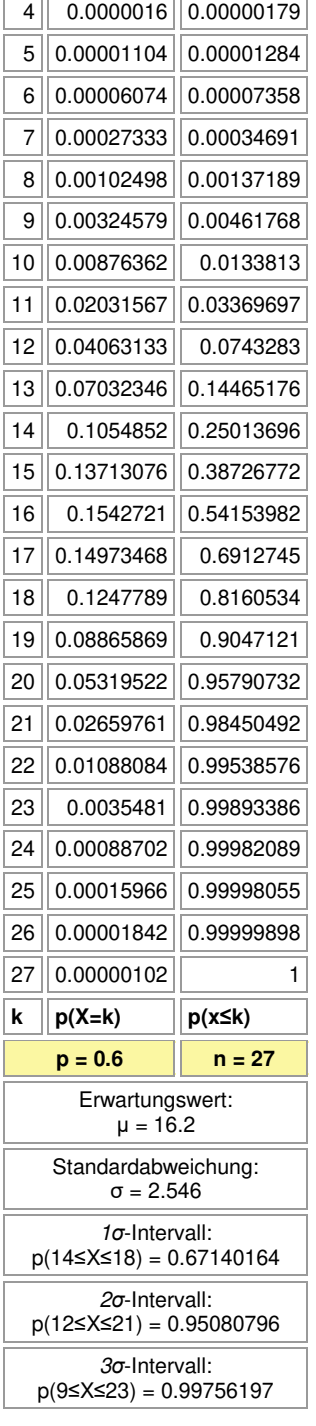

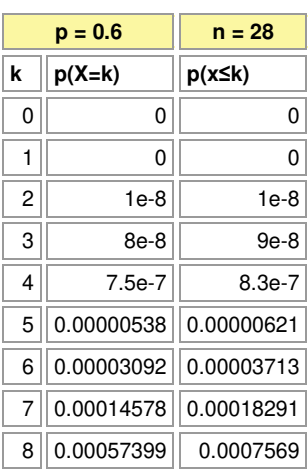

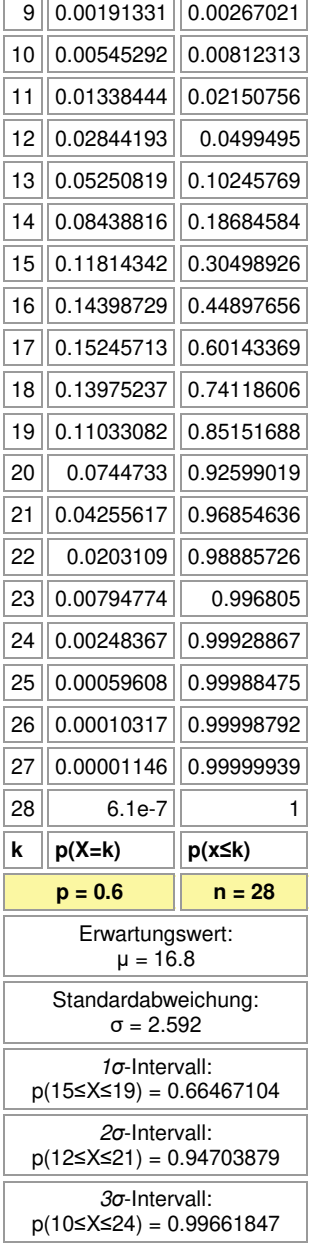

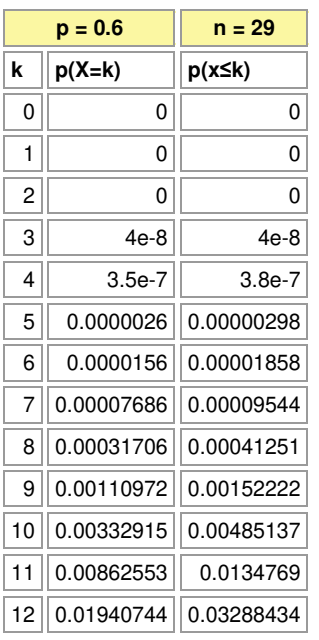

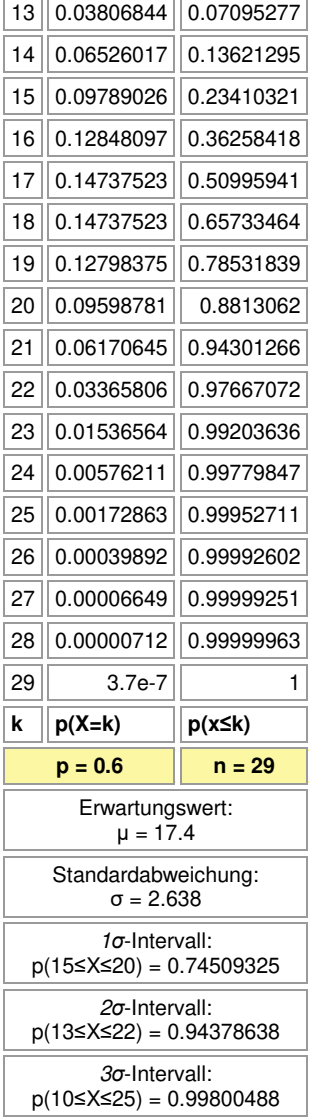

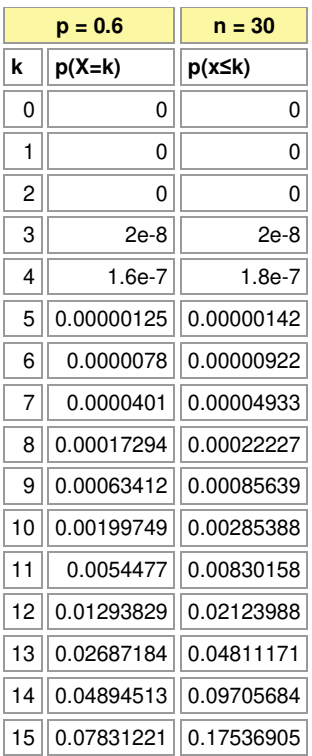

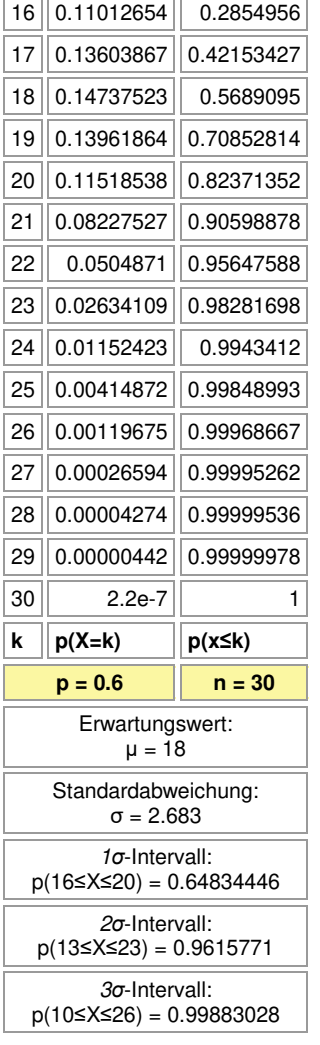

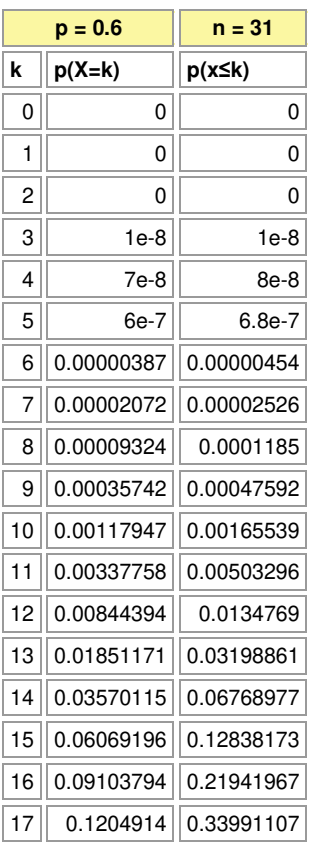

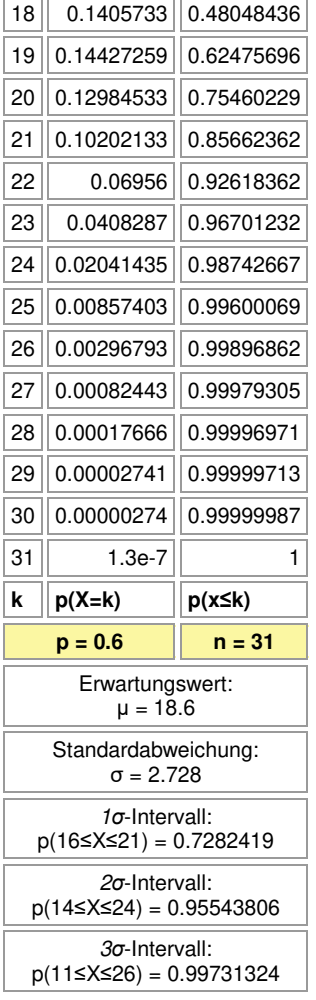

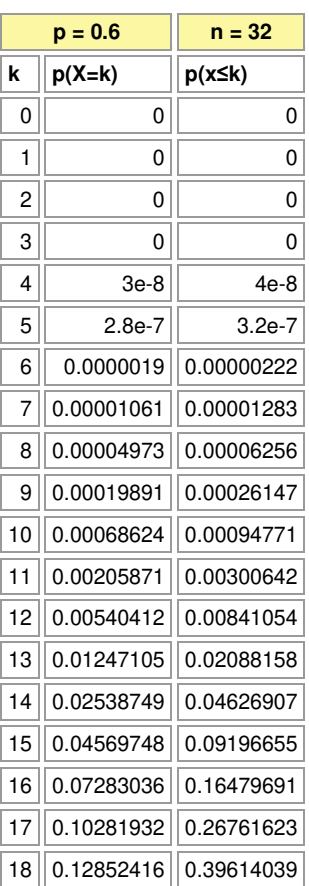

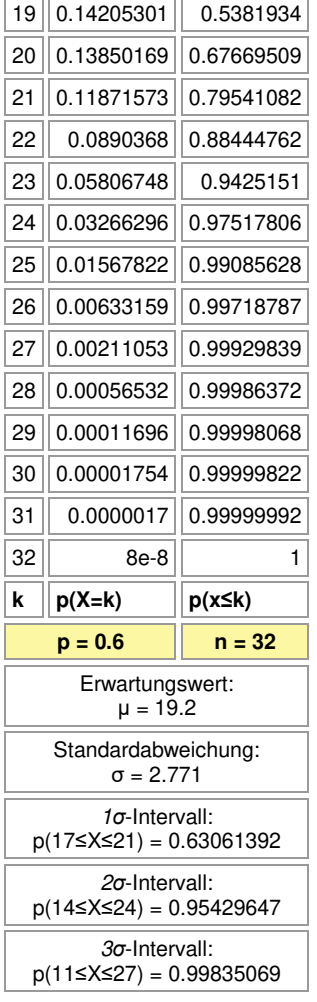

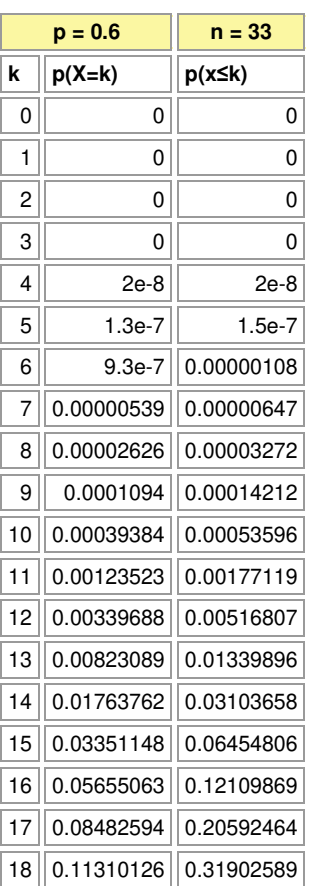

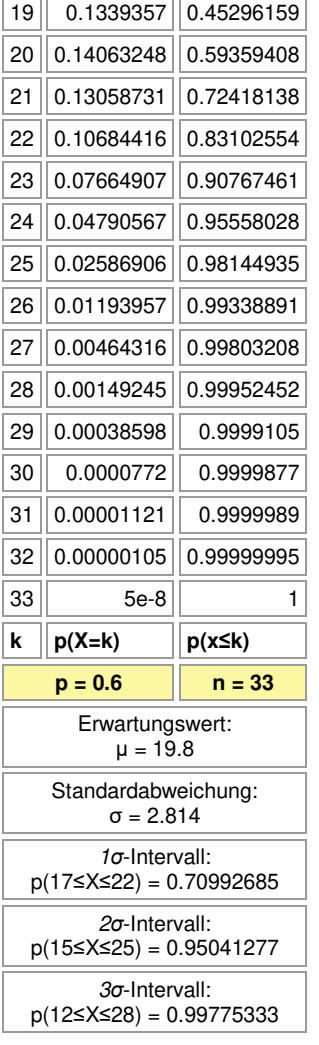

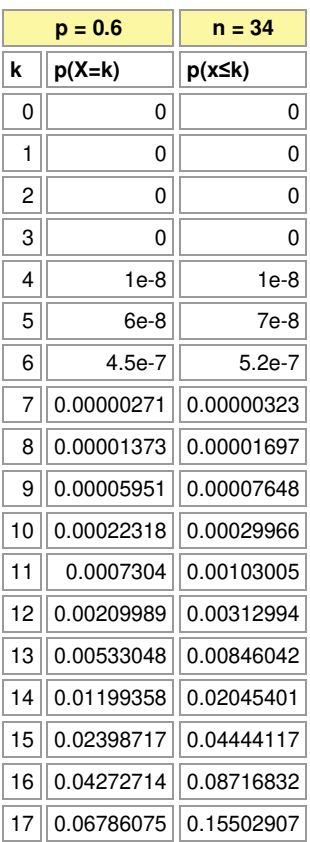

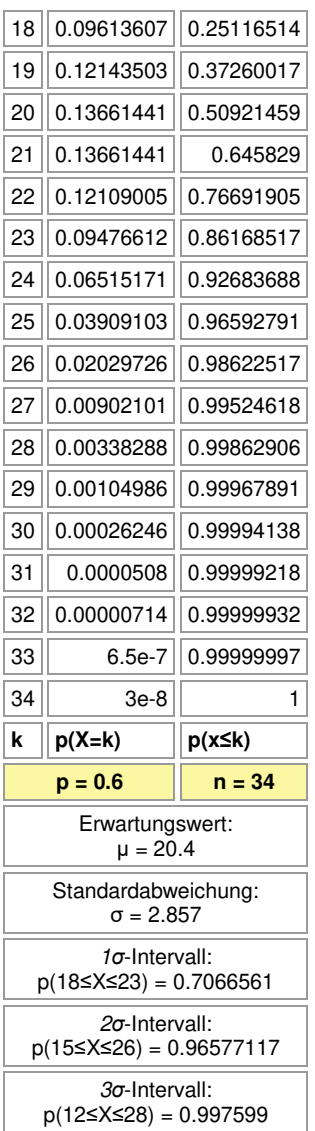

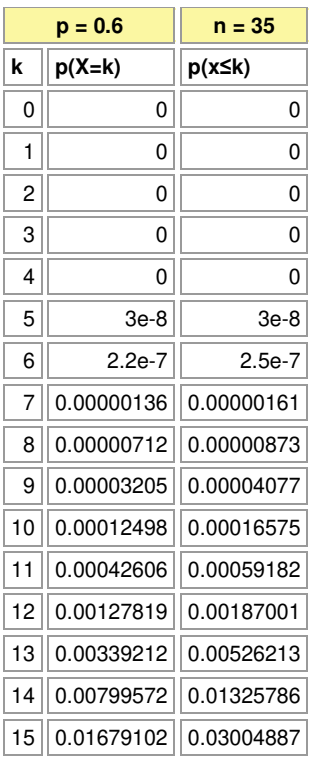

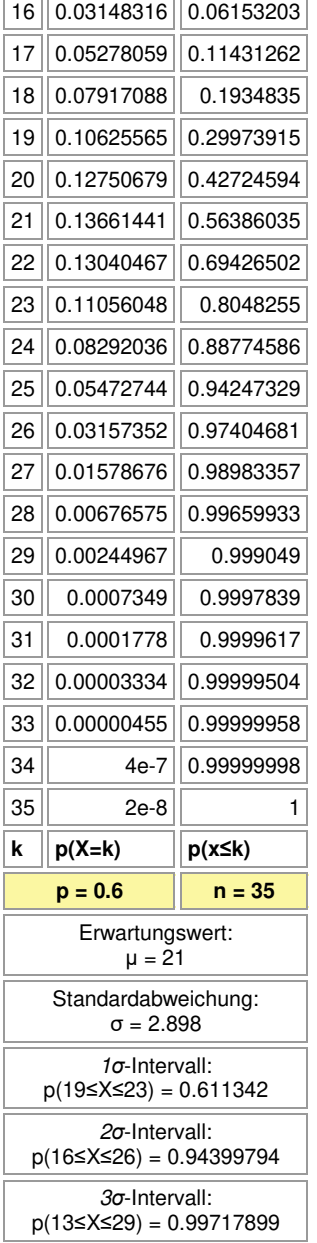

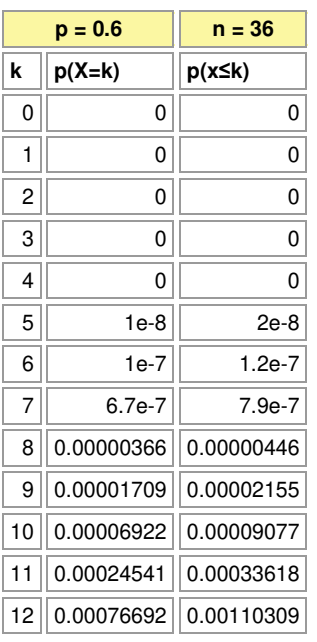

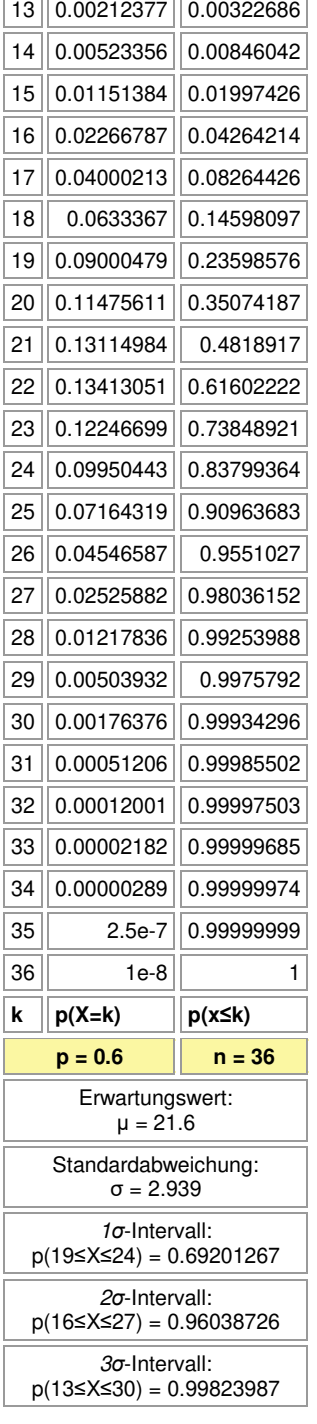

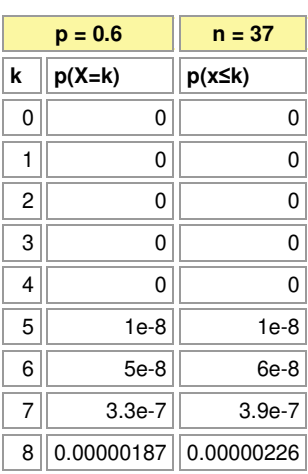

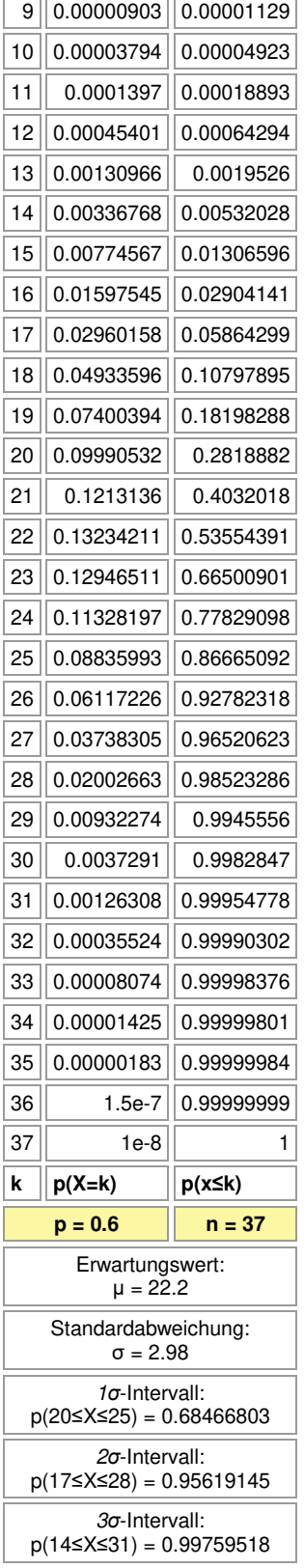

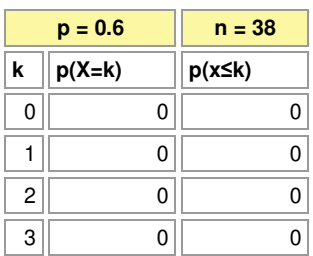

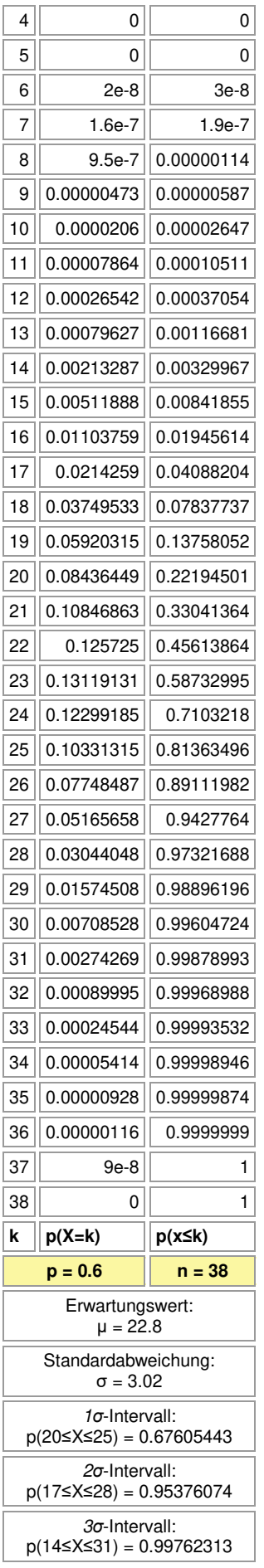

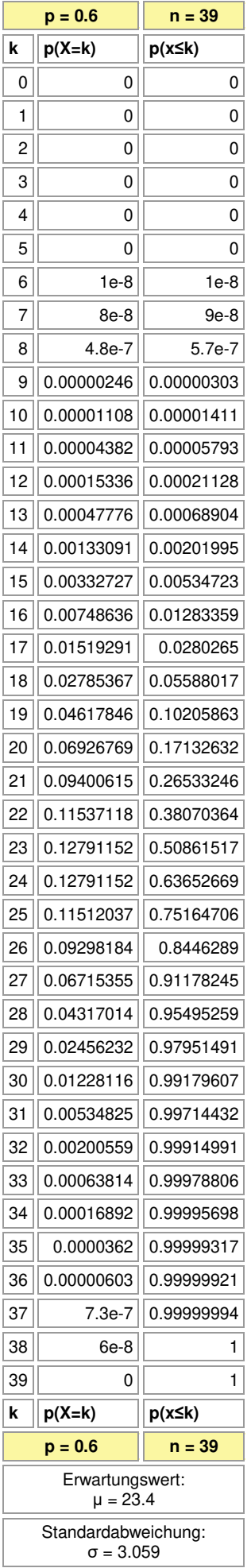

### *σ*-Intervall: p(21≤X≤26) = 0.67330258

*σ*-Intervall:

p(18≤X≤29) = 0.95148841

*σ*-Intervall: p(15≤X≤32) = 0.99712996

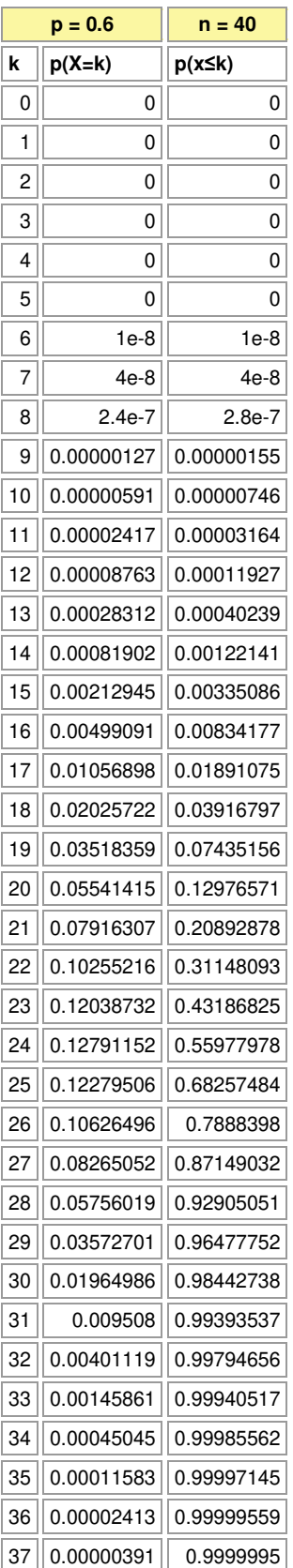

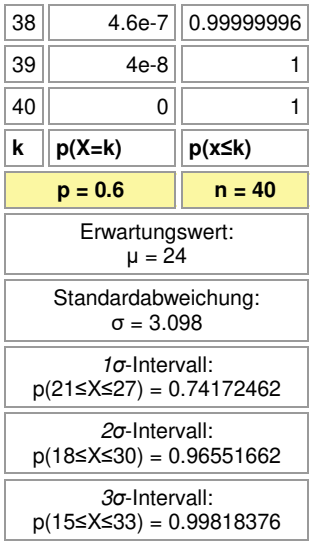

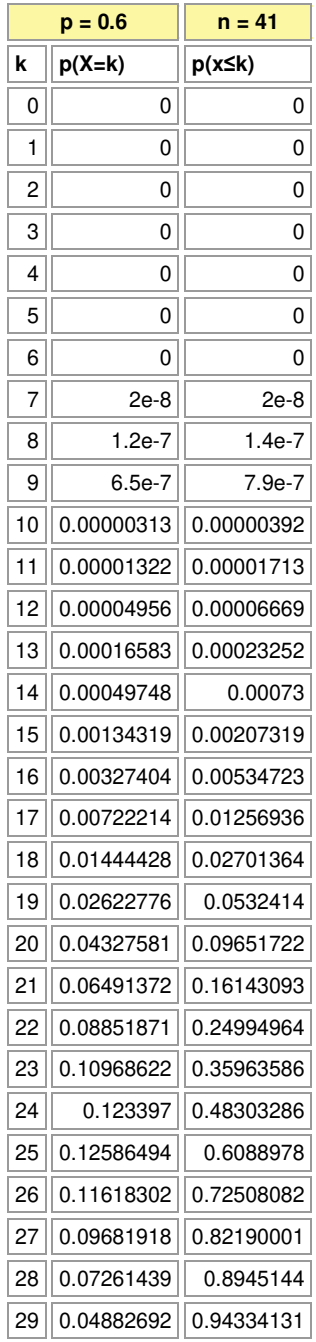

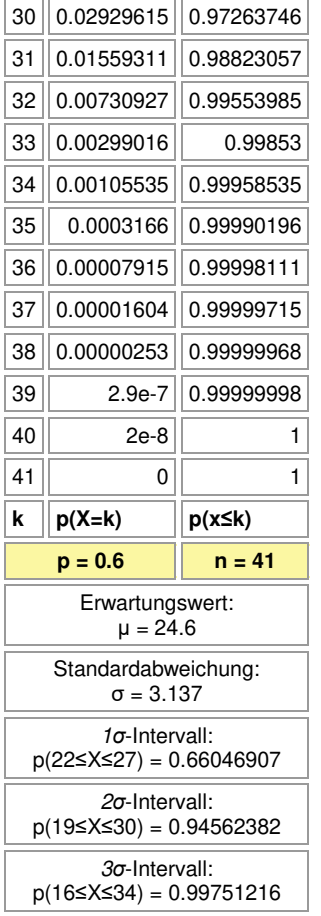

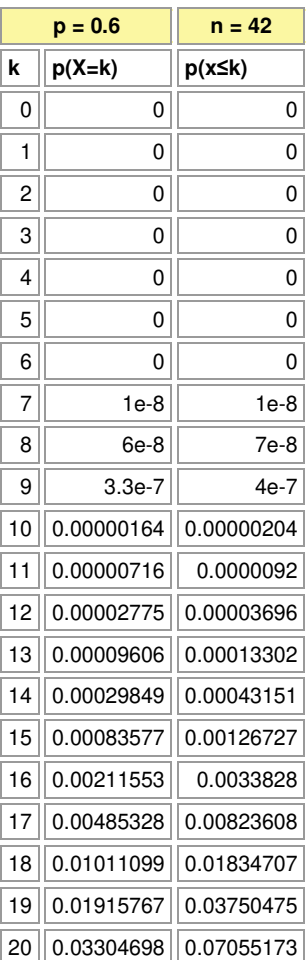

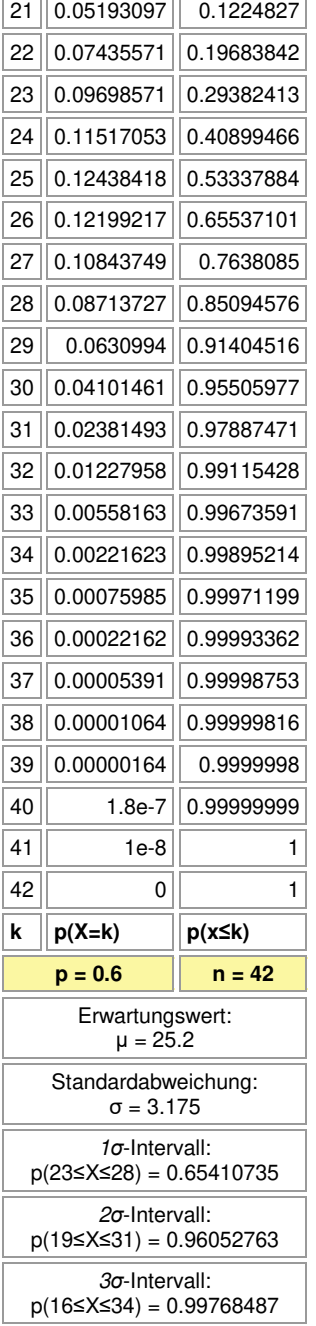

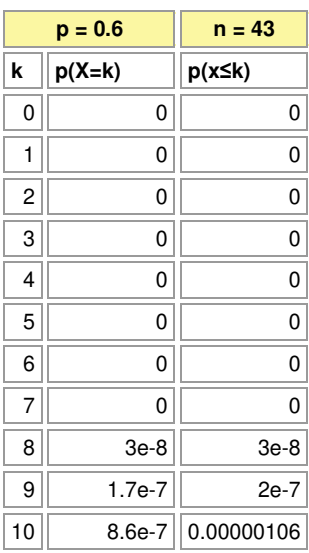

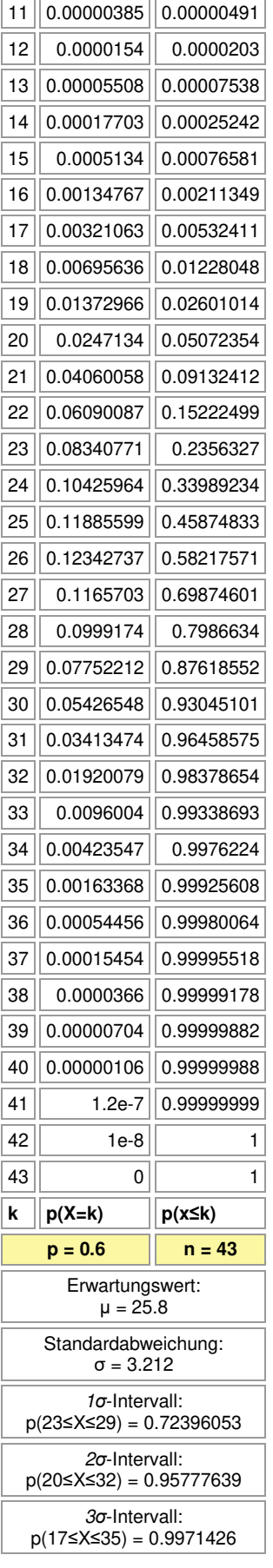

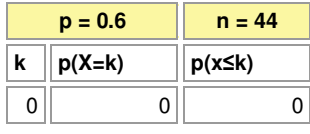

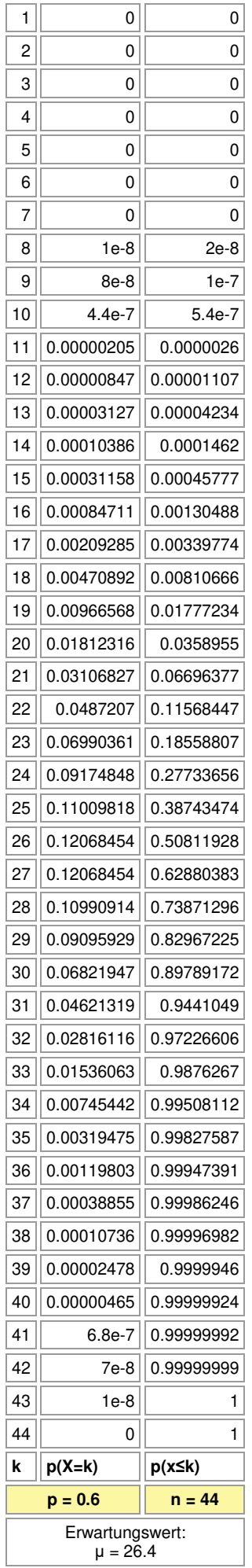

# Standardabweichung: σ = 3.25 *σ*-Intervall: p(24≤X≤29) = 0.64408418 *σ*-Intervall:

p(20≤X≤32) = 0.95449372 *σ*-Intervall:

p(17≤X≤36) = 0.99816902

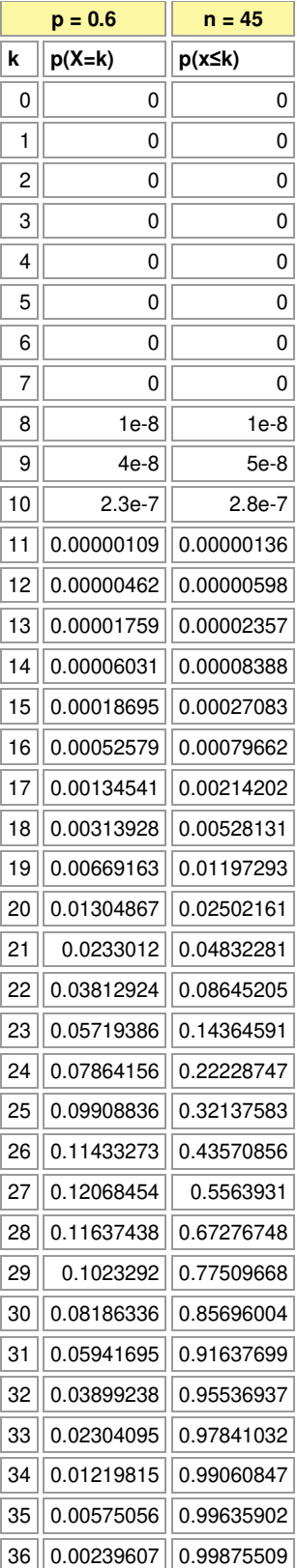
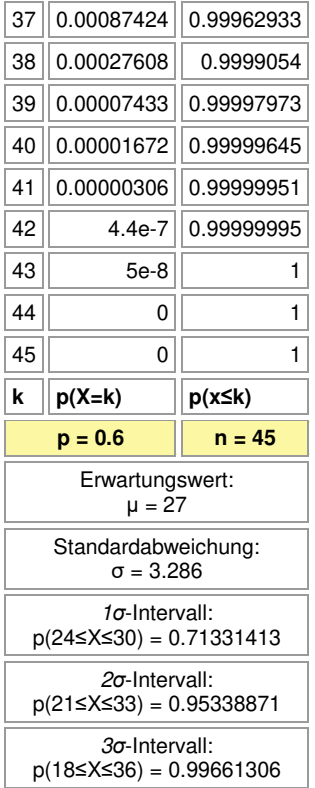

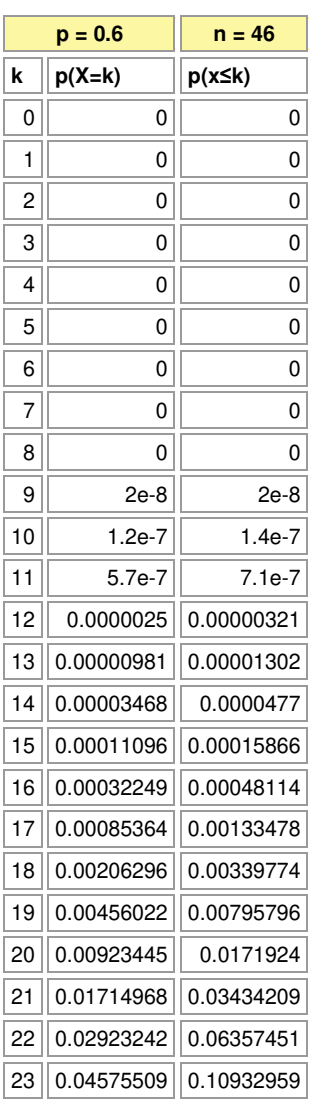

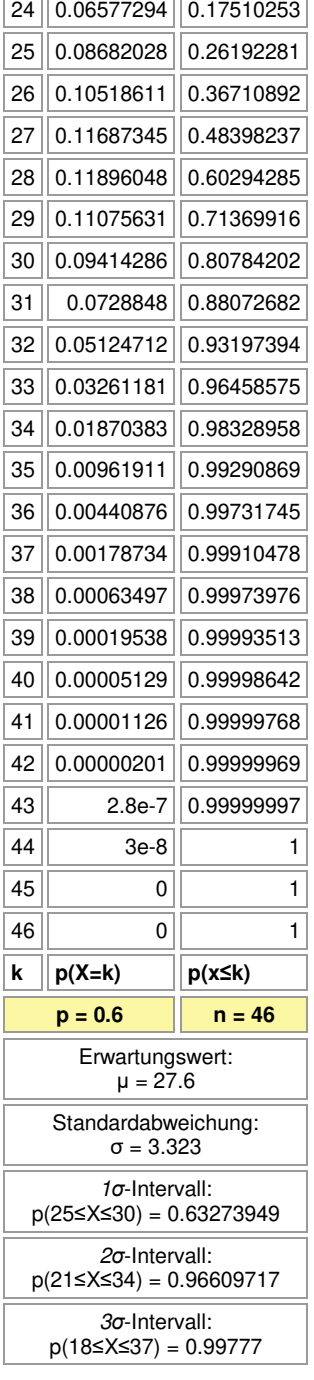

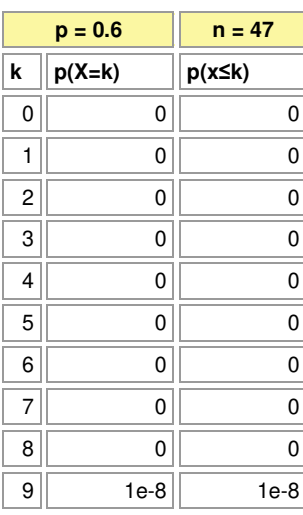

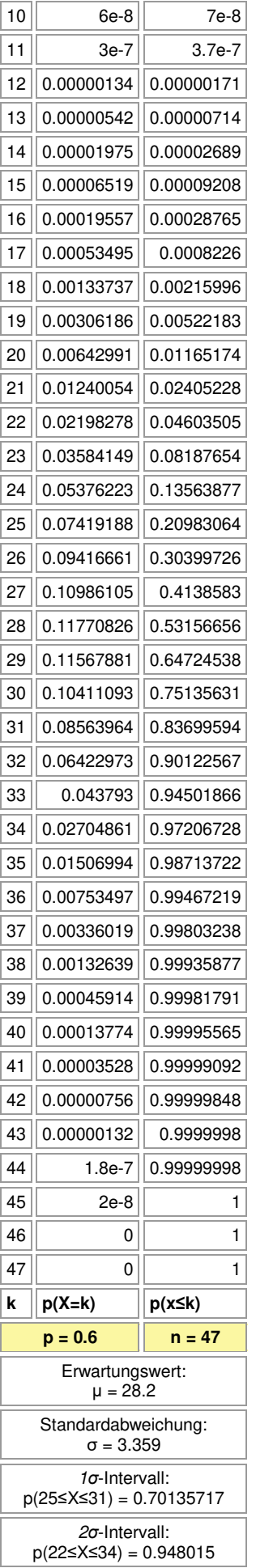

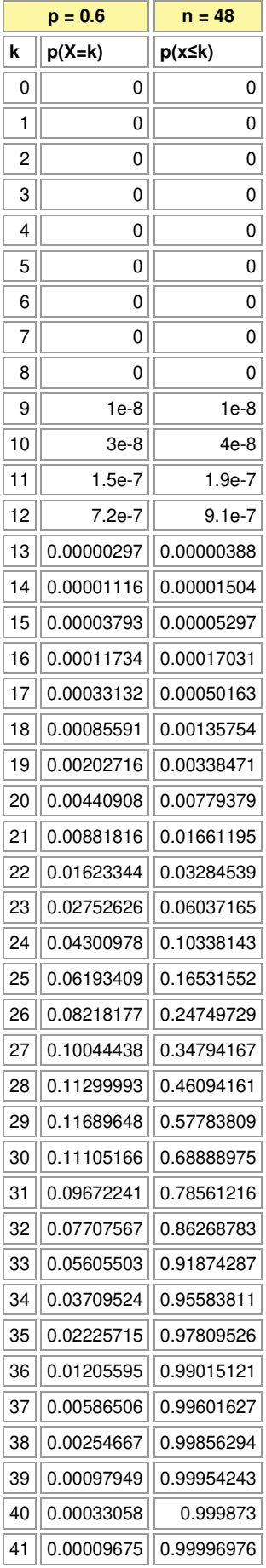

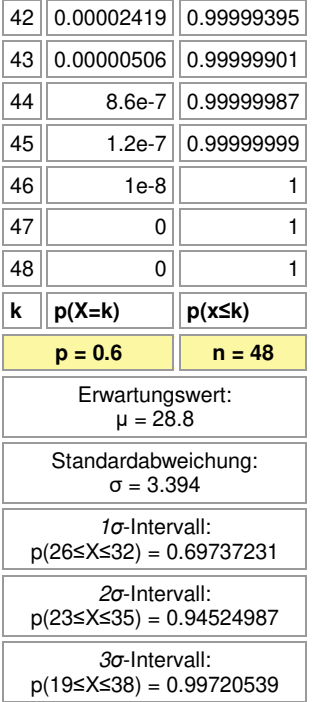

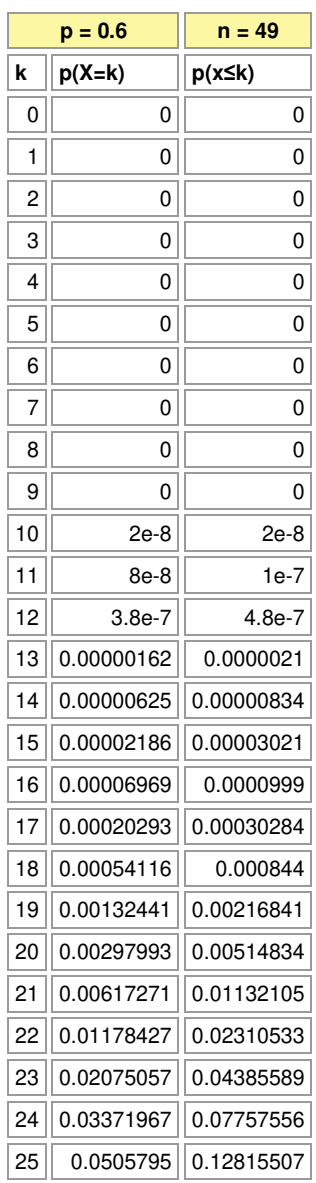

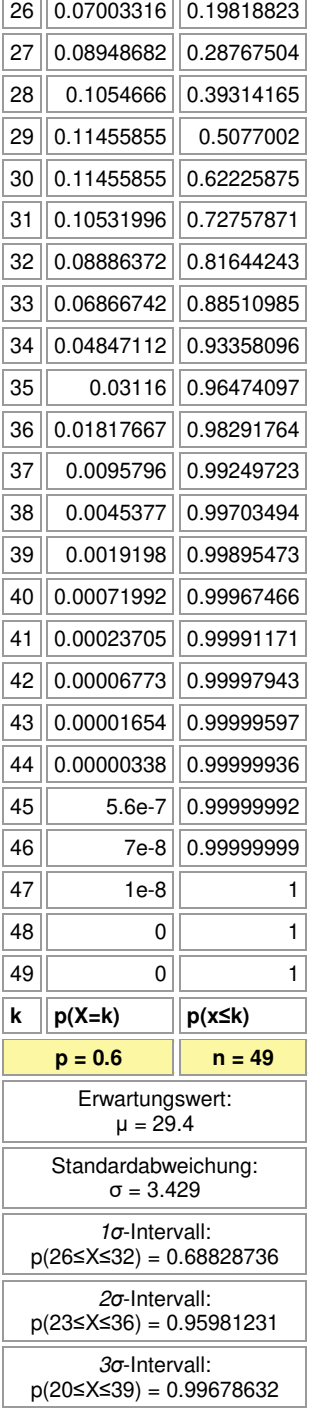

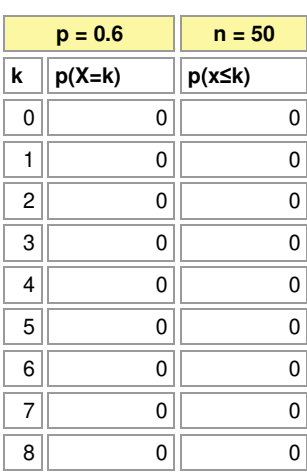

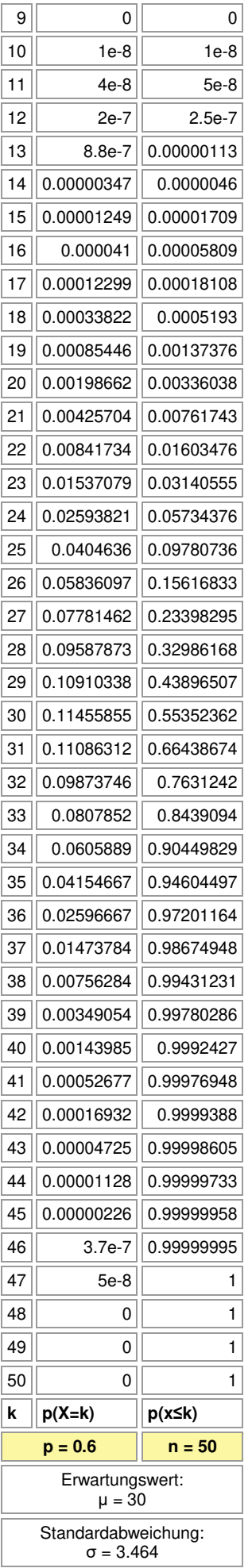

## *σ*-Intervall: p(27≤X≤33) = 0.68774106

*σ*-Intervall:

p(24≤X≤36) = 0.94060608

*σ*-Intervall: p(20≤X≤40) = 0.99786894

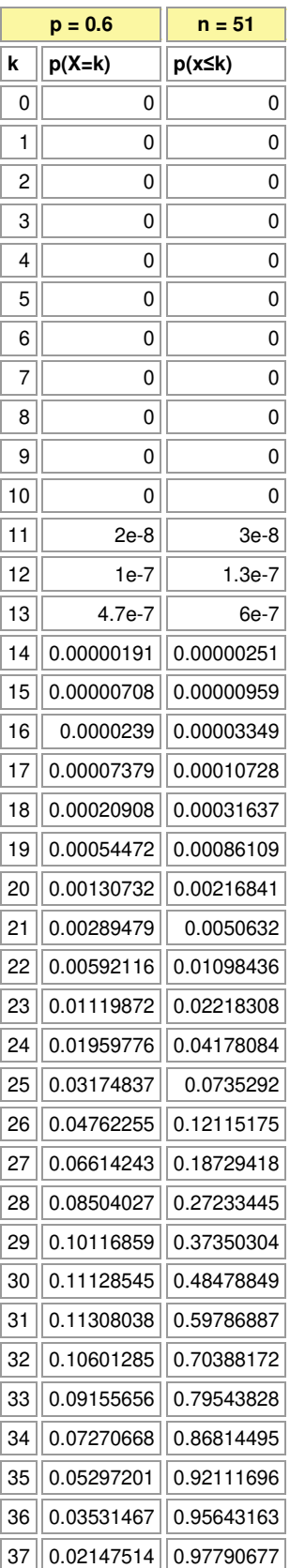

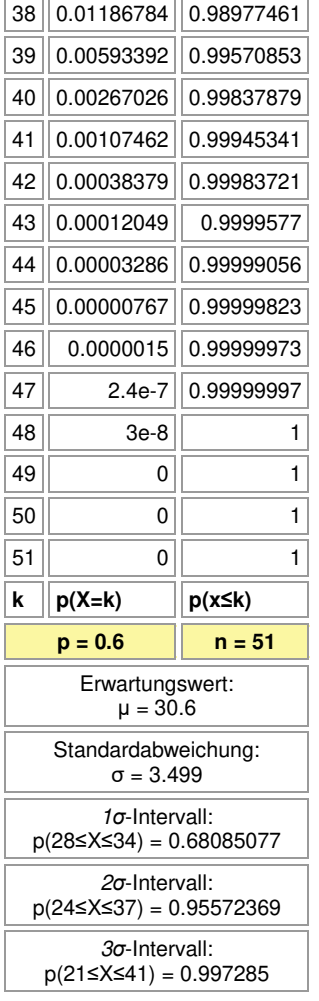

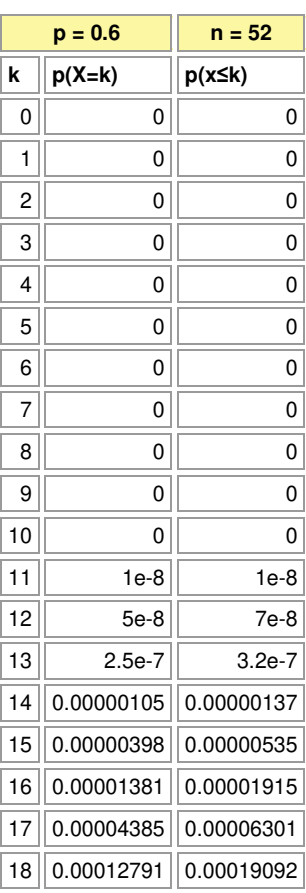

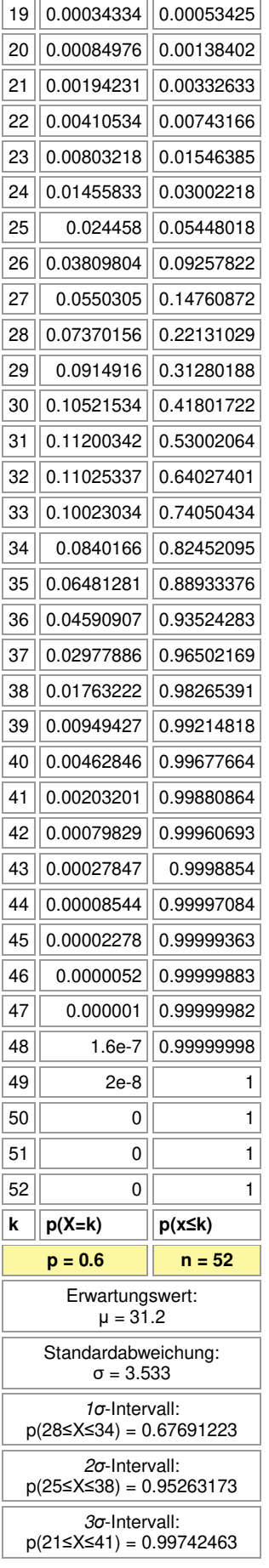

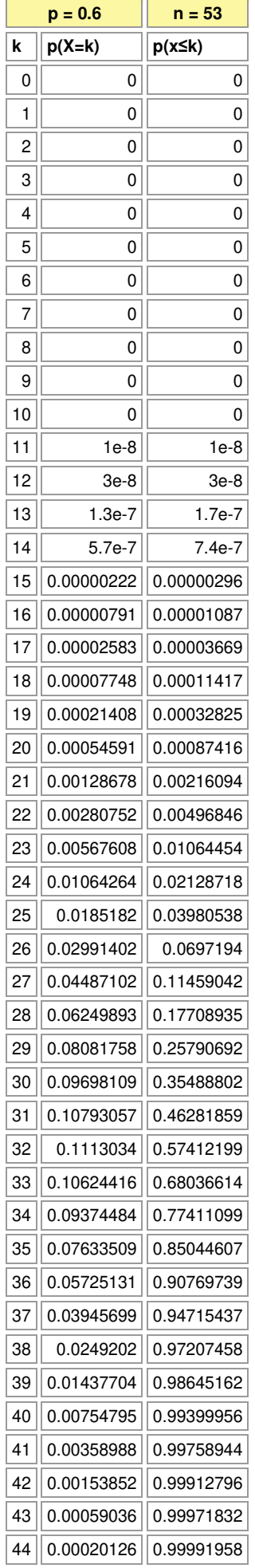

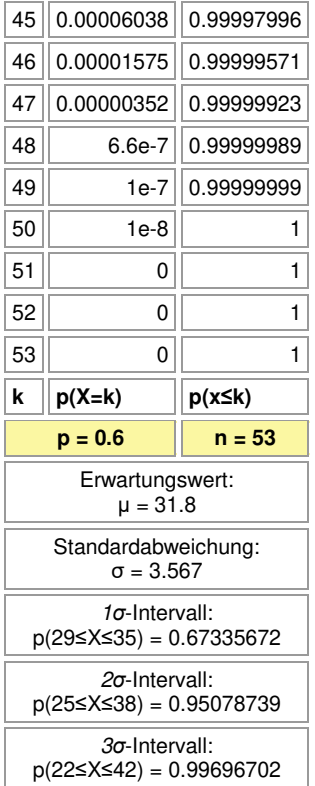

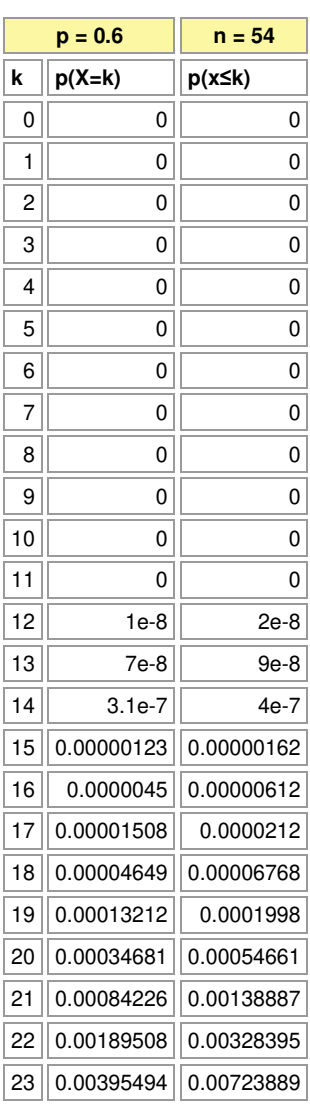

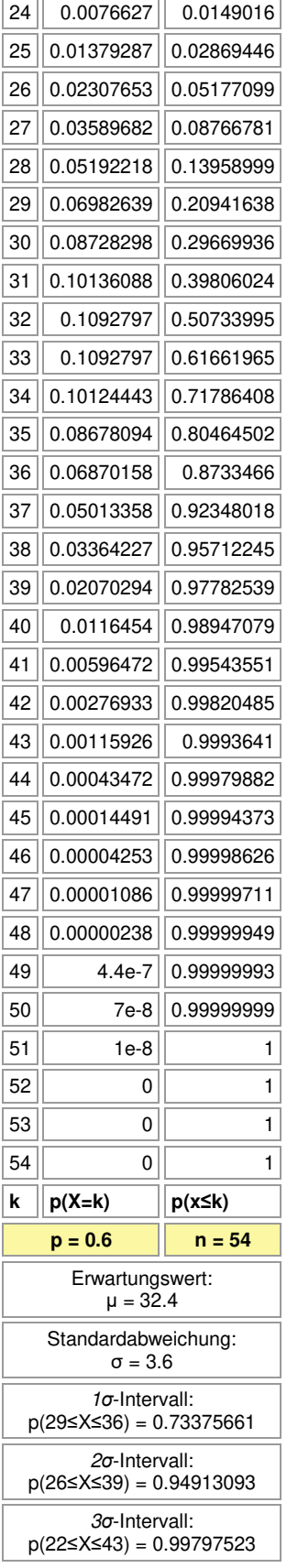

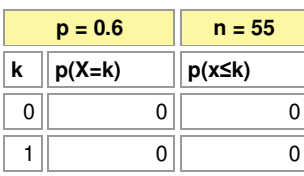

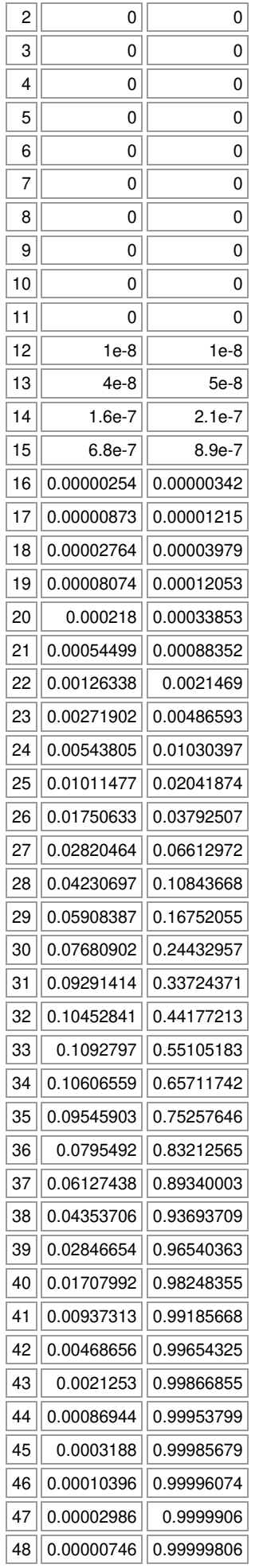

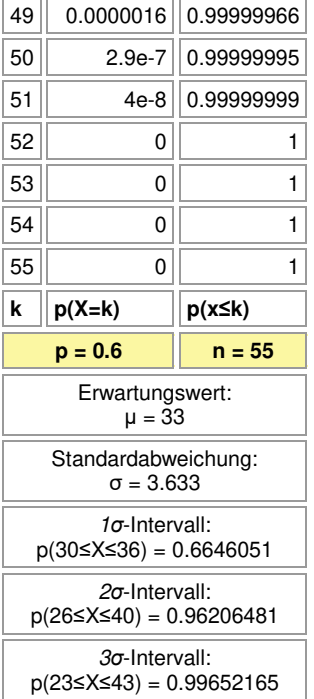

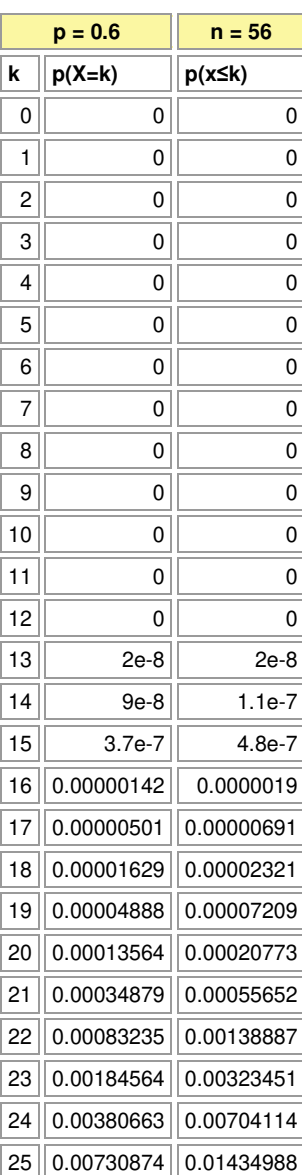

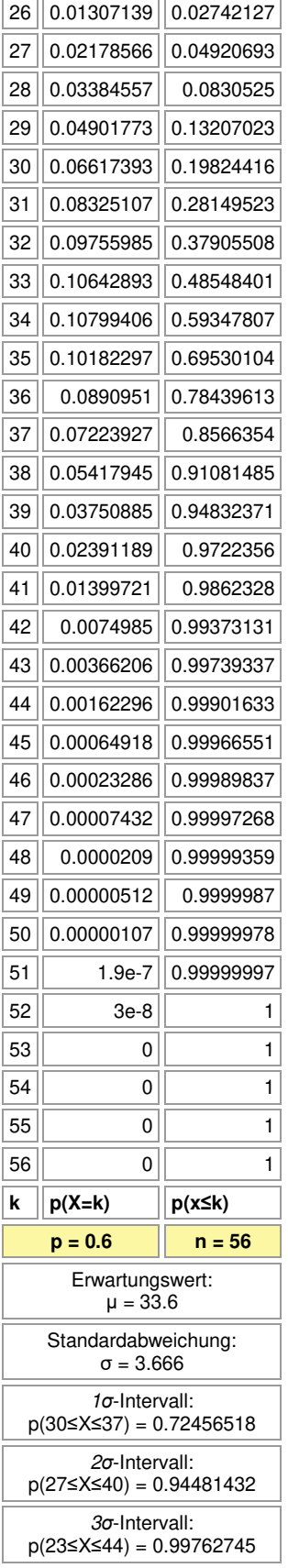

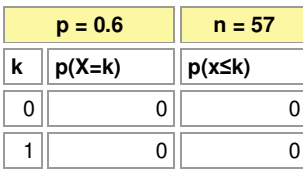

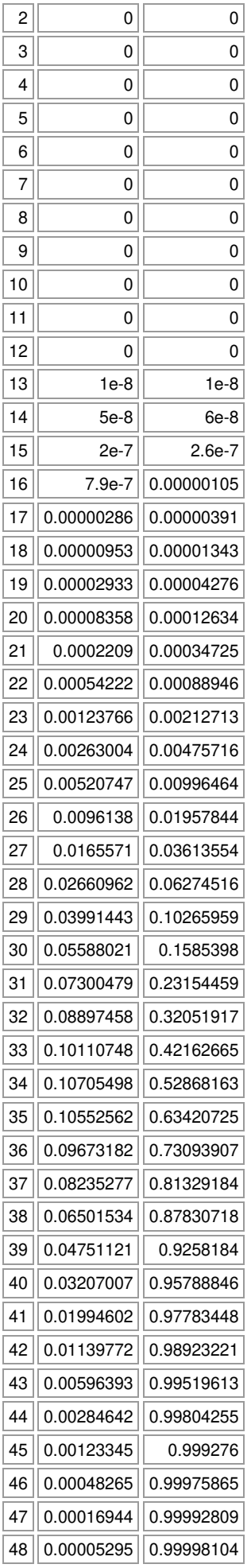

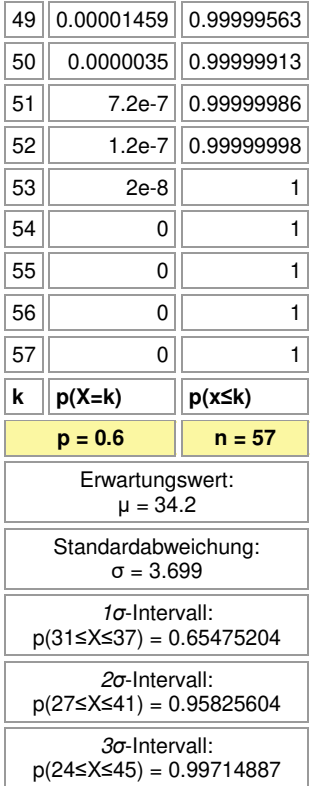

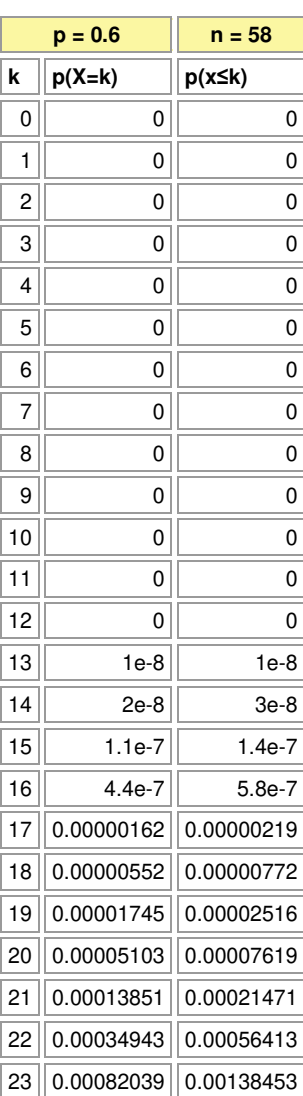

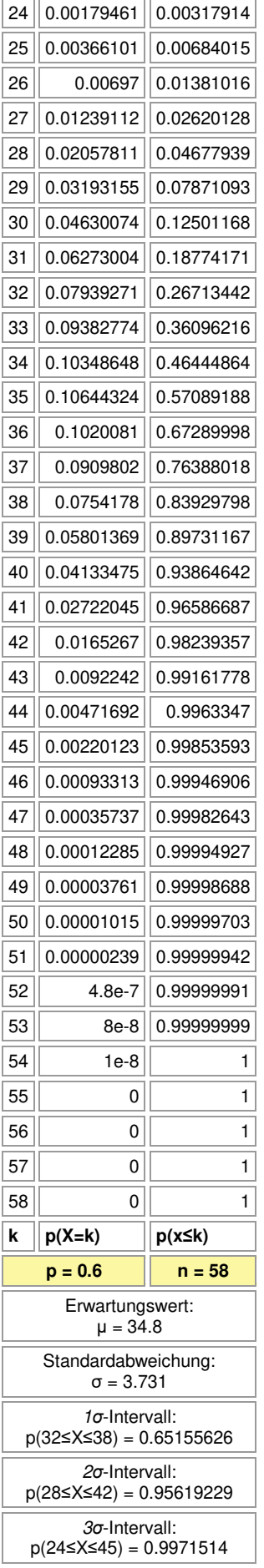

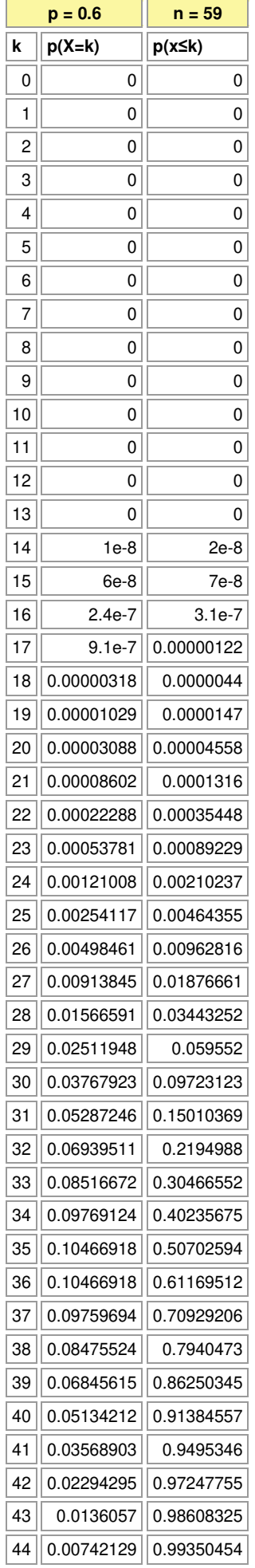

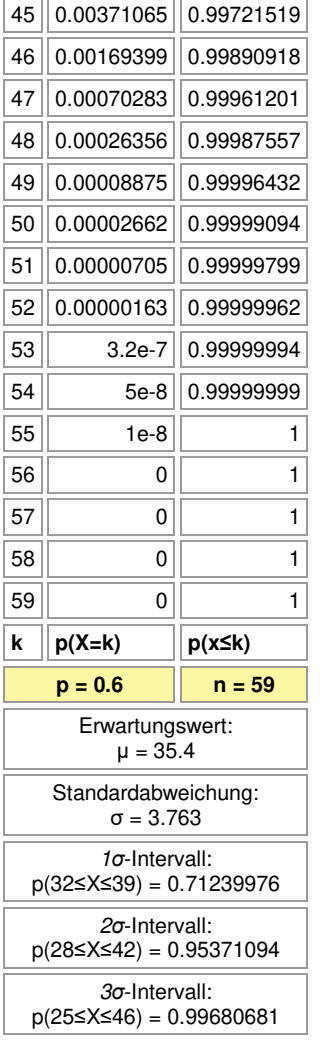

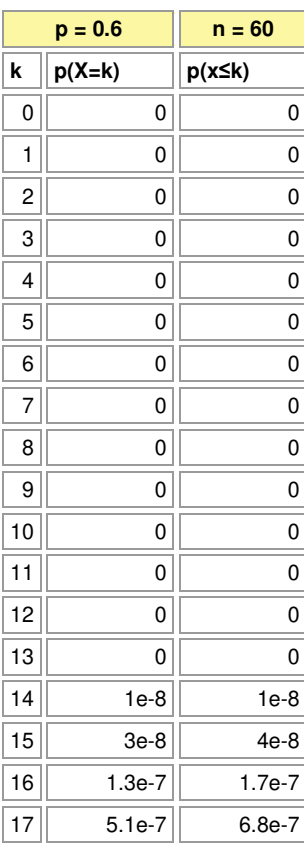

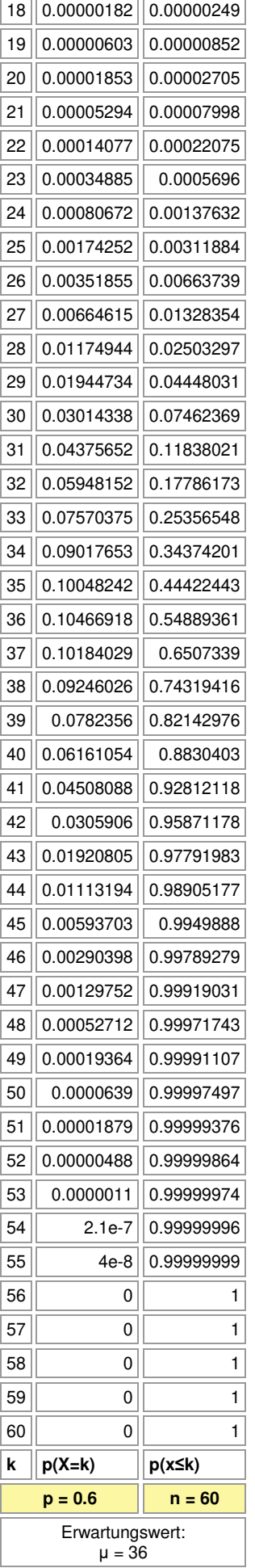

## Standardabweichung: σ = 3.795 *σ*-Intervall:

p(33≤X≤39) = 0.64356803

*σ*-Intervall: p(29≤X≤43) = 0.95288686

*σ*-Intervall:

p(25≤X≤47) = 0.99781399

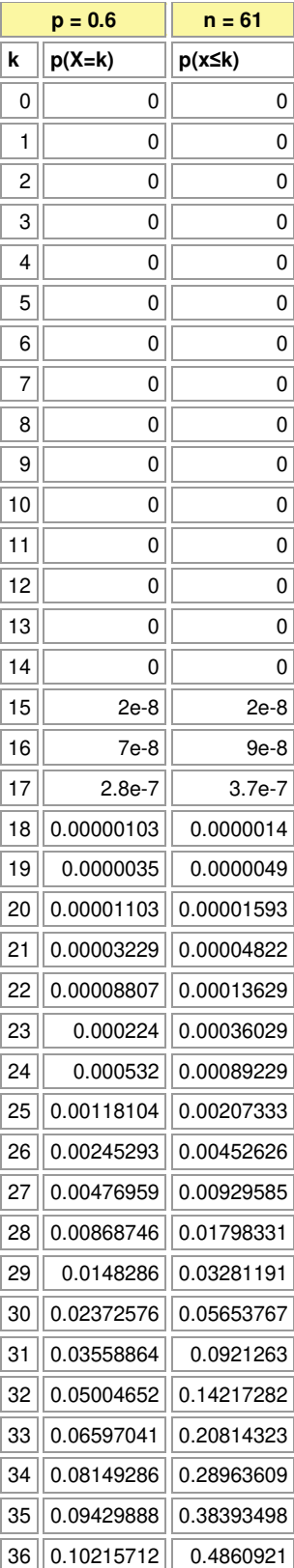

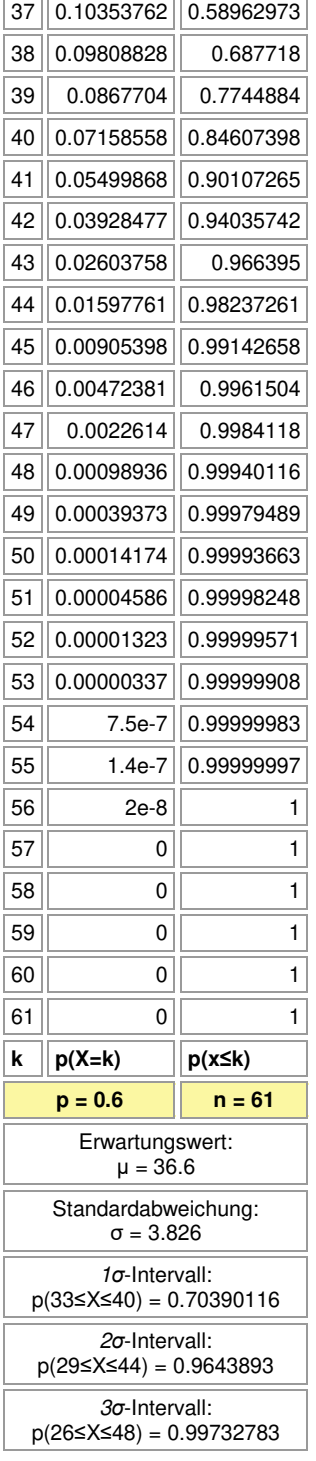

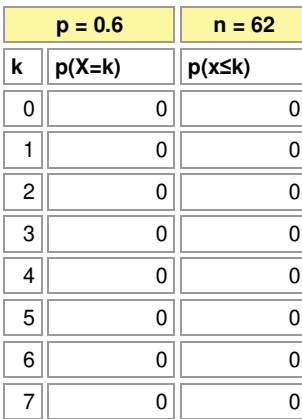

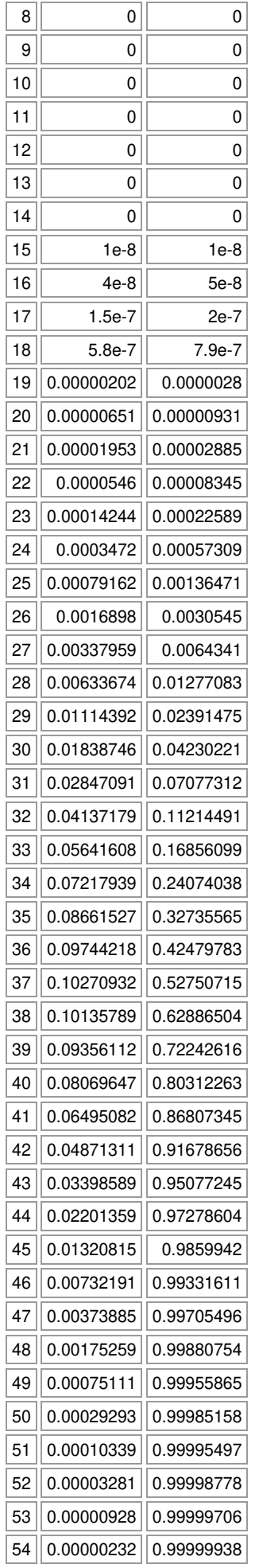

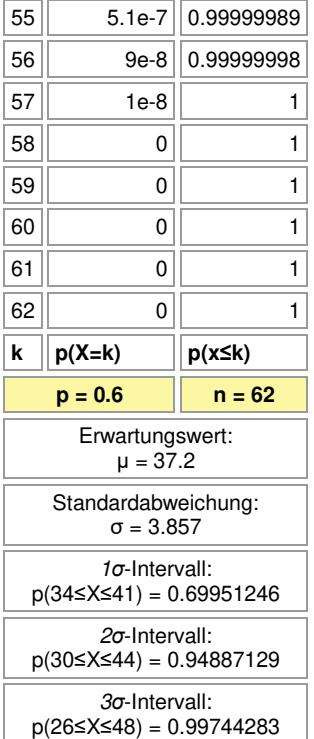

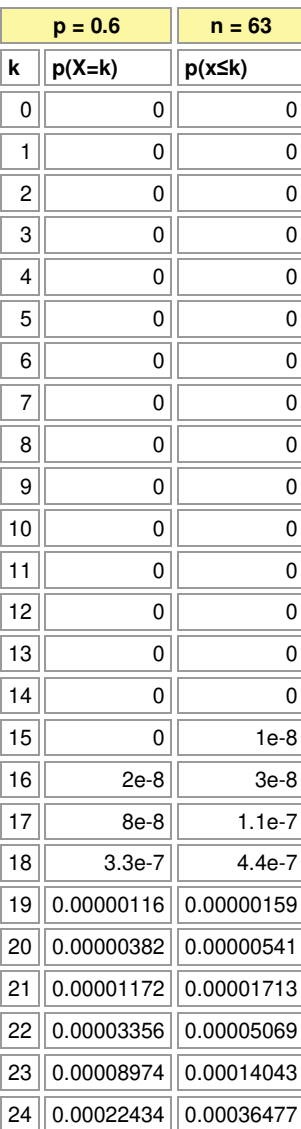

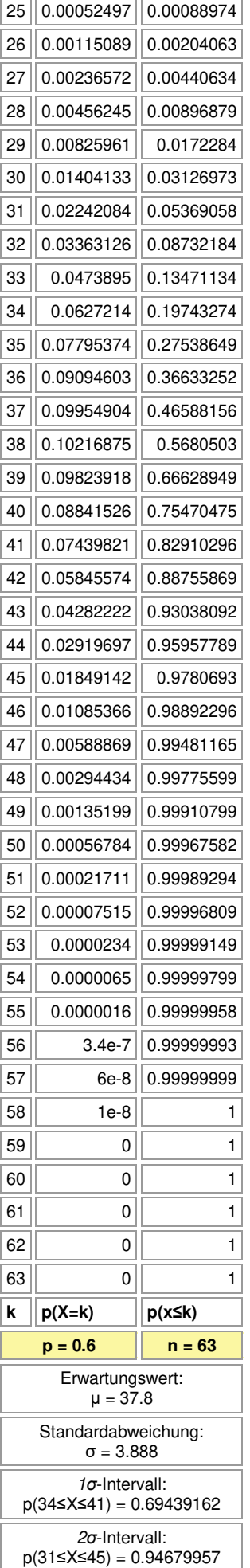

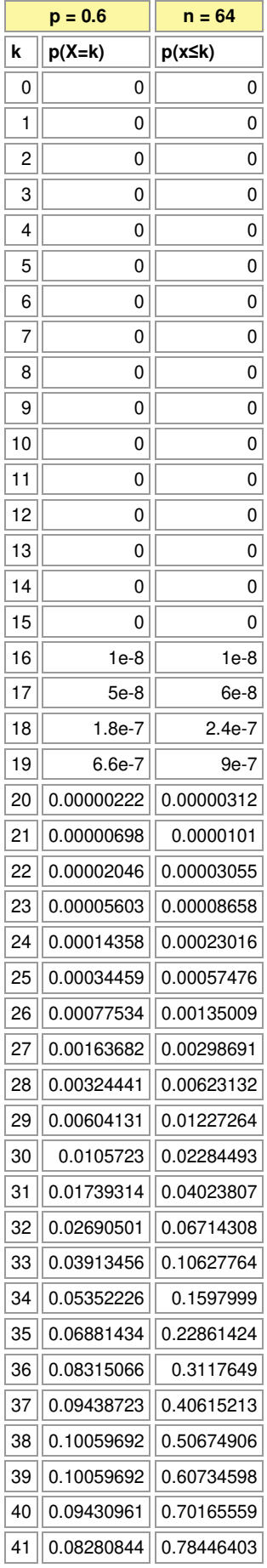

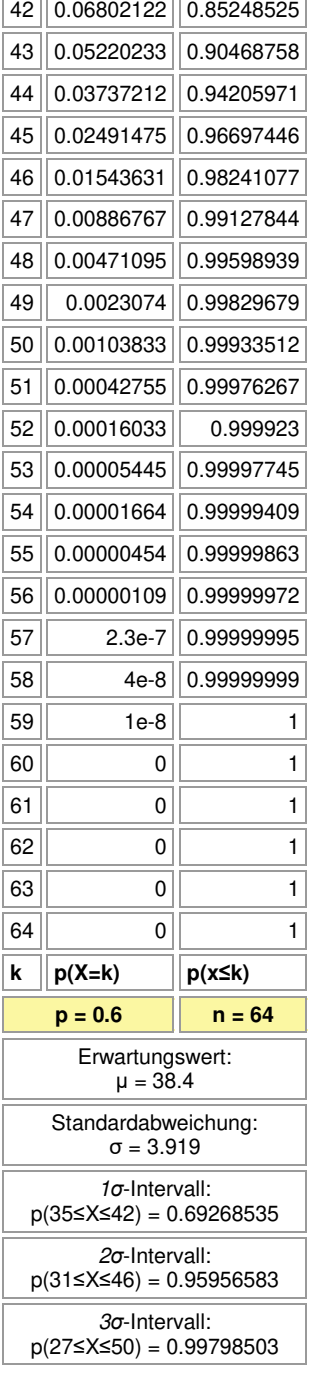

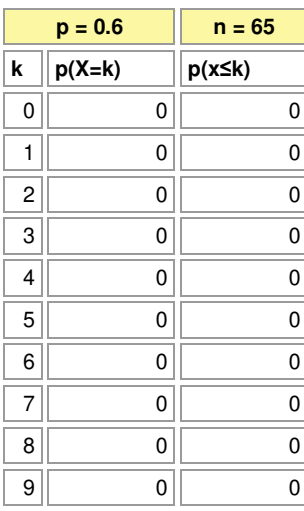

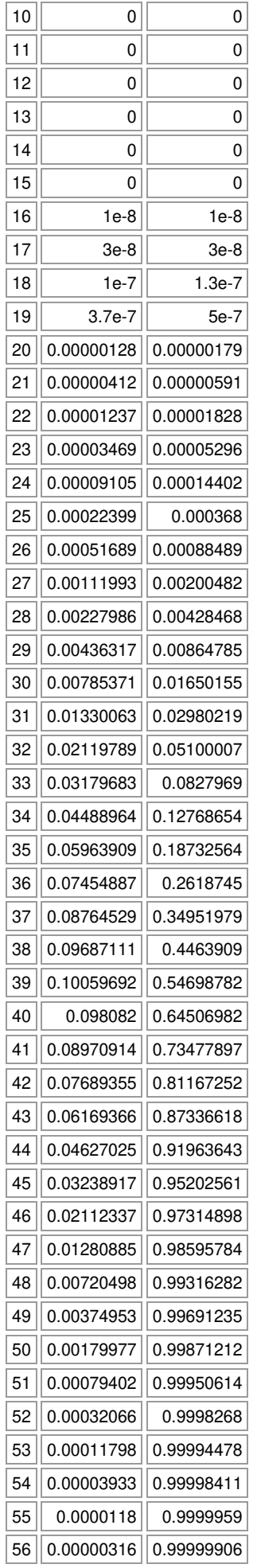

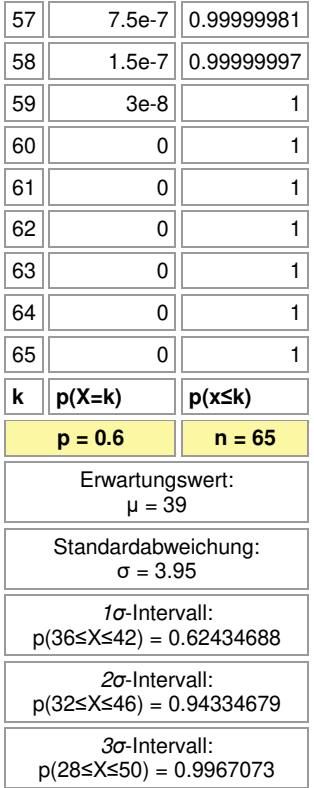

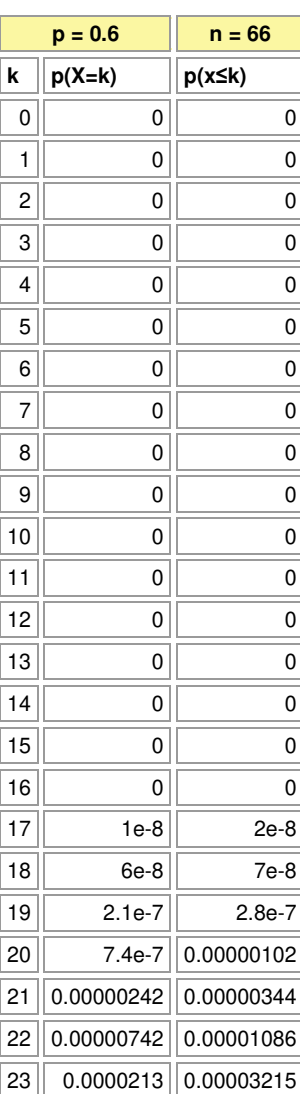

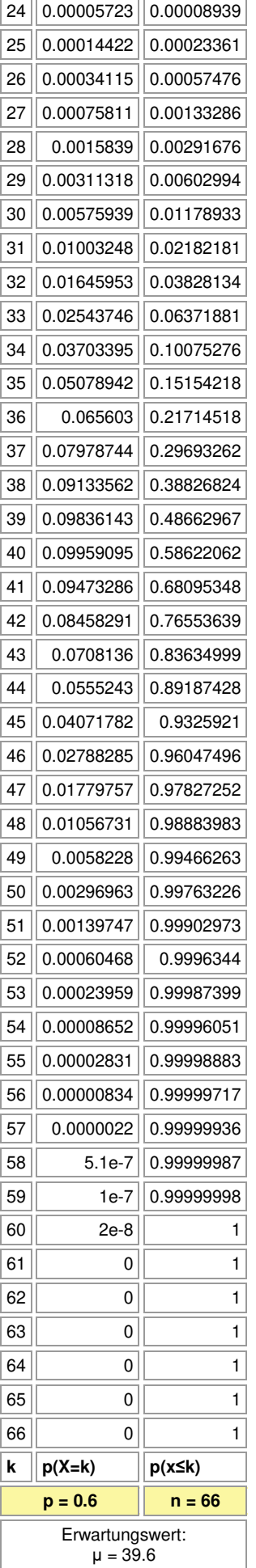

## Standardabweichung: σ = 3.98 *σ*-Intervall: p(36≤X≤43) = 0.6848078

*σ*-Intervall: p(32≤X≤47) = 0.95645071

*σ*-Intervall:

 $p(28 \le X \le 51) = 0.99769687$ 

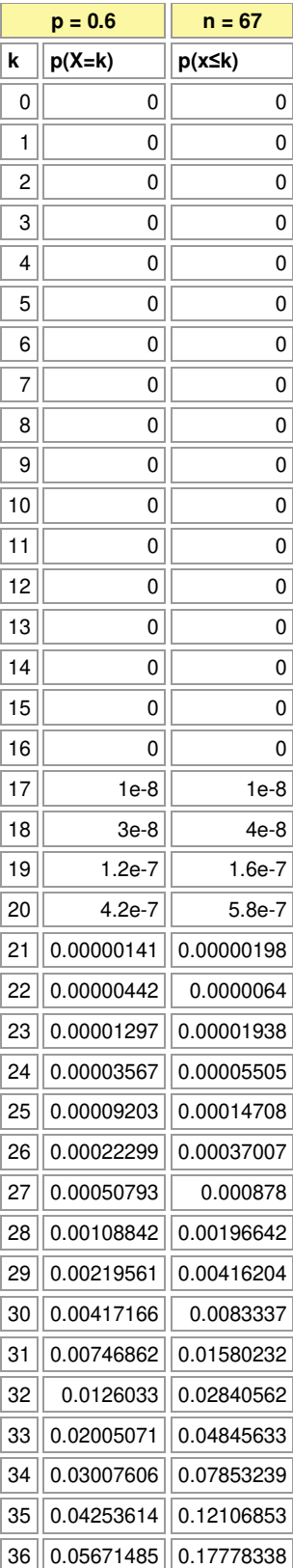

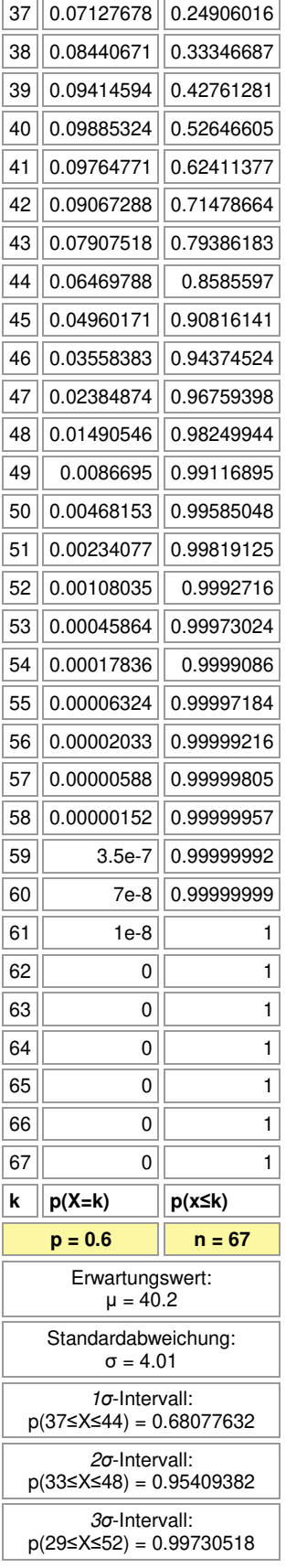

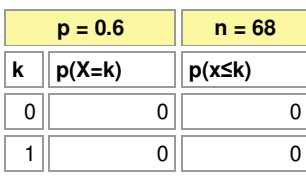

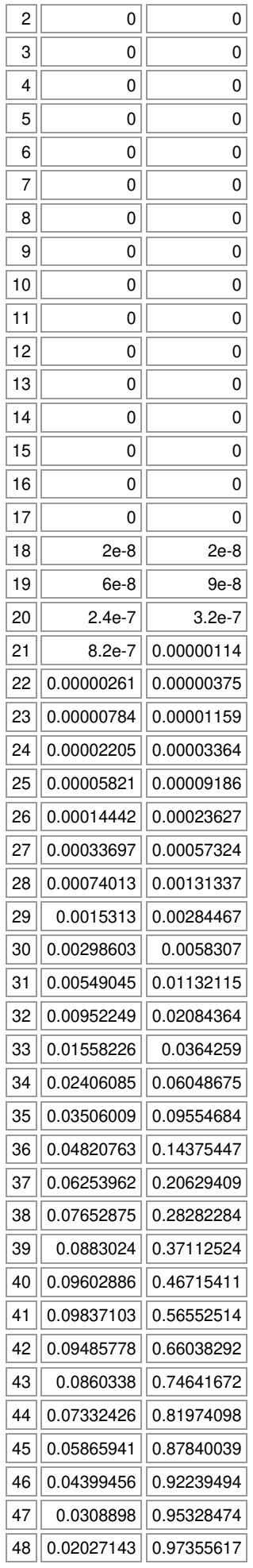

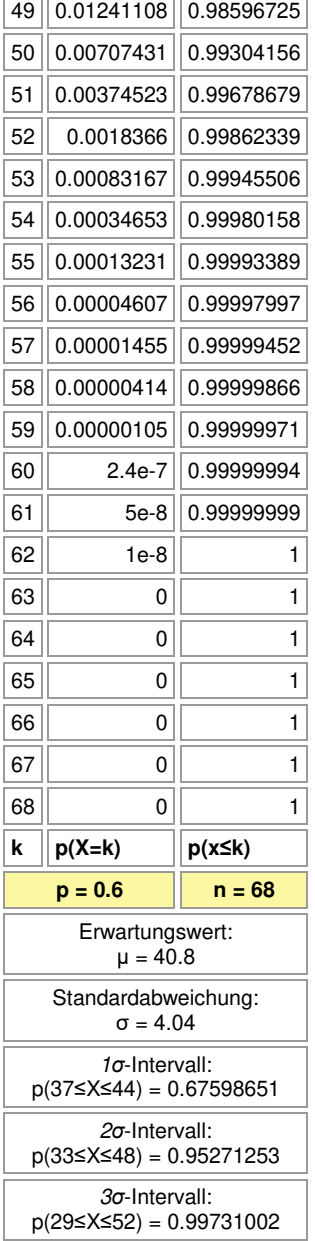

 $\overline{a}$ 

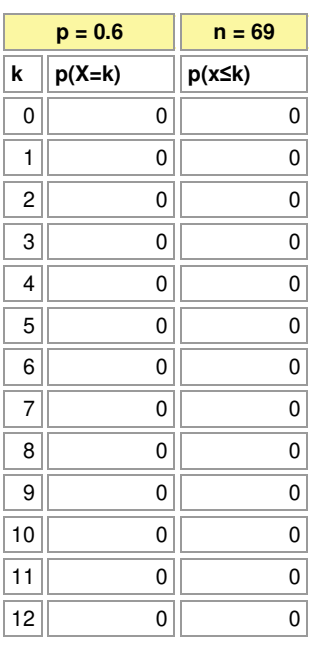
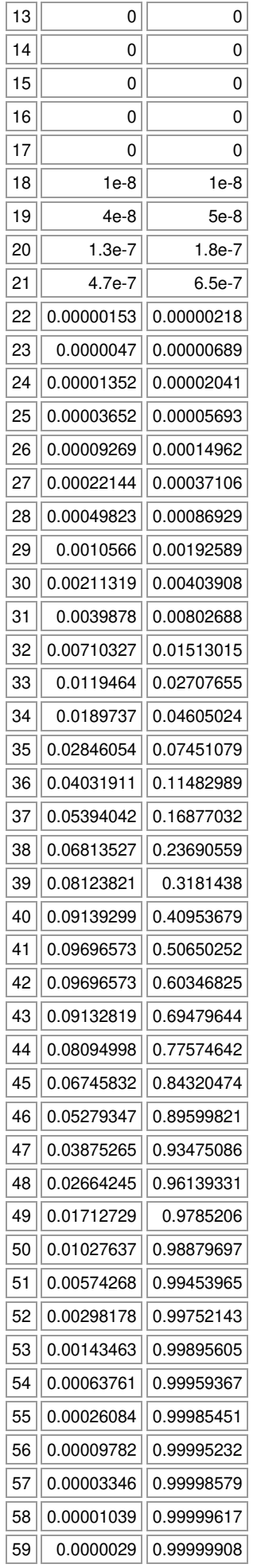

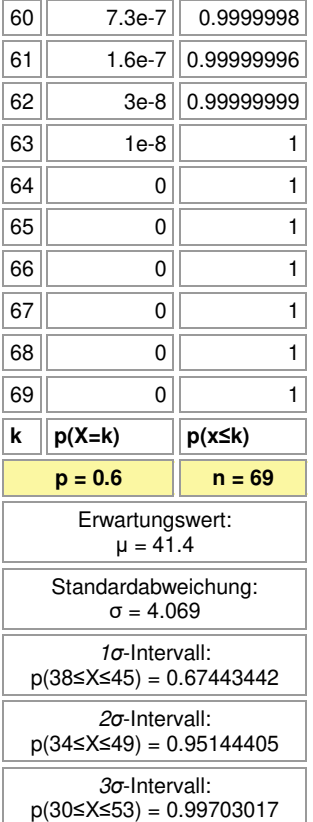

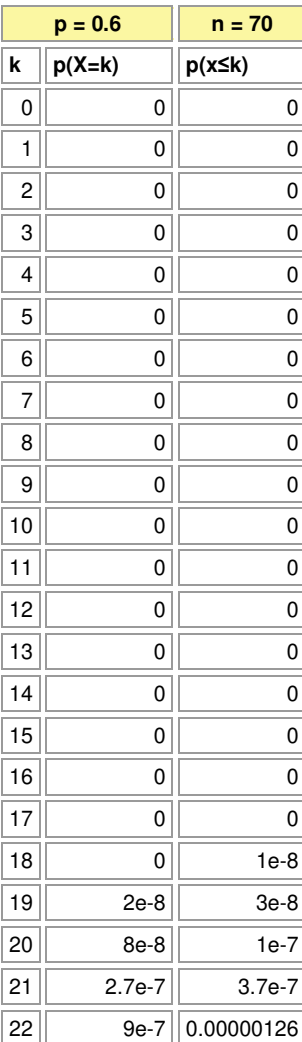

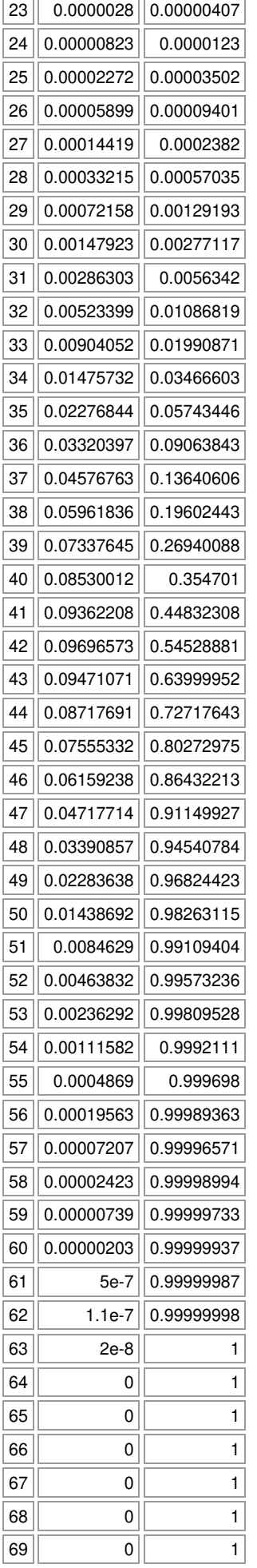

 $\overline{a}$ 

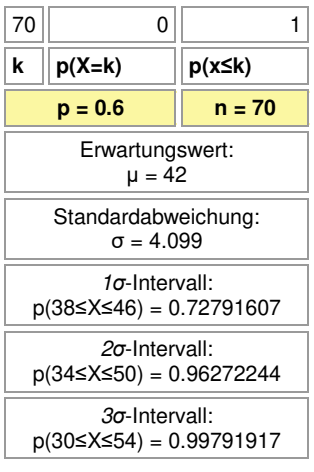

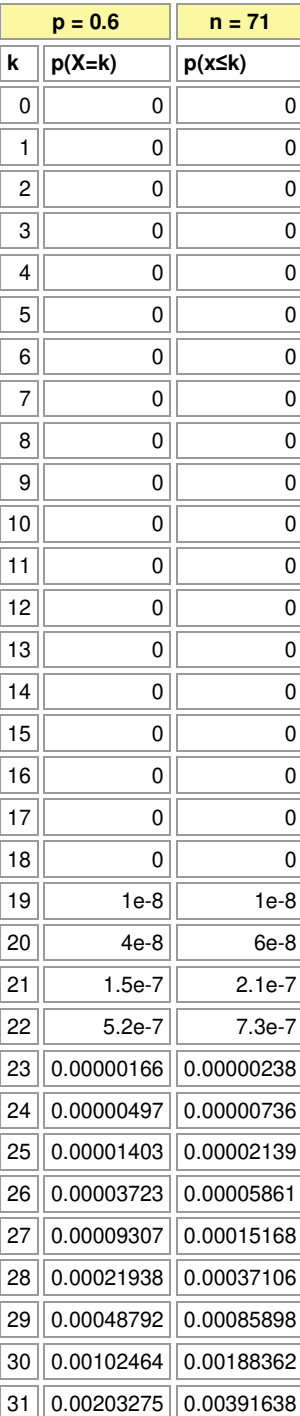

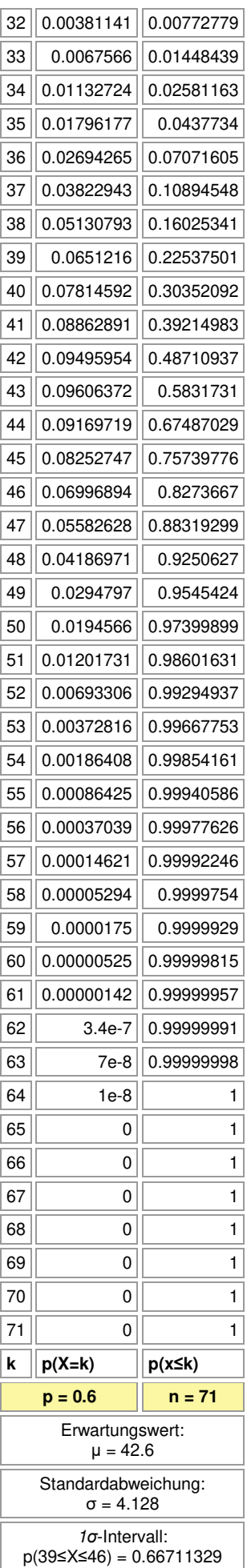

 $\overline{a}$ 

## *σ*-Intervall: p(35≤X≤50) = 0.94818736

*σ*-Intervall:

p(31≤X≤54) = 0.99665798

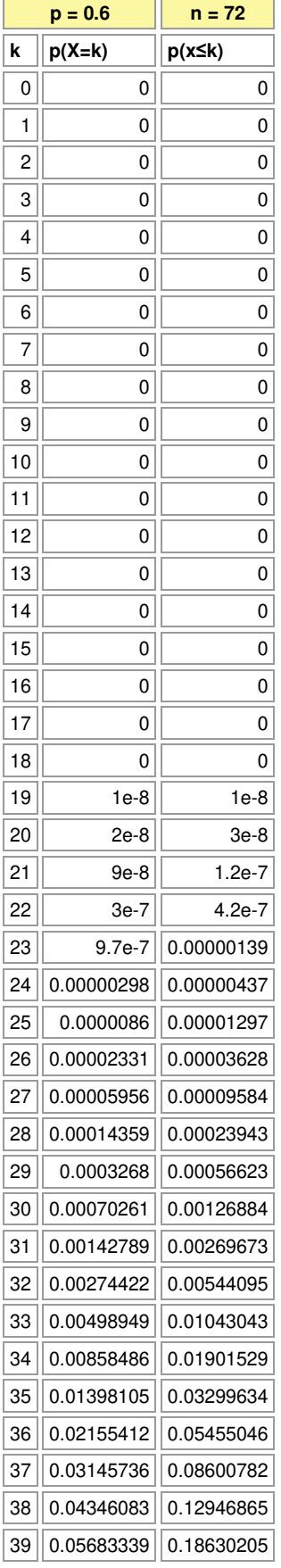

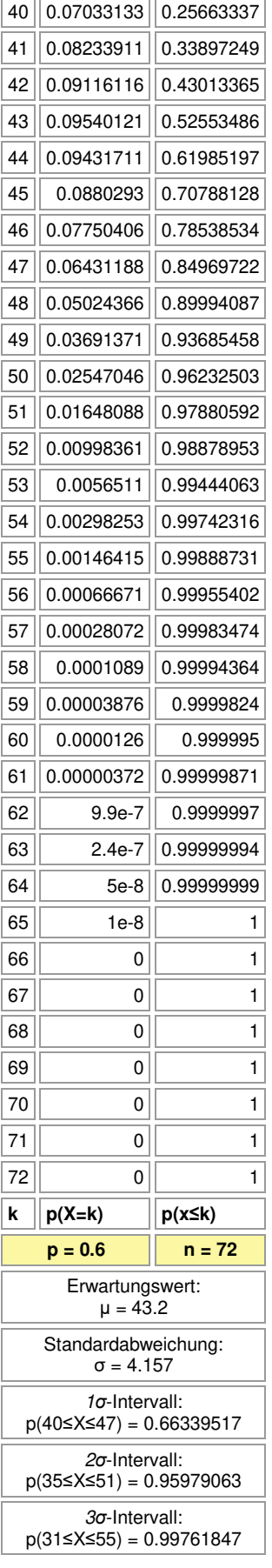

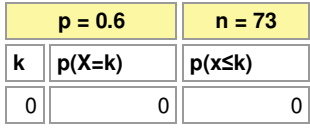

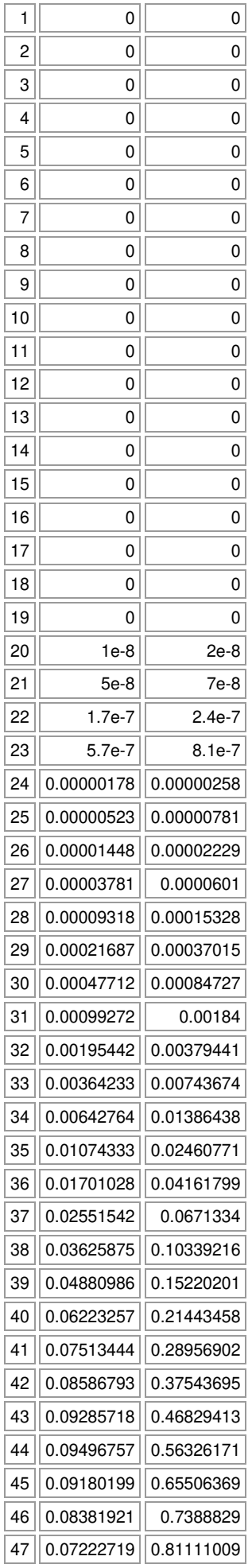

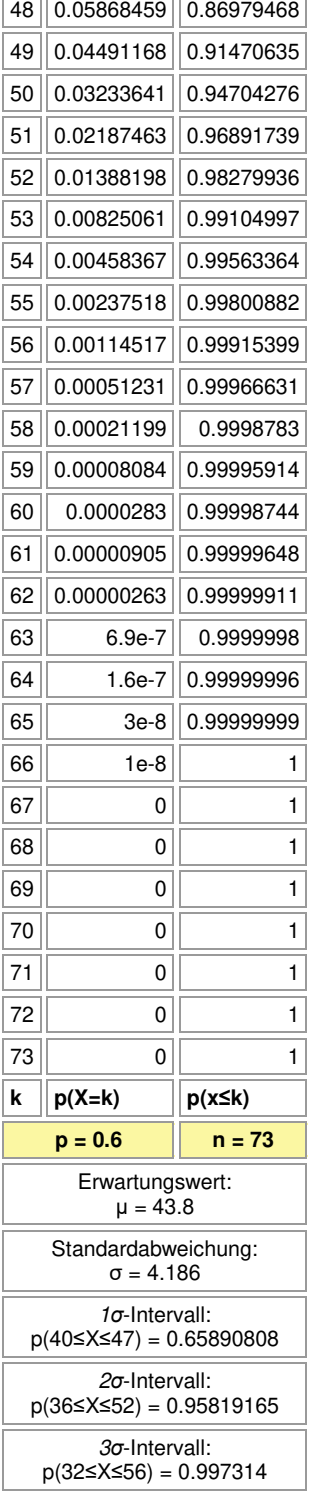

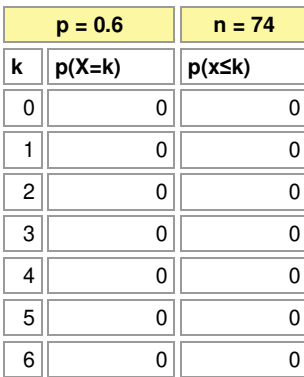

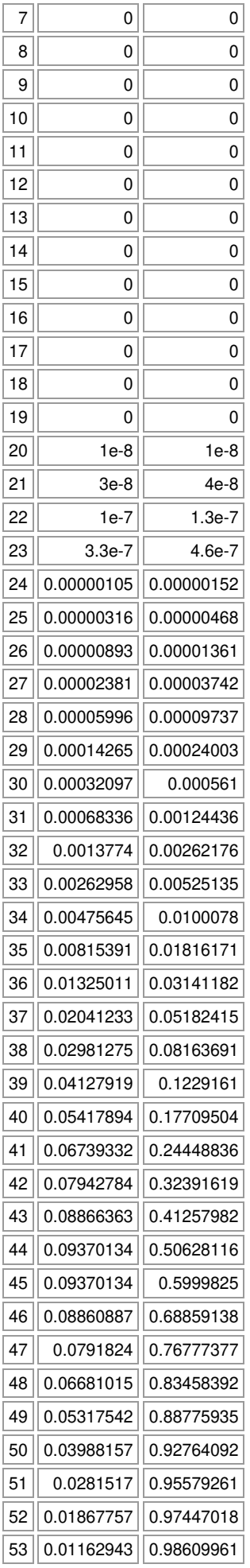

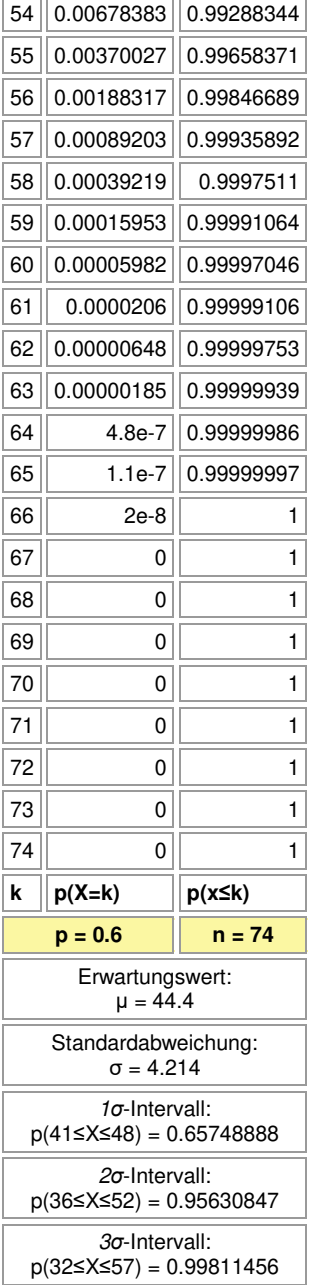

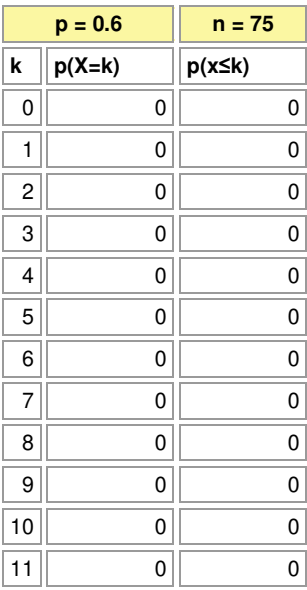

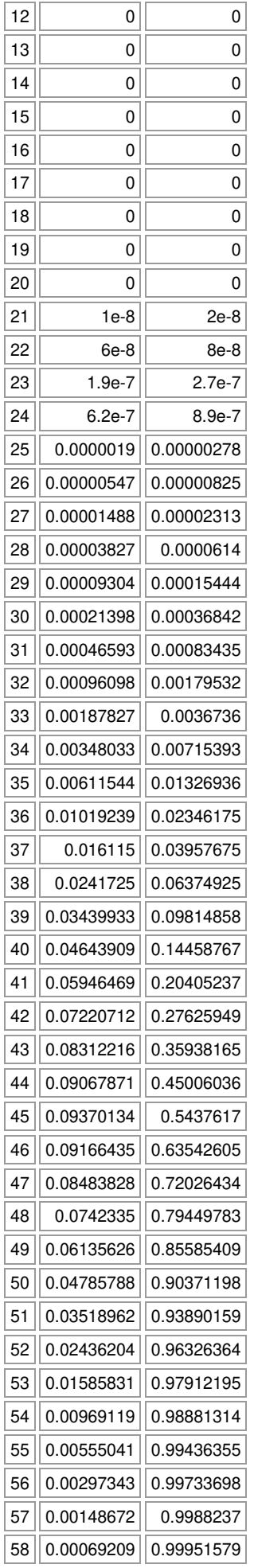

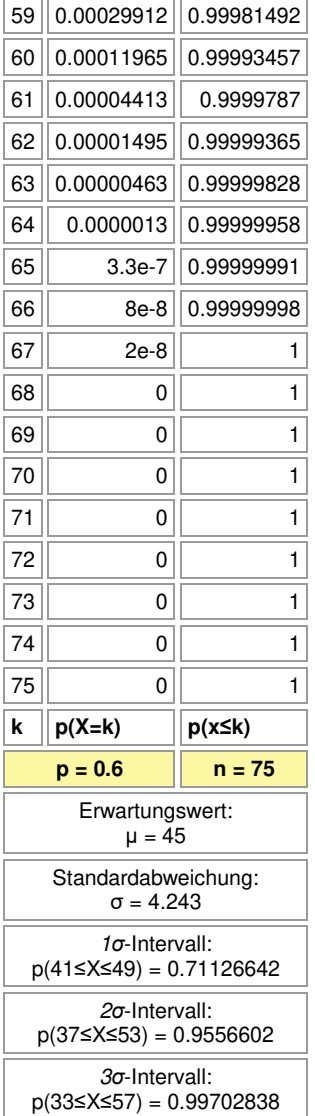

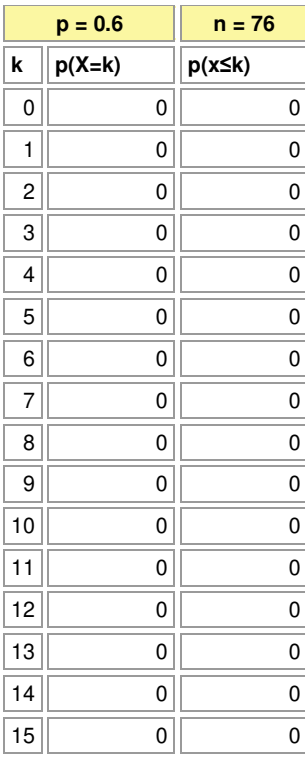

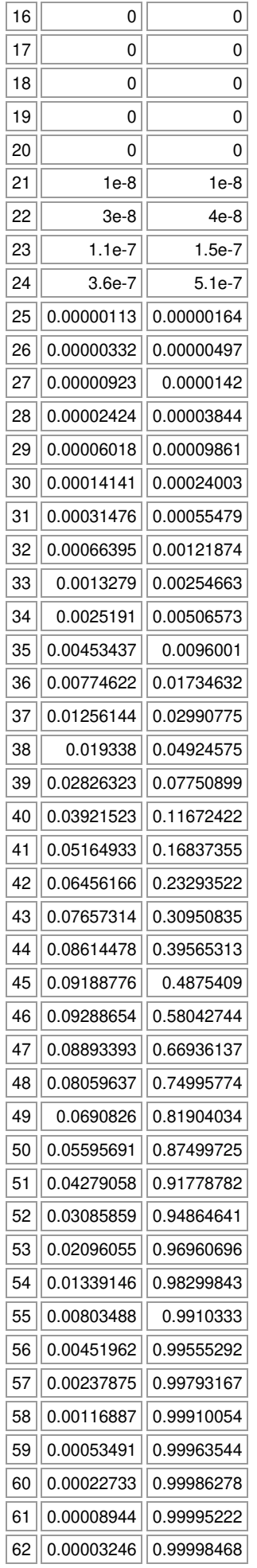

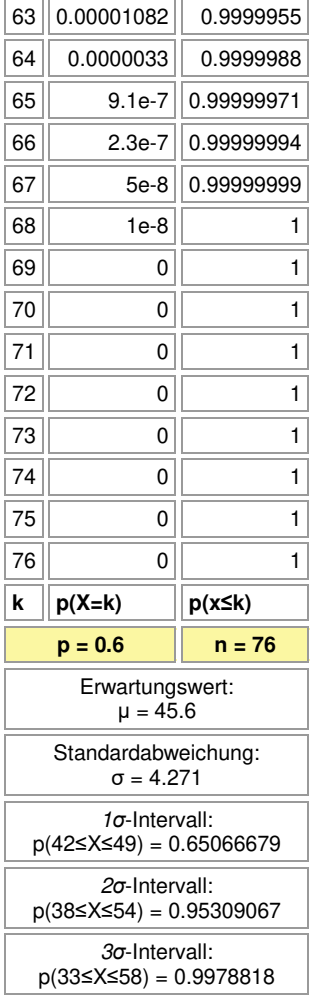

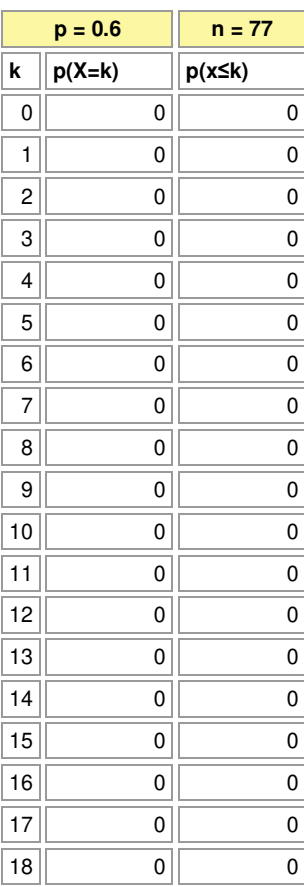

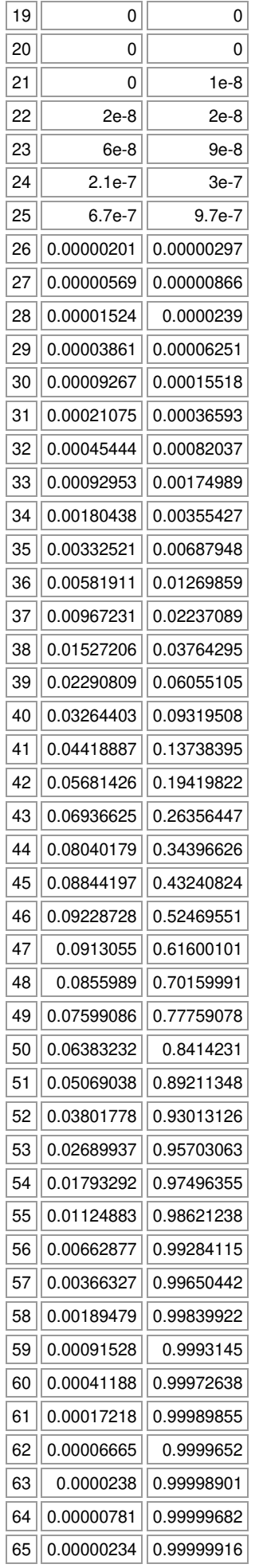

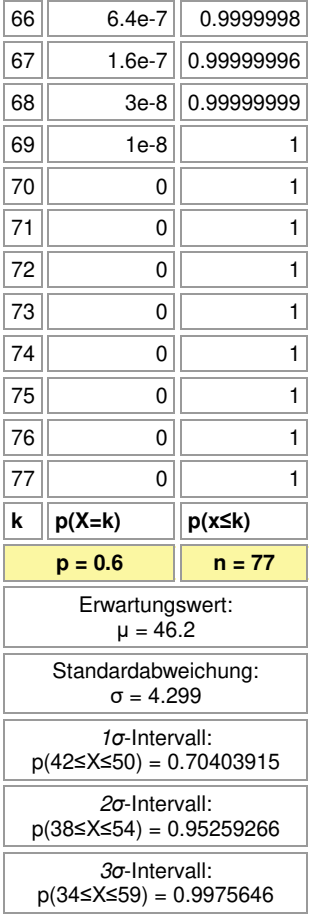

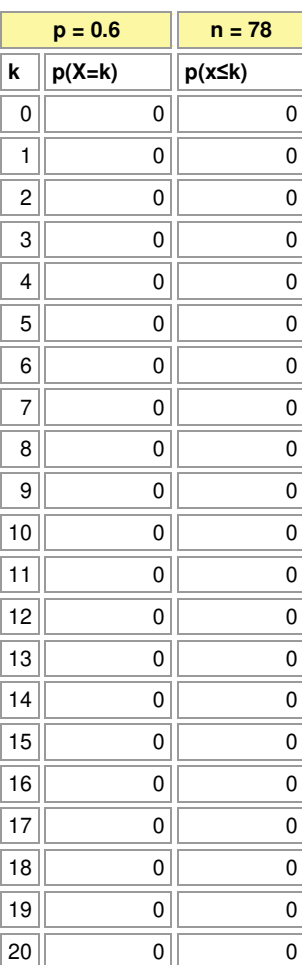

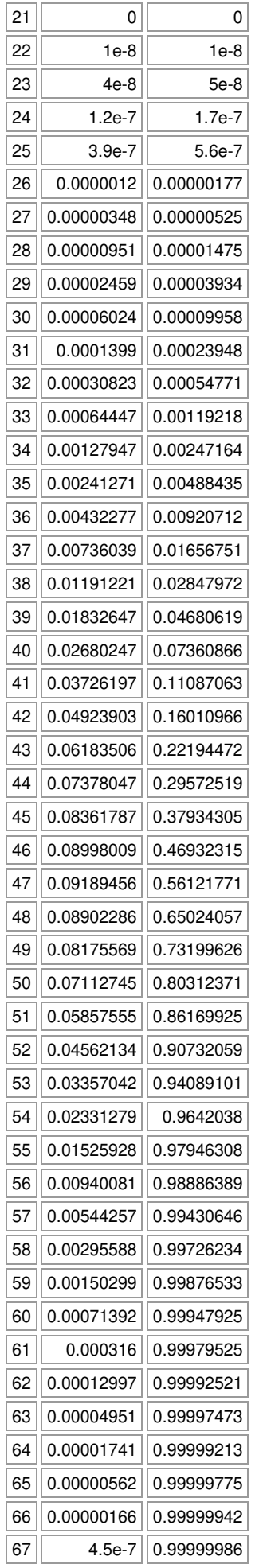

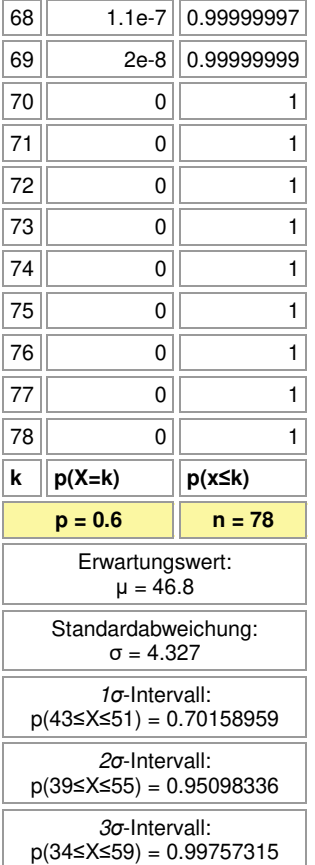

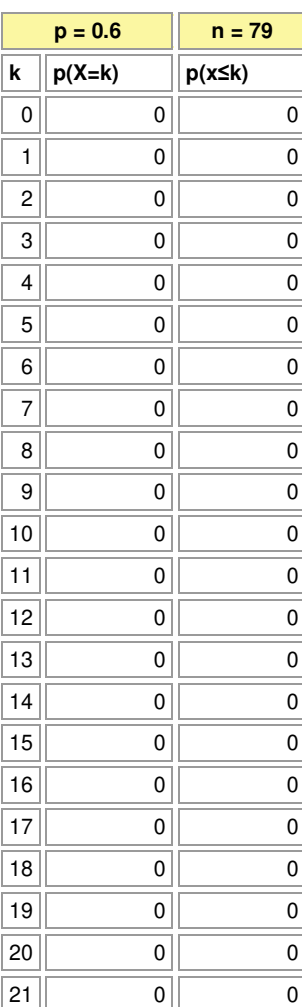

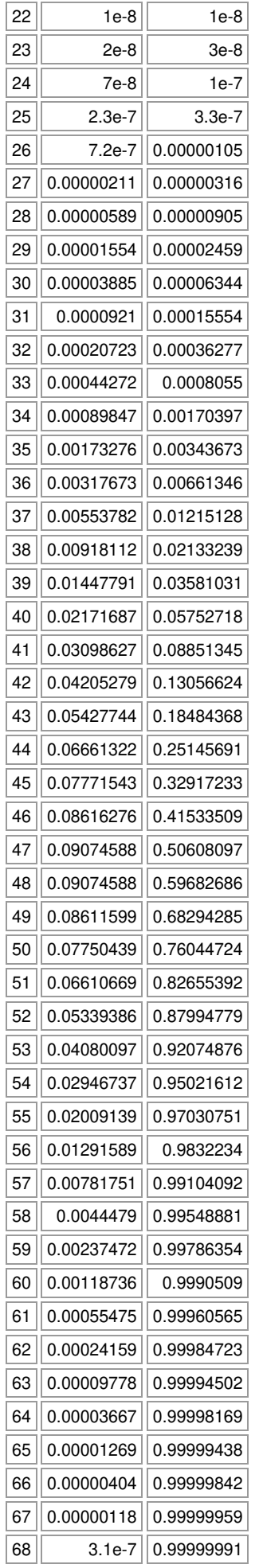

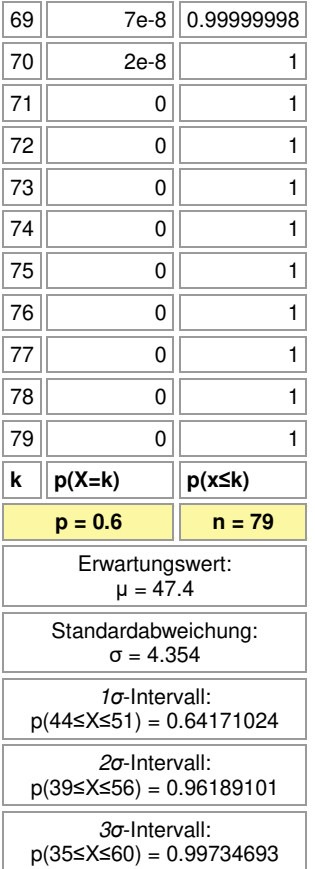

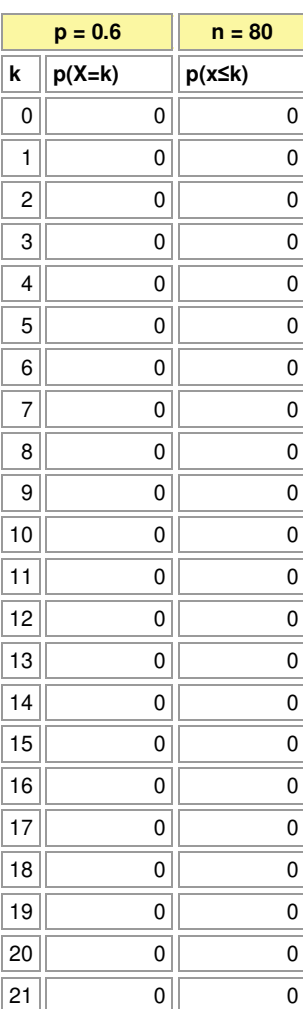

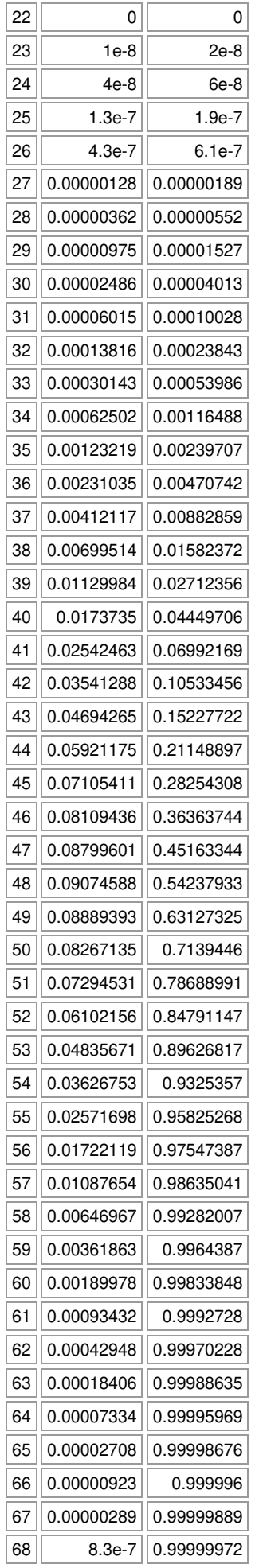

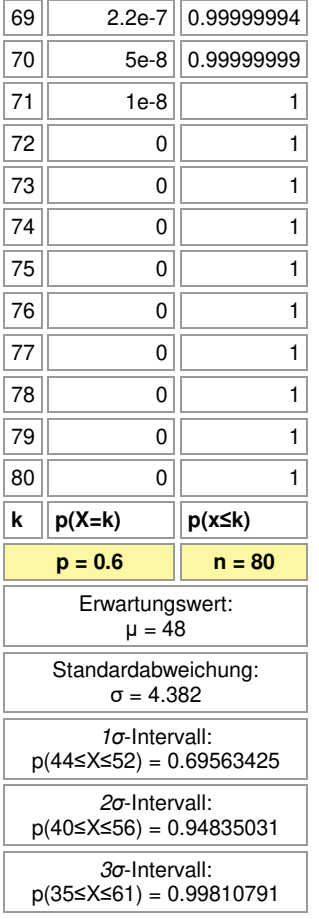

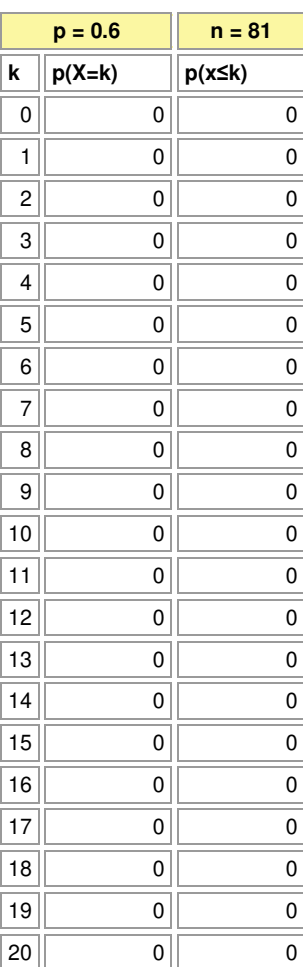

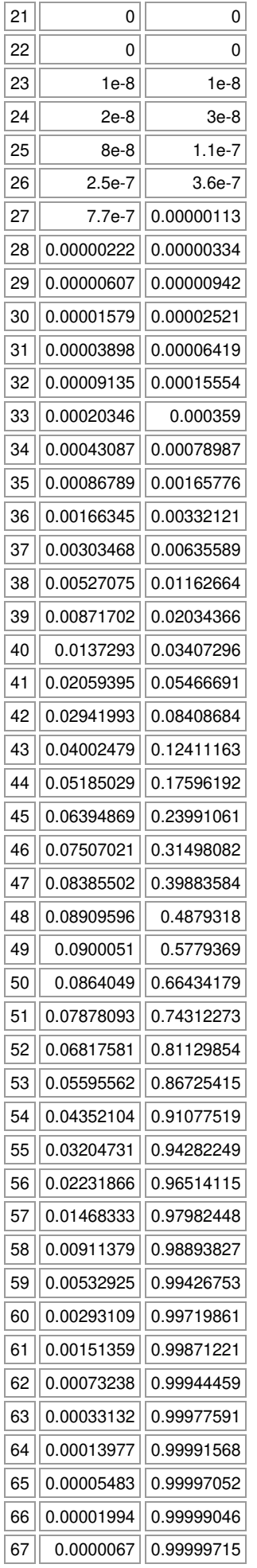

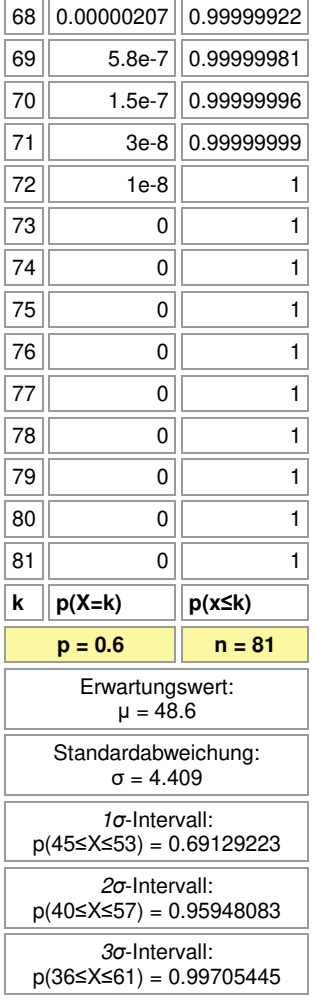

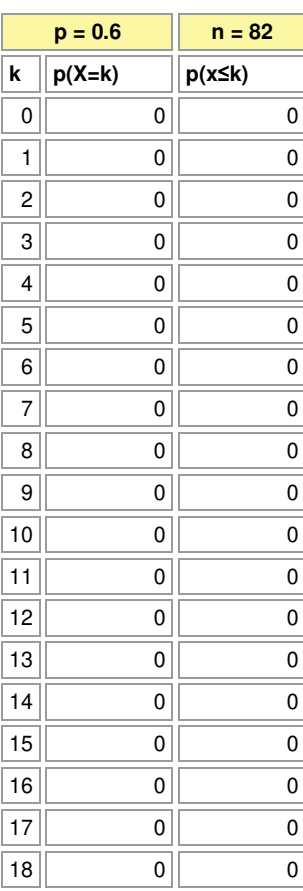

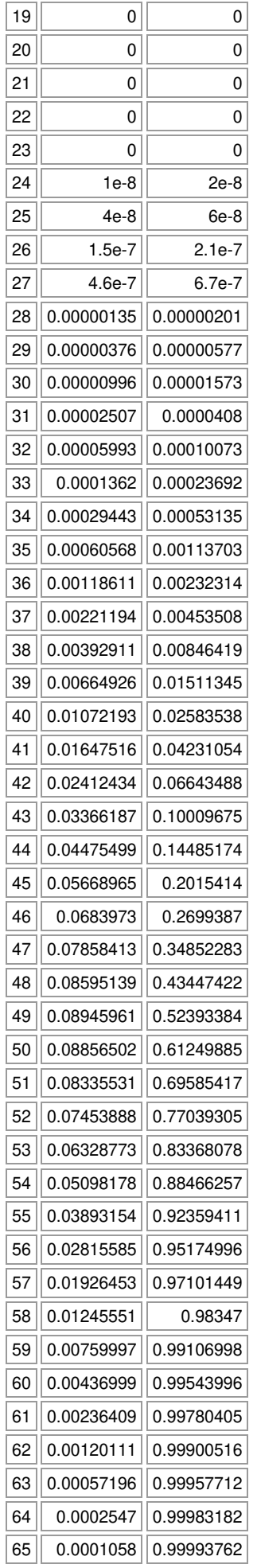

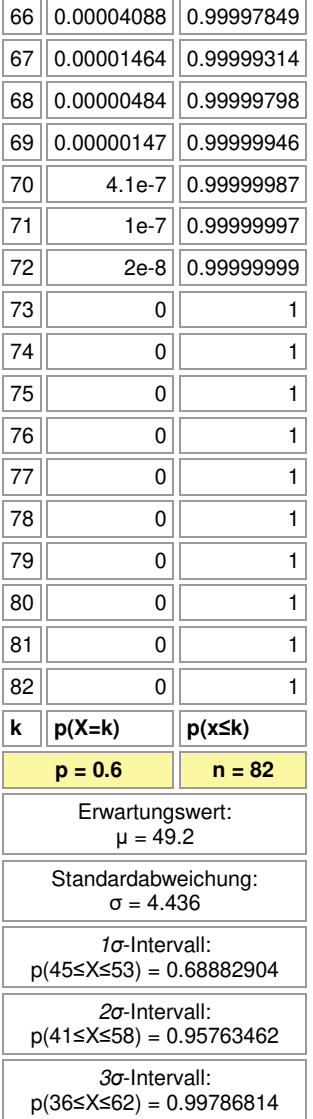

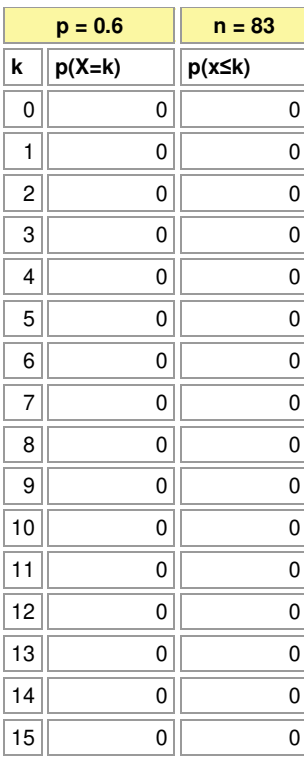

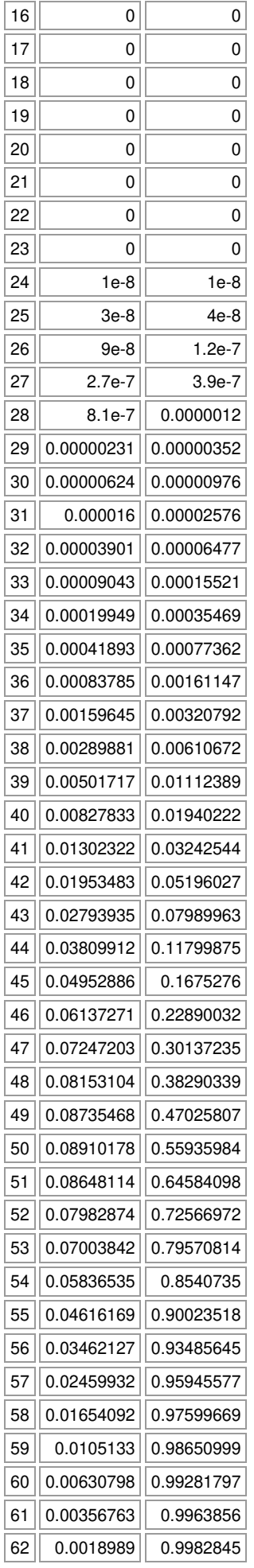

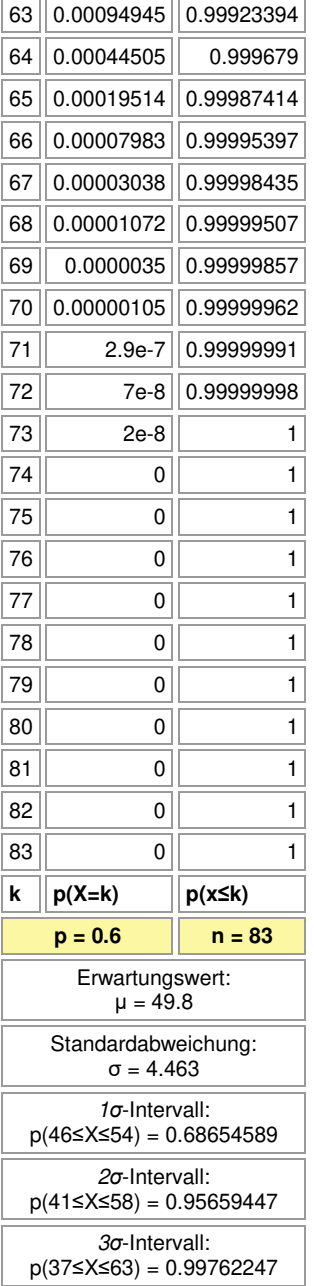

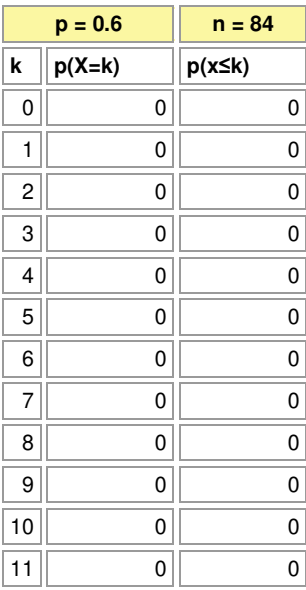

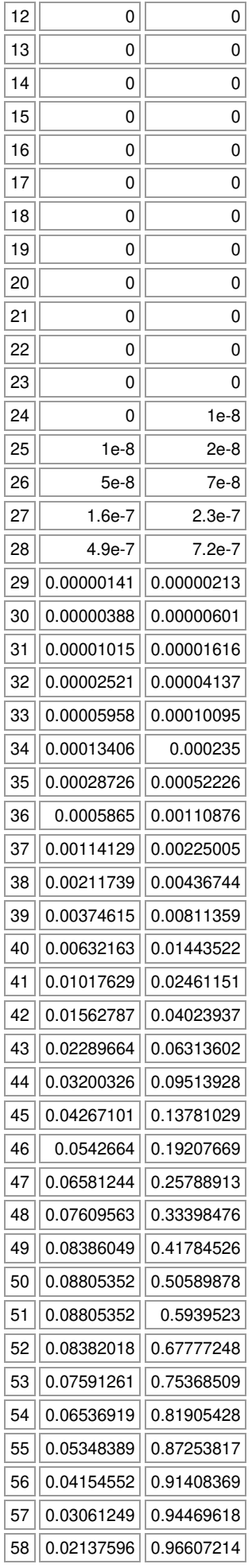

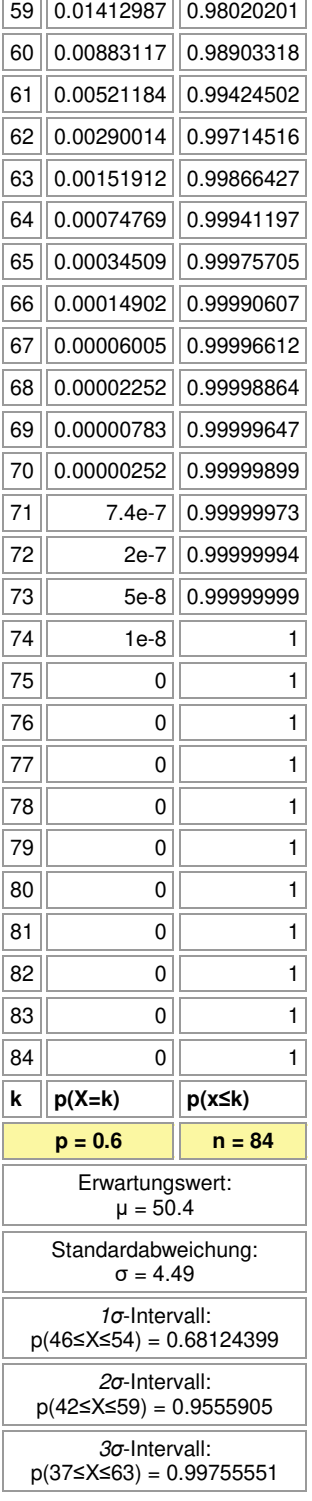

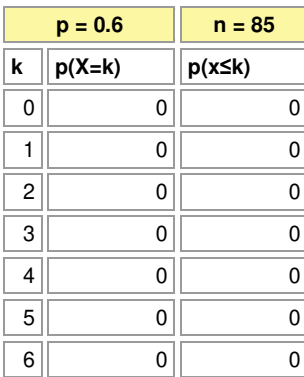

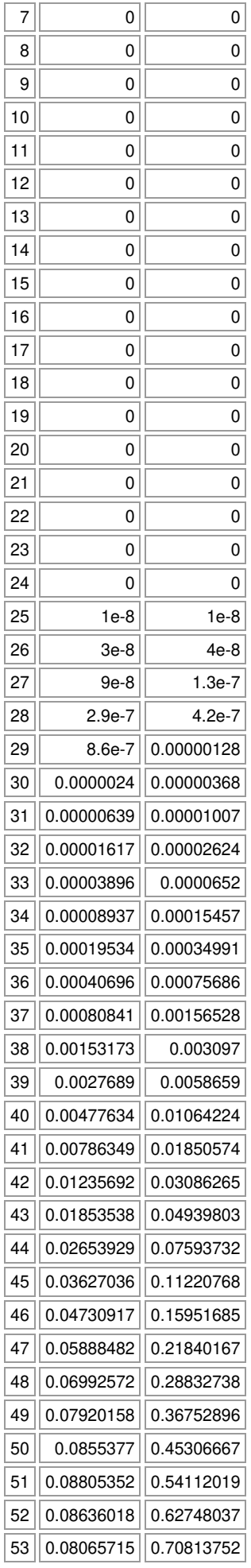

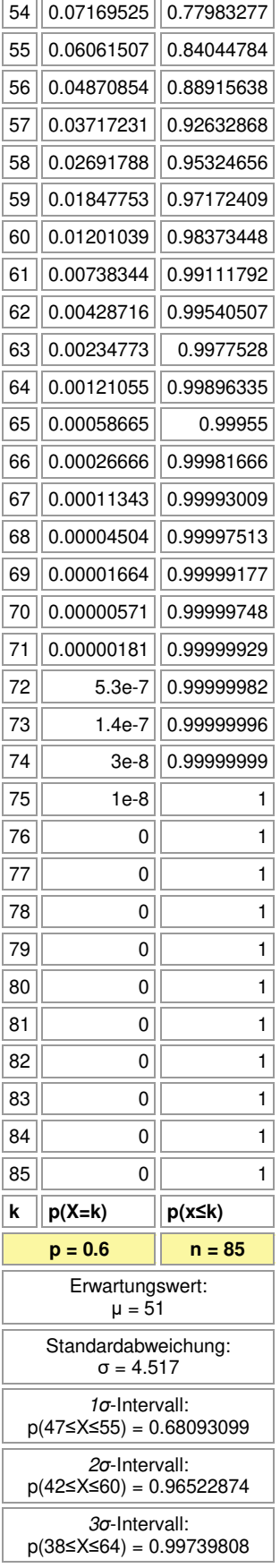

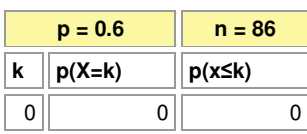

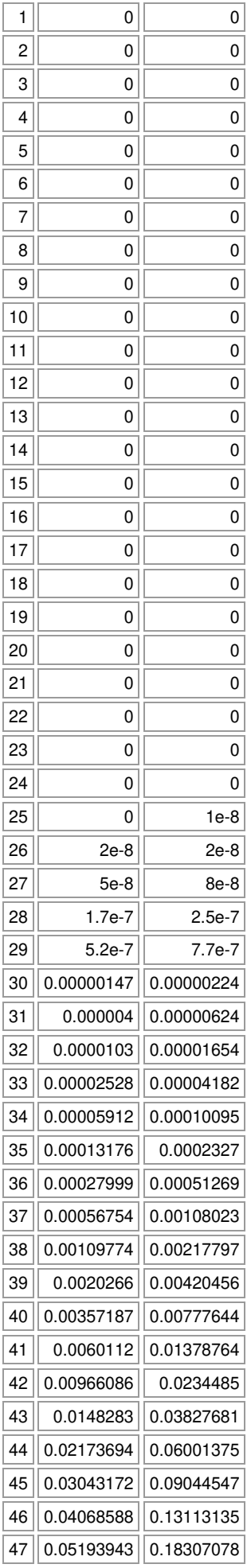

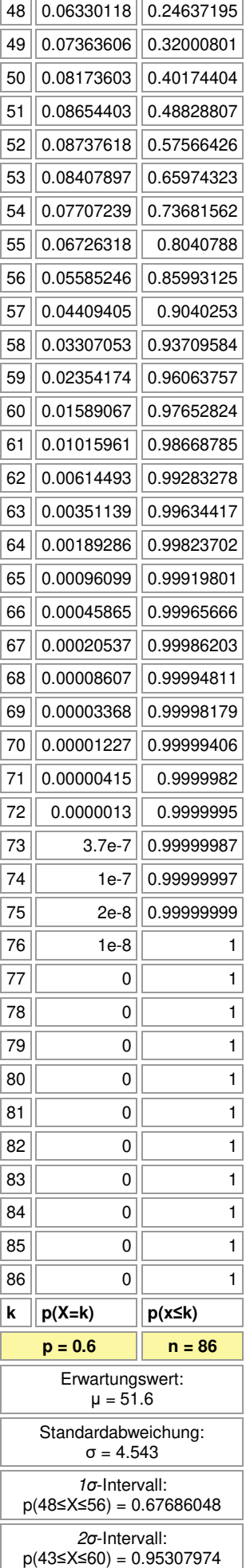

 $\overline{\phantom{a}}$ 

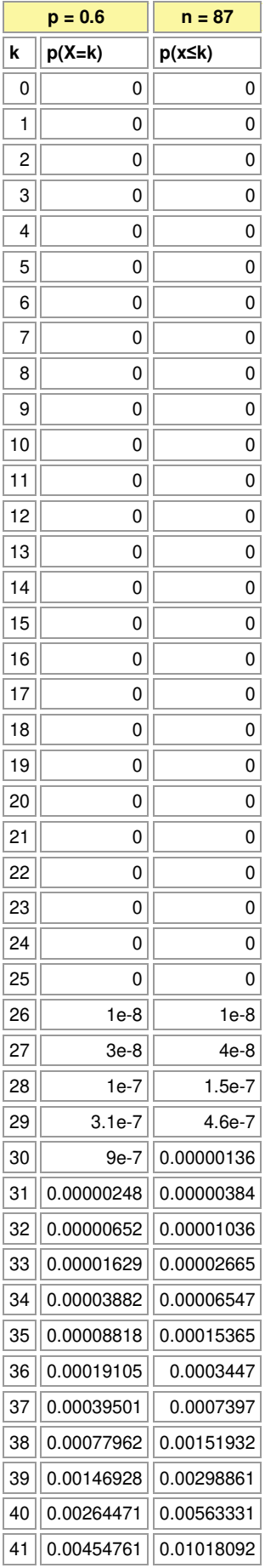
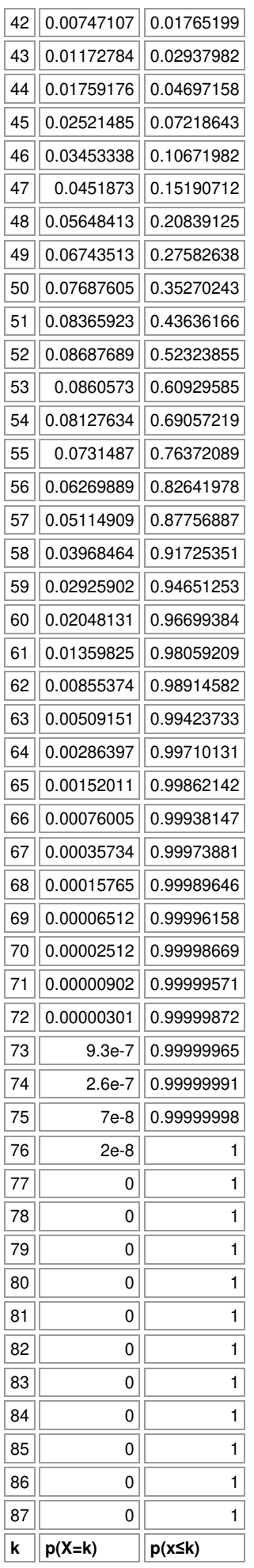

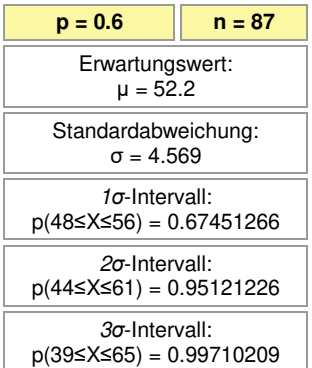

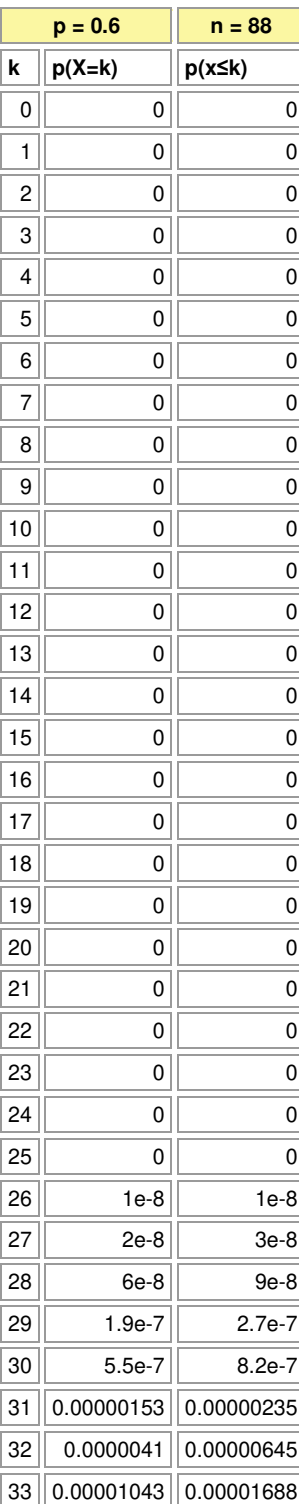

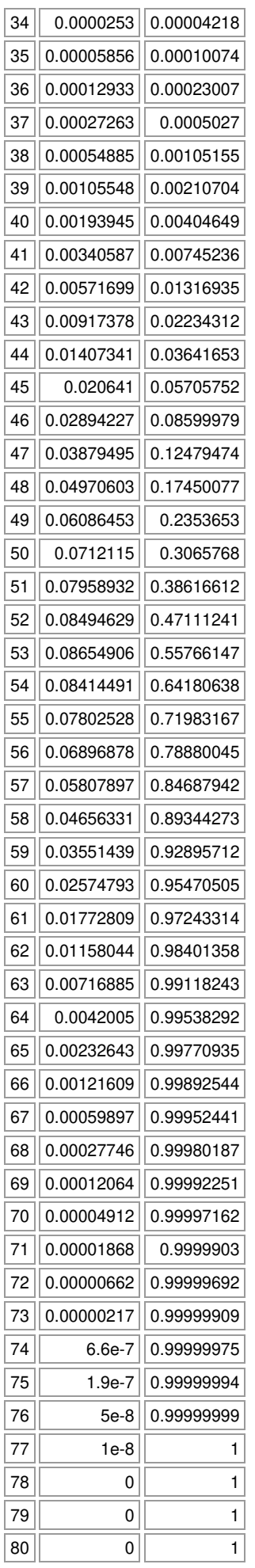

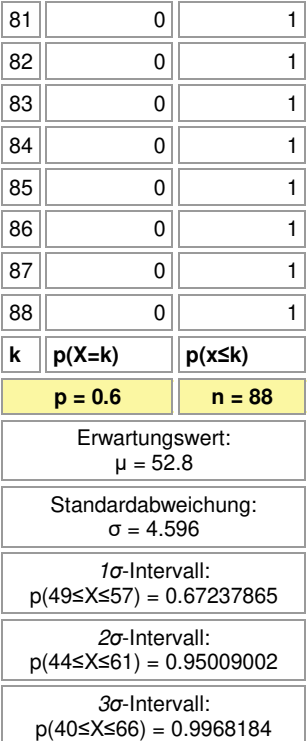

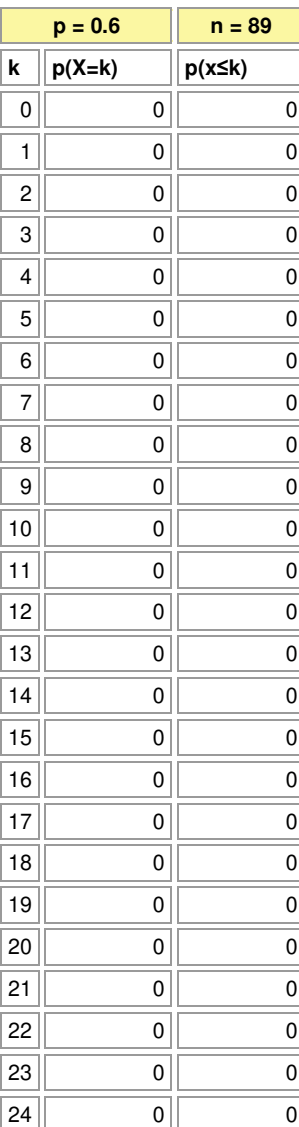

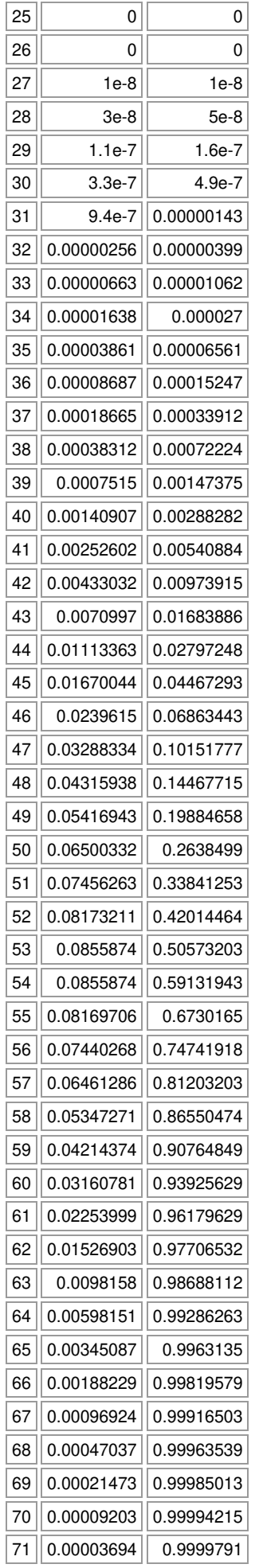

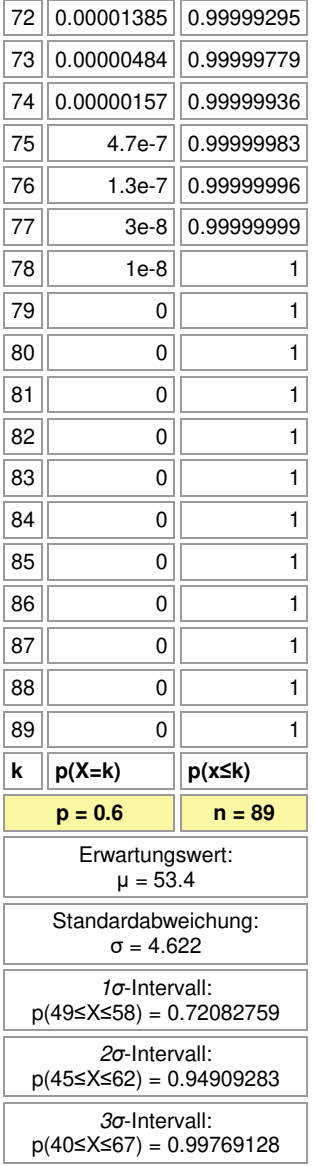

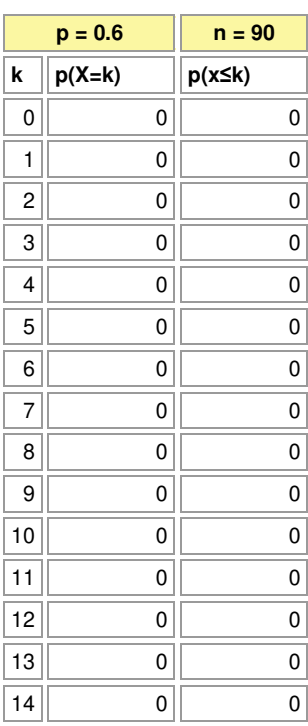

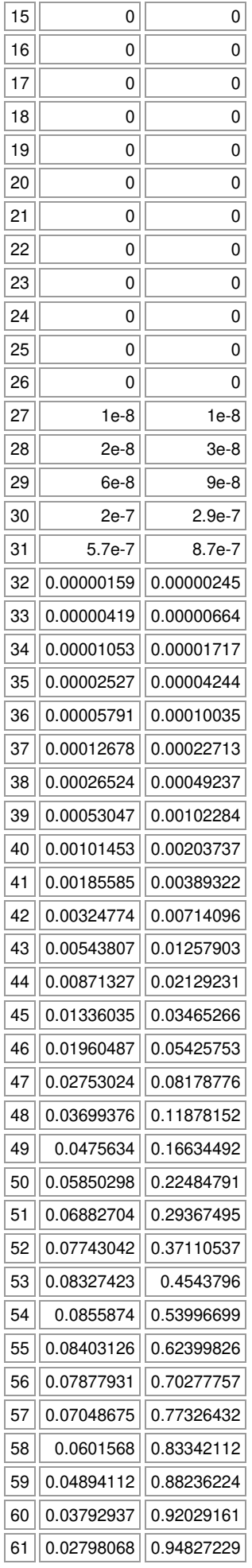

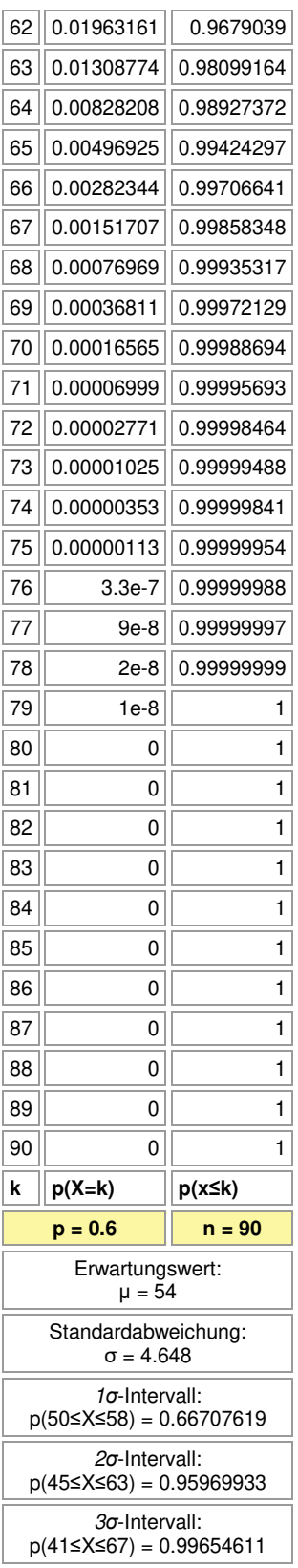

 $\overline{a}$ 

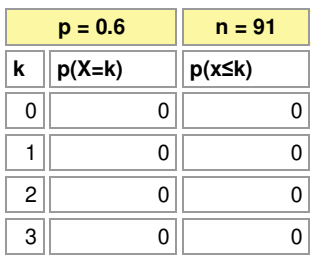

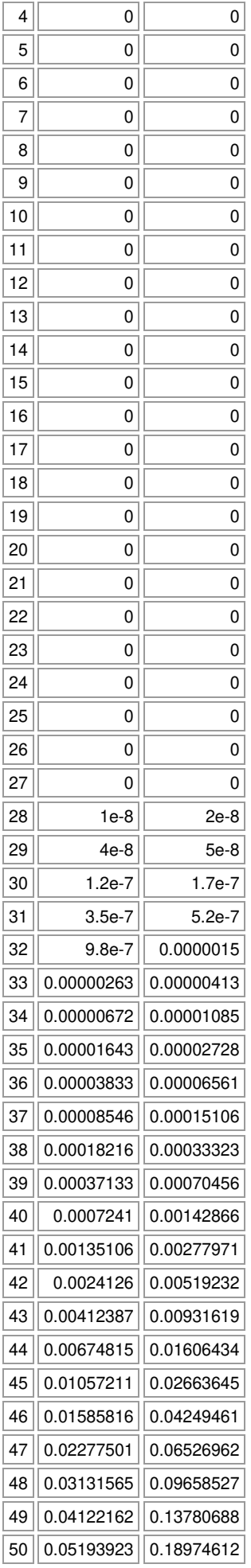

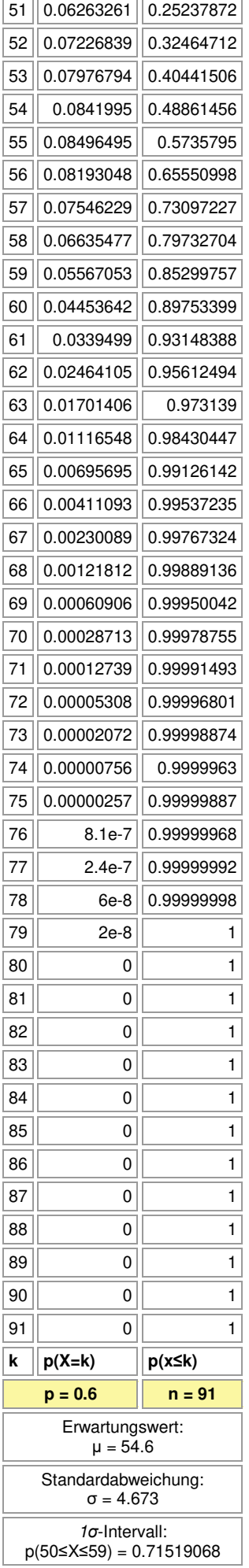

 $\overline{a}$ 

 $\overline{a}$ 

## *σ*-Intervall: p(46≤X≤63) = 0.94650255

*σ*-Intervall:

p(41≤X≤68) = 0.9974627

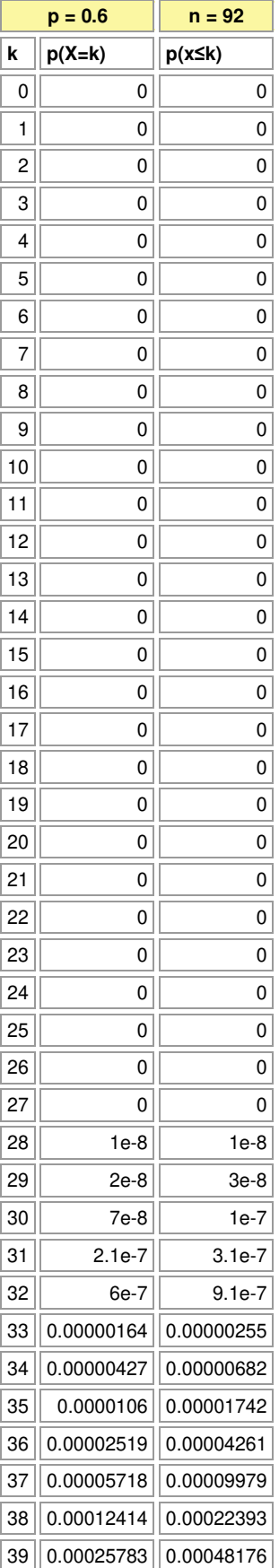

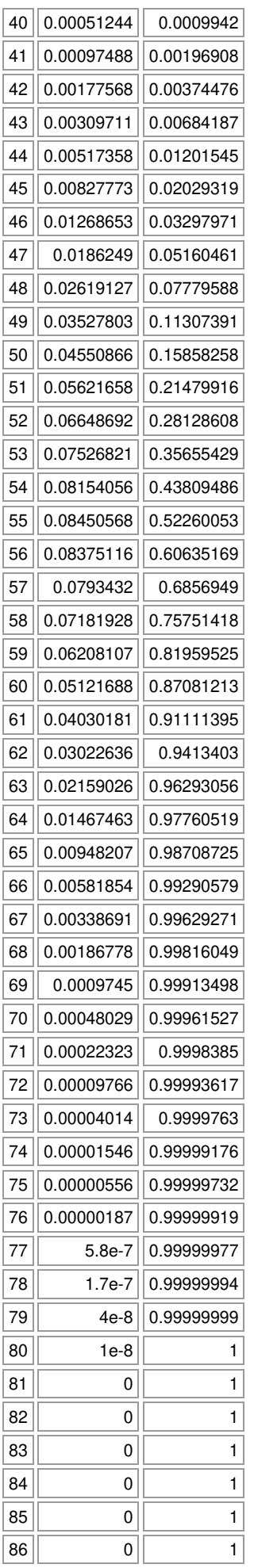

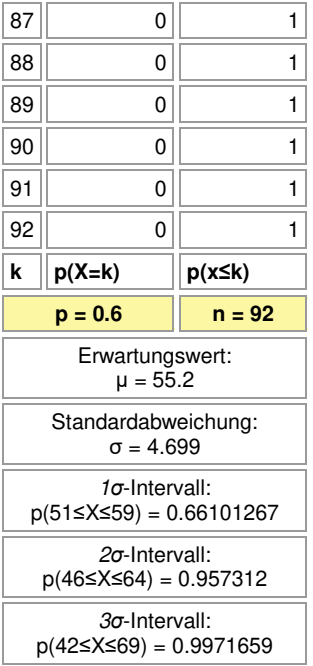

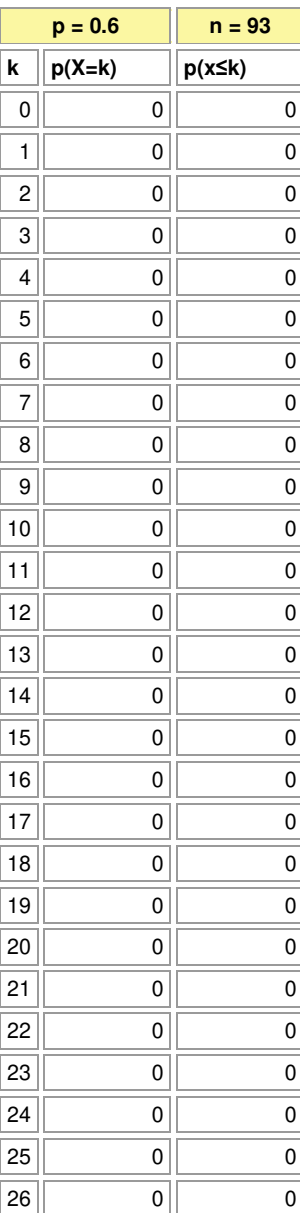

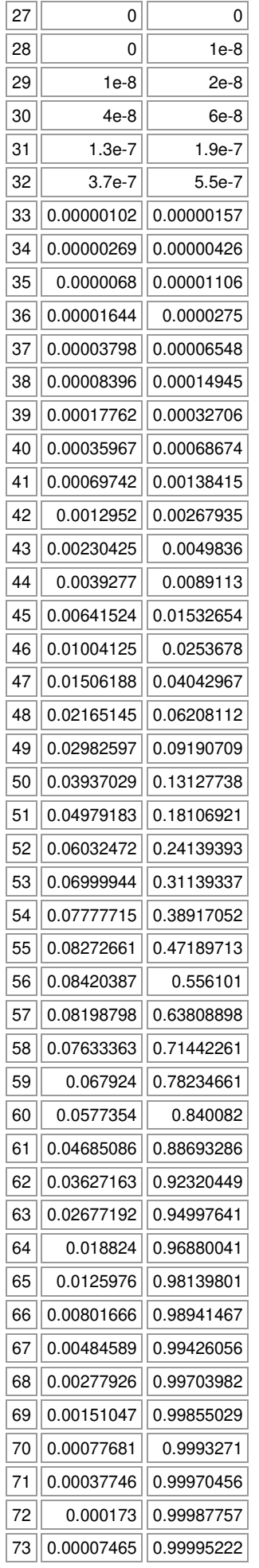

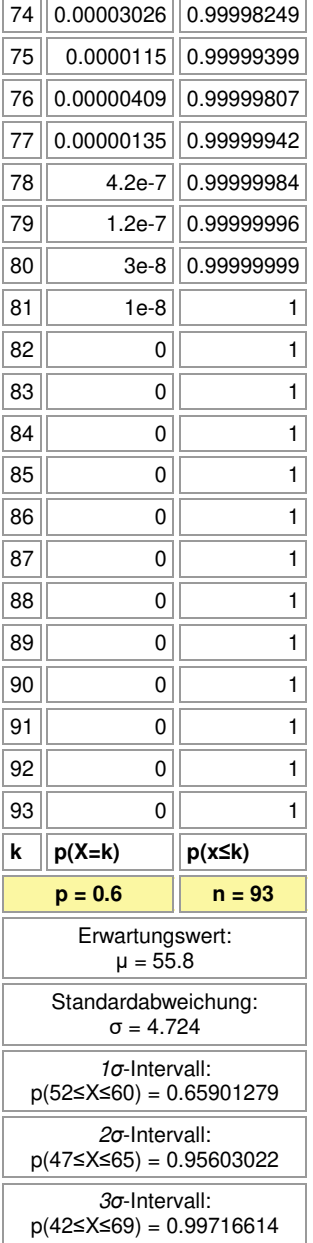

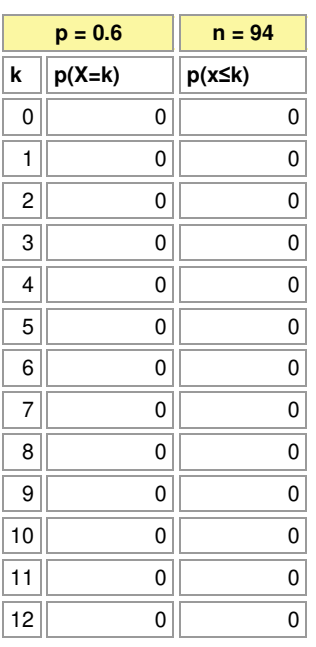

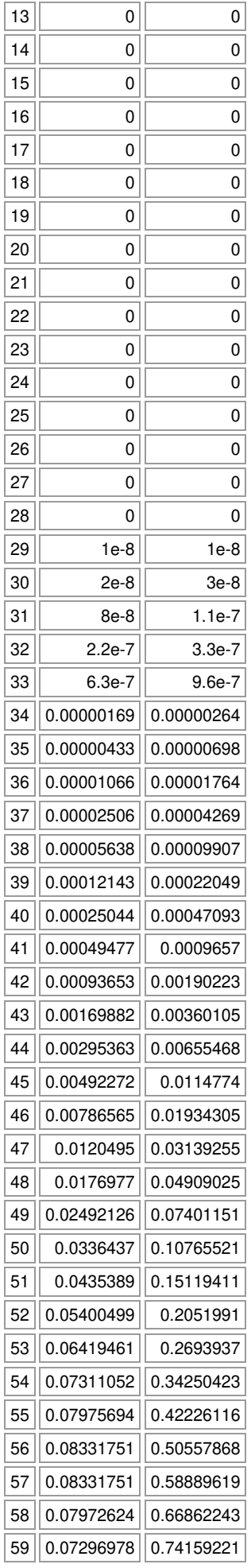

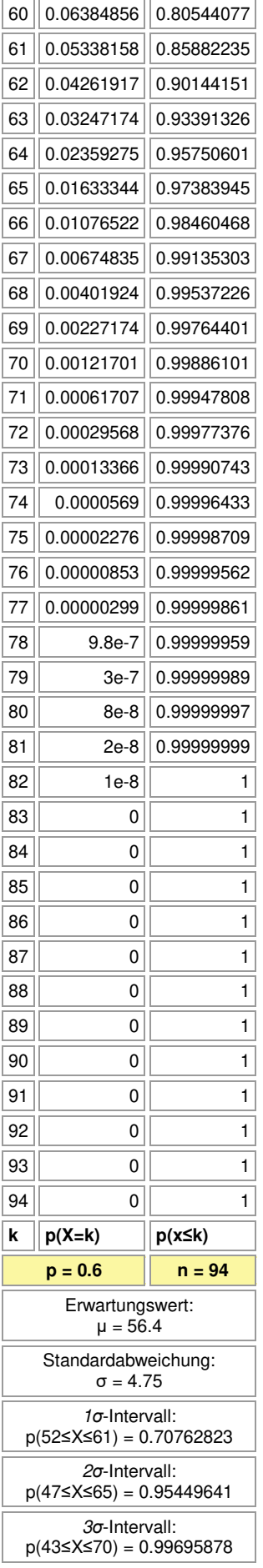

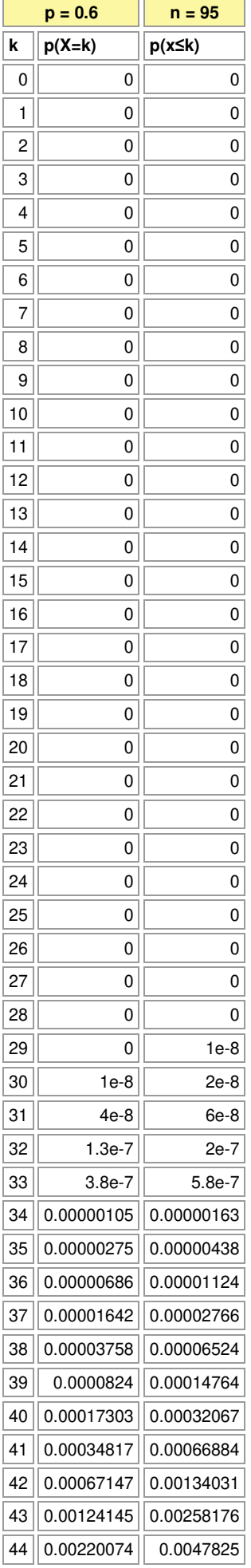

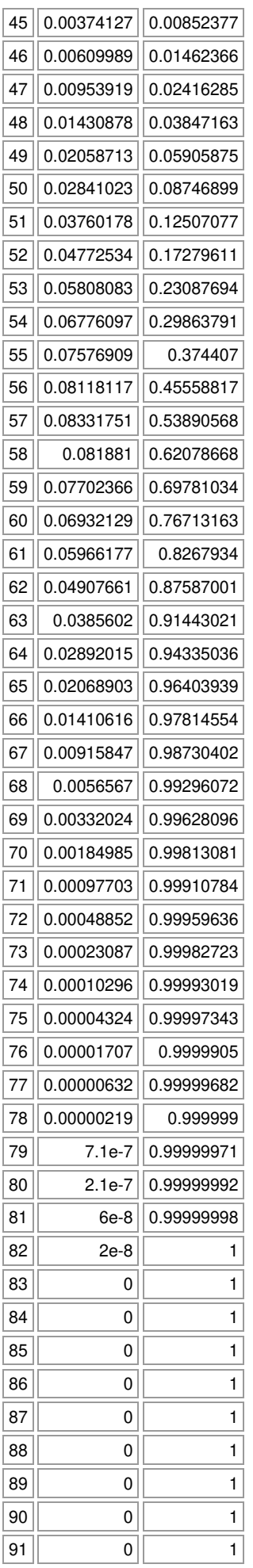

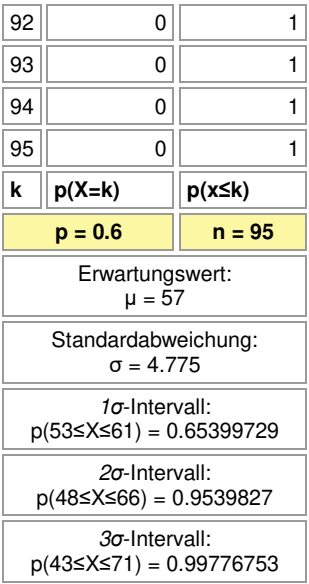

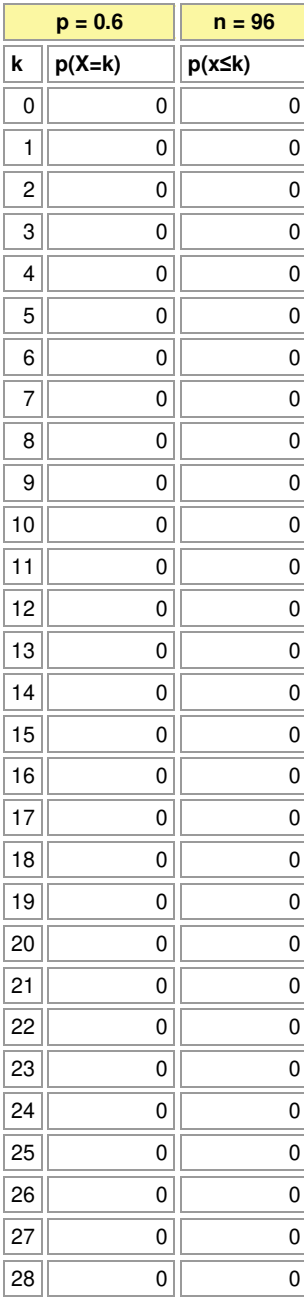

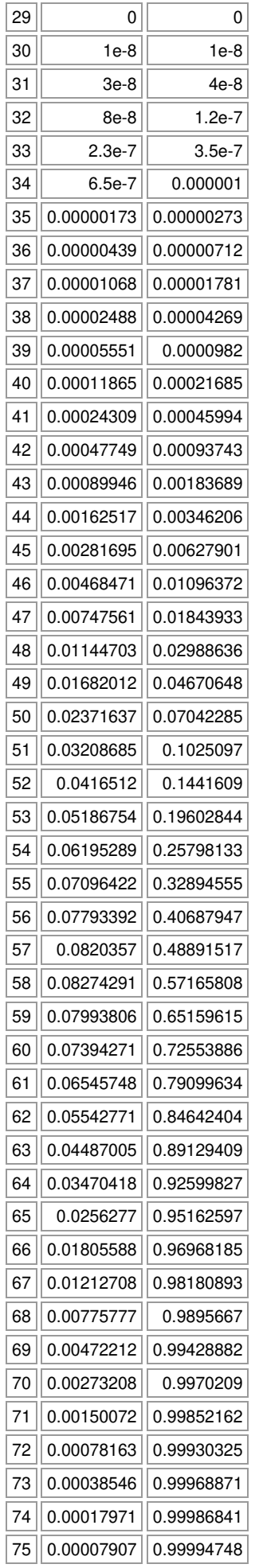

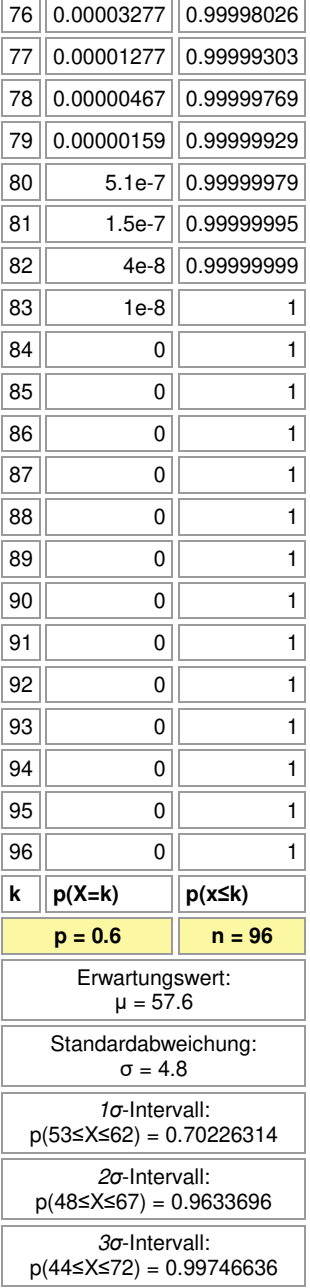

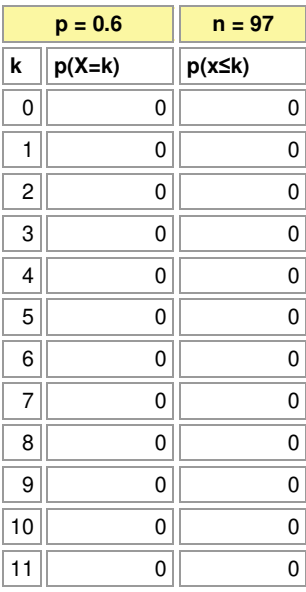

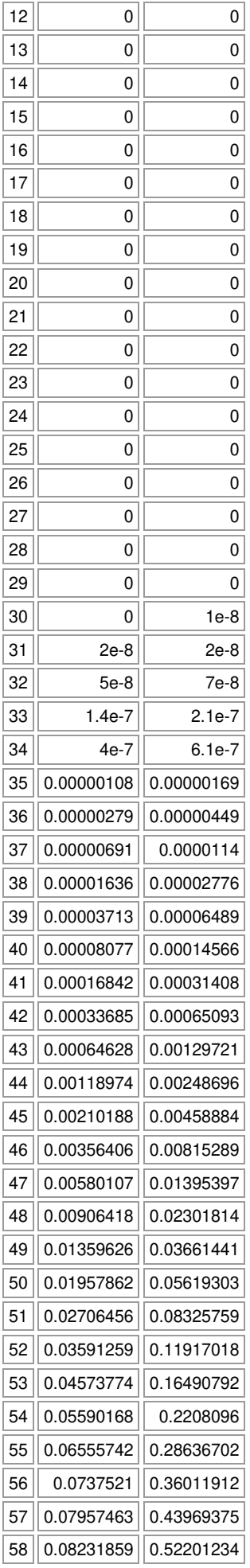

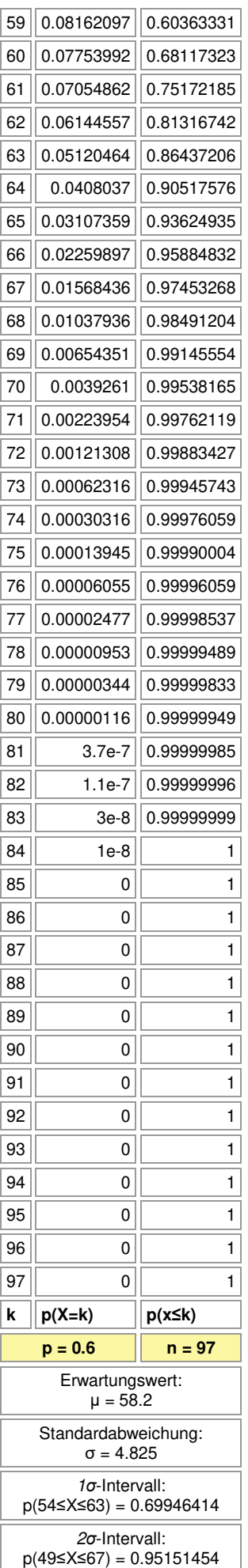

 $\overline{a}$ 

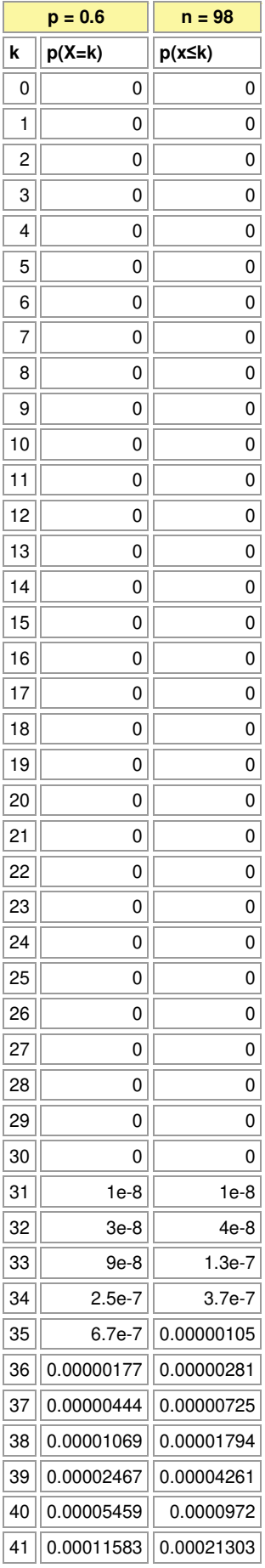

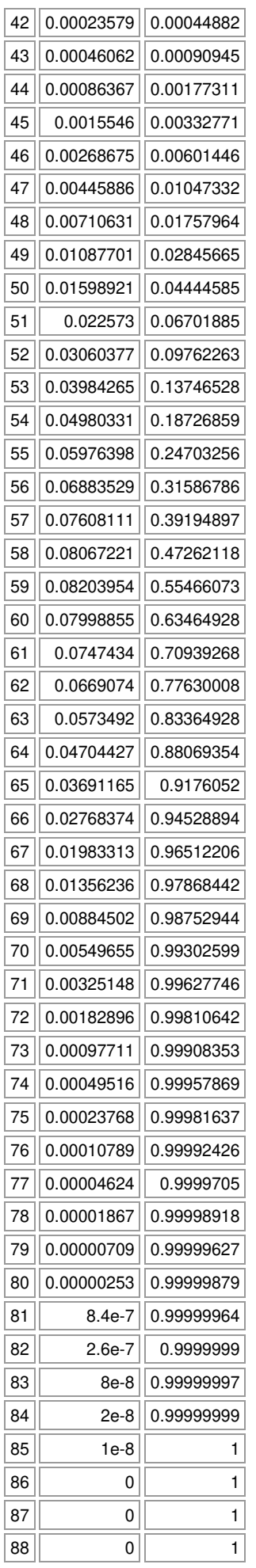

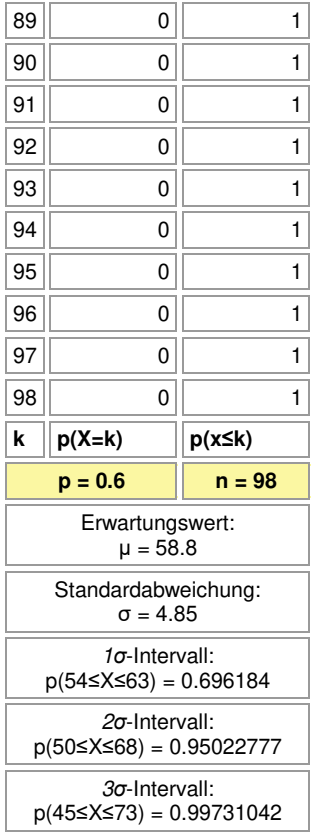

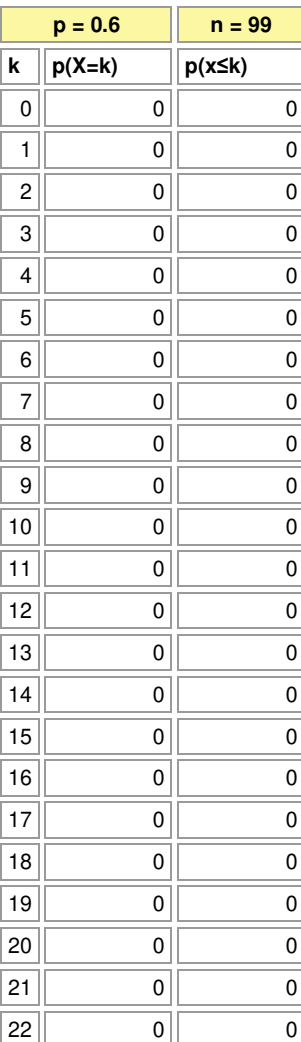

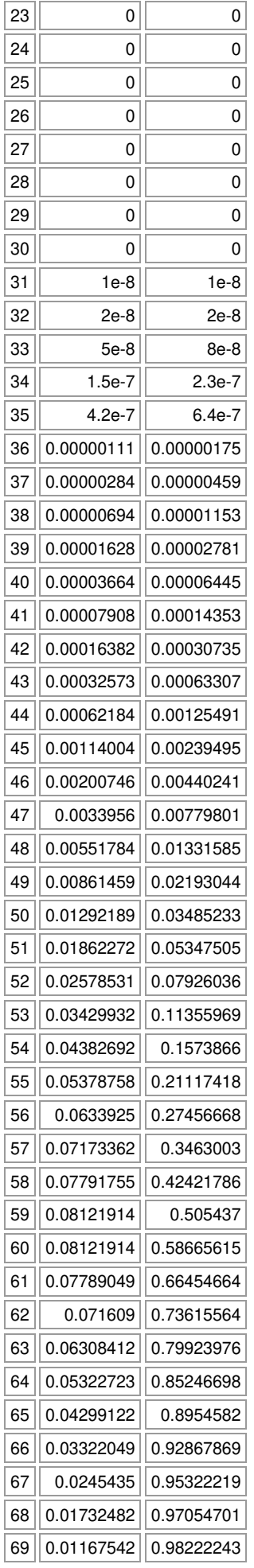

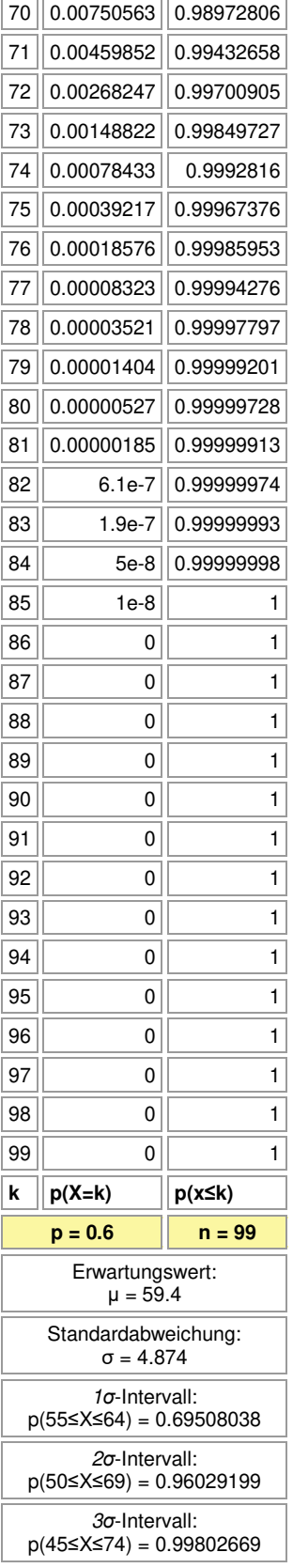

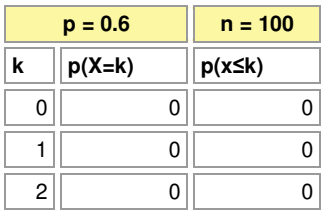

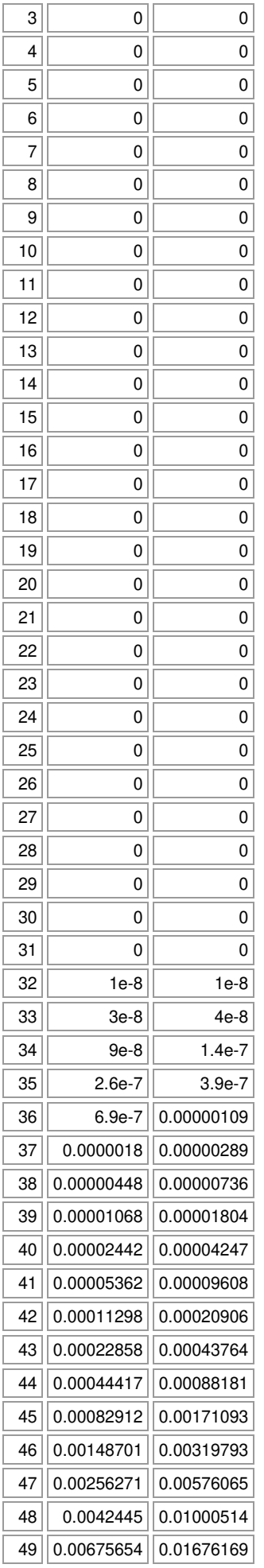

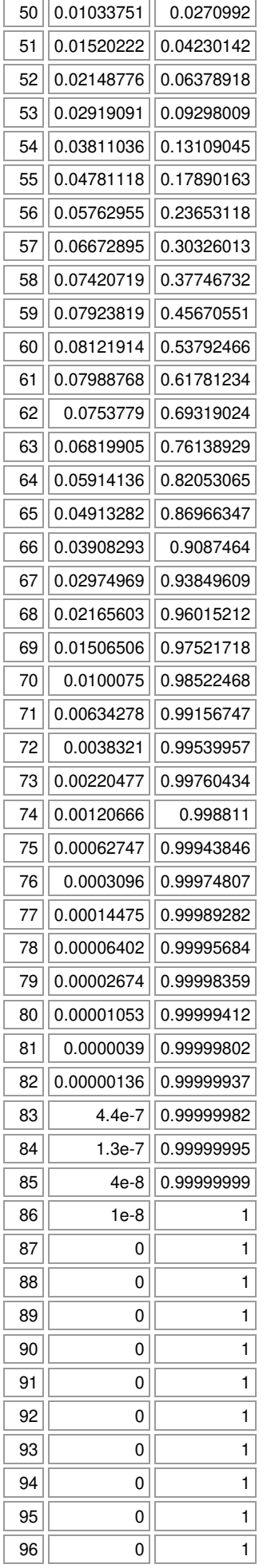

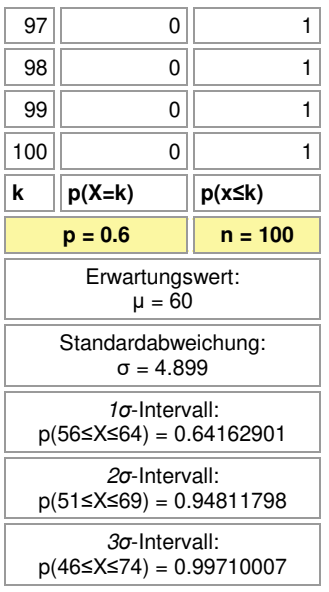

Michael Buhlmann, www.michael-buhlmann.de 12.2022